# Open Geospatial Consortium Inc.

Date: 2005-09-16

Reference number of this document: OGC 05-007r4

Version: 0.4.0

Category: OpenGIS® Discussion Paper

Editors: Peter Schut, Arliss Whiteside

# **OpenGIS® Web Processing Service**

*Copyright © Open Geospatial Consortium, Inc (2005)* 

To obtain additional rights of use, visit http://www.opengeospatial.org/legal/

#### **Warning**

This document is not an OGC Standard. It is distributed for review and comment. It is subject to change without notice and may not be referred to as an OGC Standard.

Recipients of this document are invited to submit, with their comments, notification of any relevant patent rights of which they are aware and to provide supporting documentation.

Document type: OpenGIS® Discussion Paper Document subtype: Draft new Implementation Specification Document stage: Approved Discussion Paper Document language: English

# **Contents**

## Page

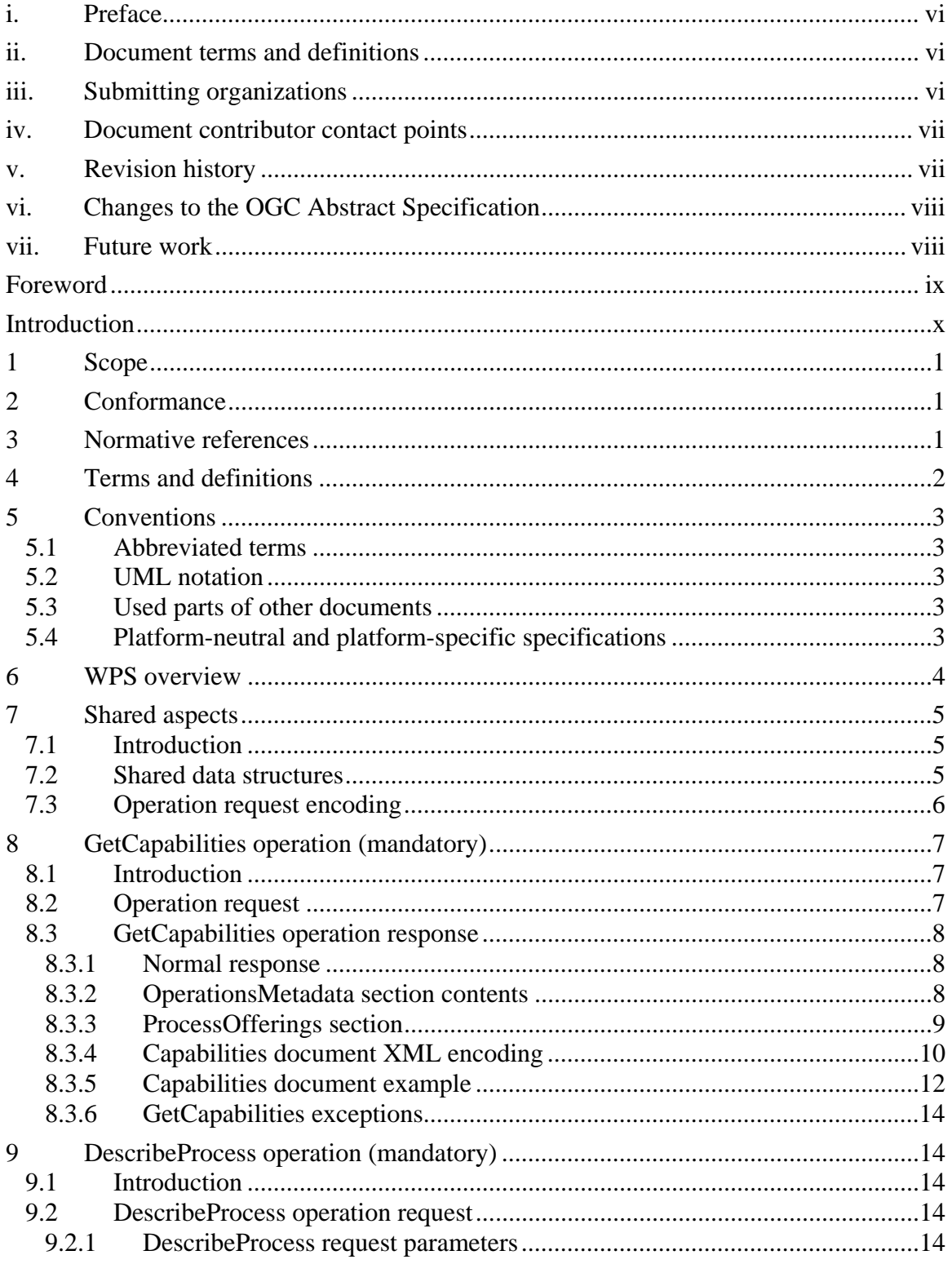

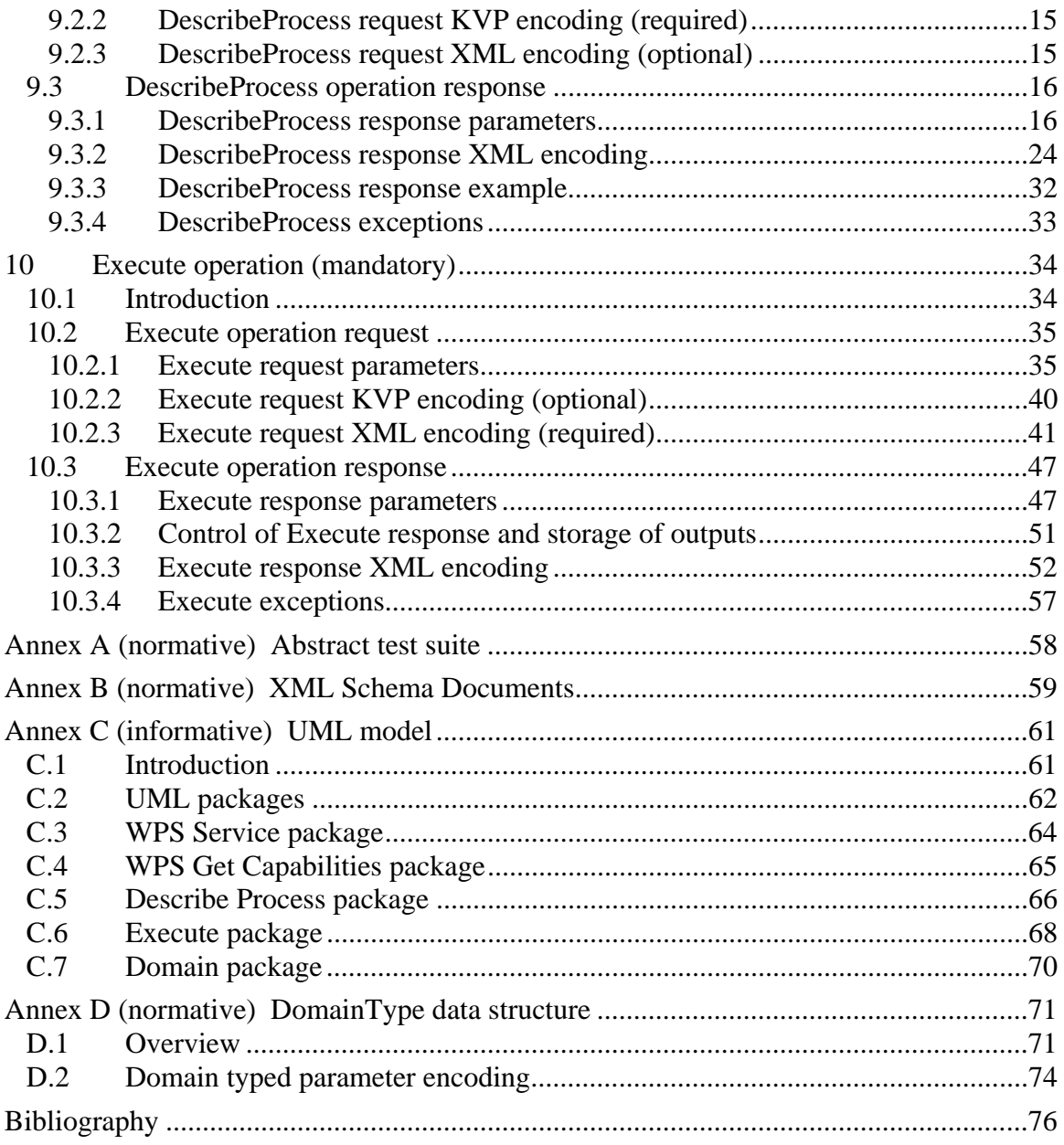

# **Figures** Page

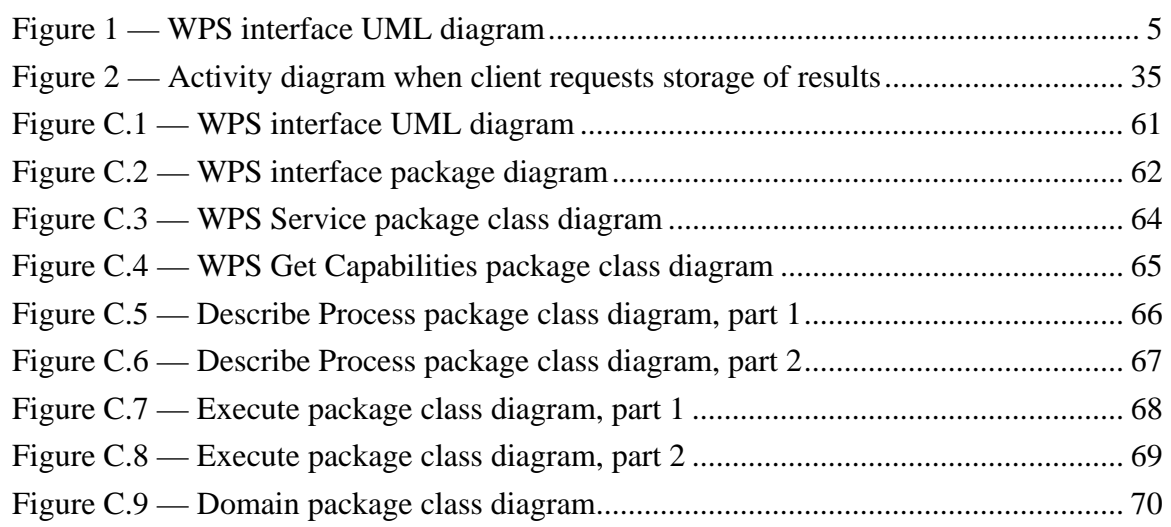

# **Tables** Page

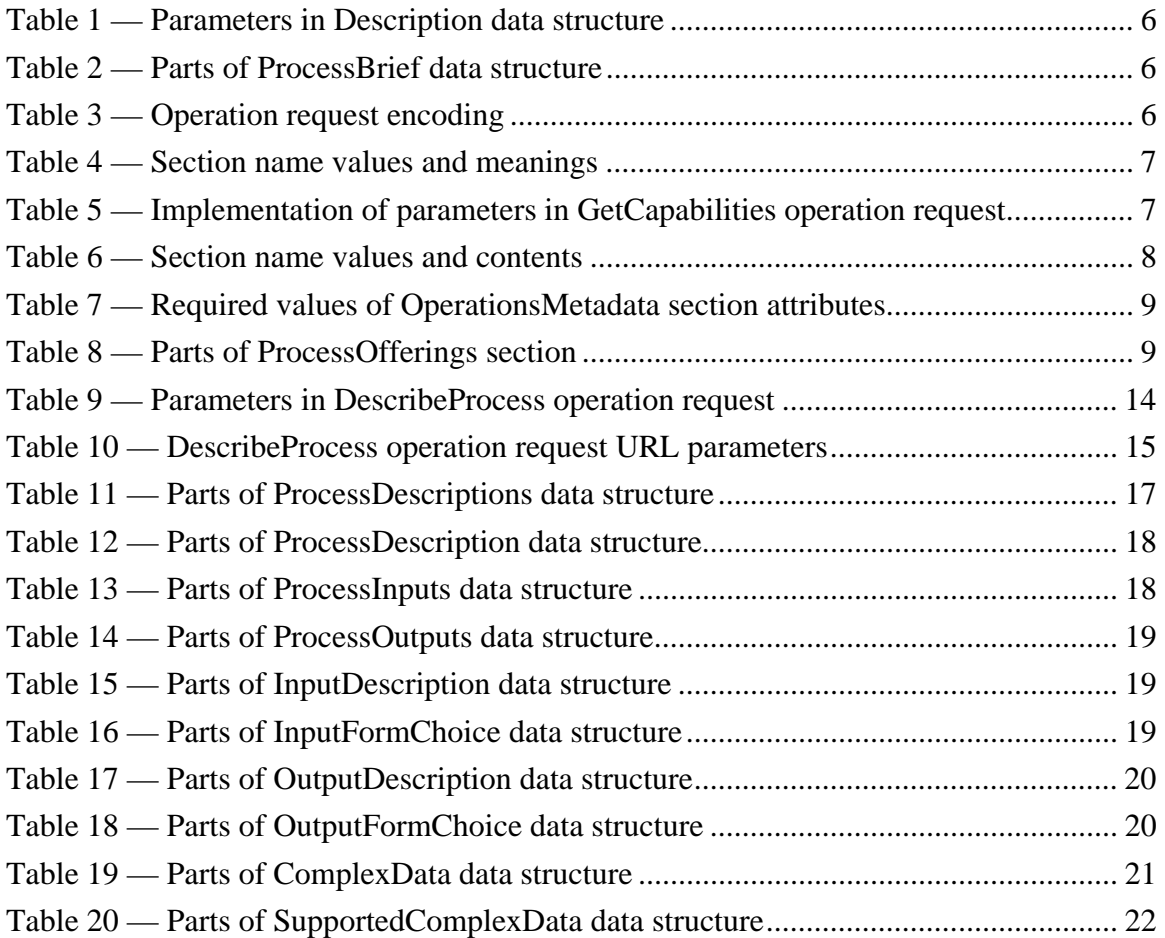

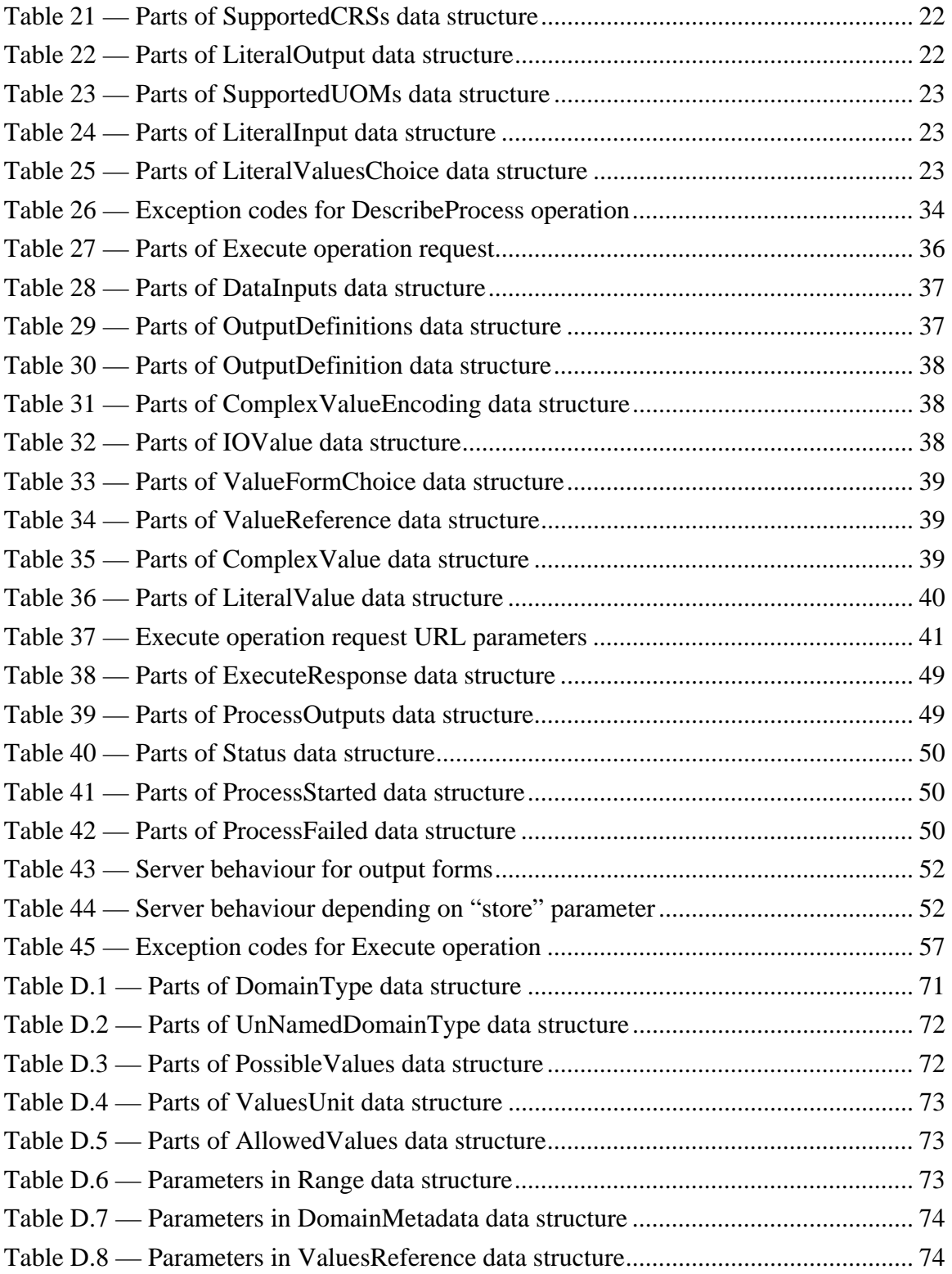

### <span id="page-5-0"></span>**i. Preface**

This document specifies the interface to a Web Processing Service (WPS). This document is the result of work undertaken to support the Canadian Geospatial Data Infrastructure (CGDI), and in particular the National Land and Water Information Service (NLWIS), and the National Forest Information Service (NFIS). The specification was first implemented as a prototype in 2004 by Agriculture and Agri-Food Canada (AAFC). In the first half of 2005, it was the subject of a successful OGC Interoperability Experiment

Suggested additions, changes, and comments on this recommendation paper are welcome and encouraged. Such suggestions may be submitted by email message or by making suggested changes in an edited copy of this document.

### **ii. Document terms and definitions**

This document uses the specification terms defined in Subclause 5.3 of [OGC 05-008], which is based on the ISO/IEC Directives, Part 2. Rules for the structure and drafting of International Standards. In particular, the word "shall" (not "must") is the verb form used to indicate a requirement to be strictly followed to conform to this specification

### **iii. Submitting organizations**

The following organizations submitted this document to the Open Geospatial Consortium Inc.

GeoConnections / Natural Resources Canada

PCI Geomatics

# <span id="page-6-0"></span>**iv. Document contributor contact points**

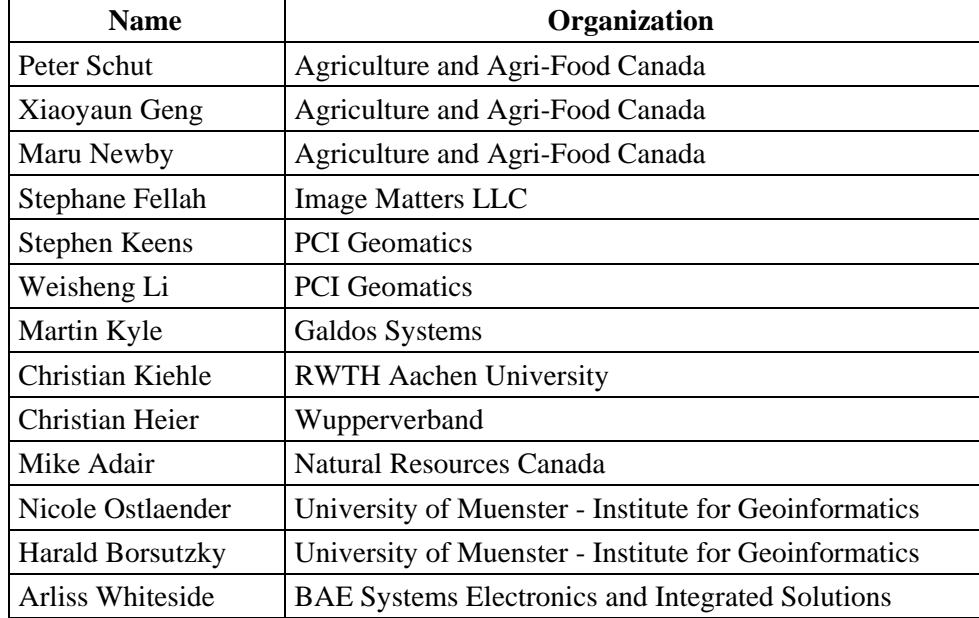

All questions regarding this document should be directed to the editor or the contributors:

## **v. Revision history**

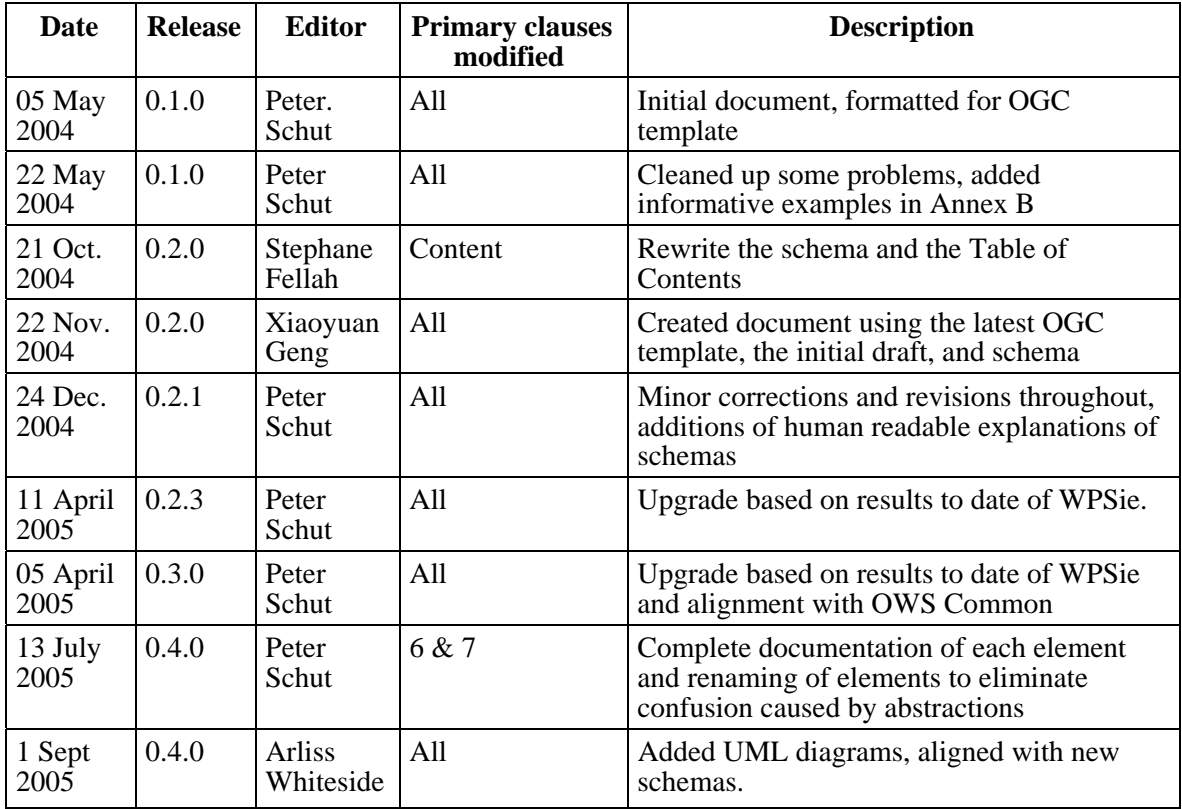

<span id="page-7-0"></span>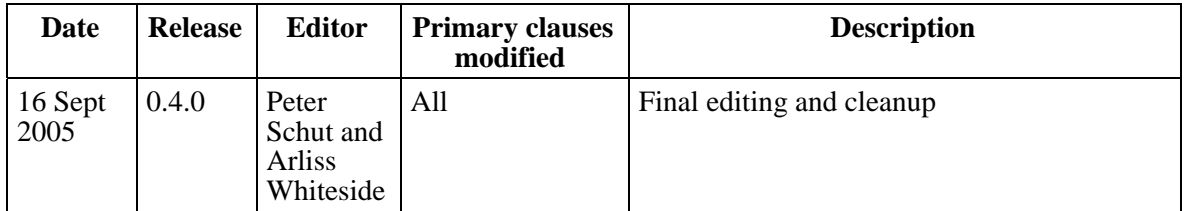

## **vi. Changes to the OGC Abstract Specification**

The OpenGIS<sup>®</sup> Abstract Specification does not require changes to accommodate the technical contents of this document.

### **vii. Future work**

Improvements in this document seem desirable to:

- a) Improve or delete use of HTTP GET transfer of the Execute operation request.
- b) Specify a way to reference values of possible process inputs that are maintained by a WPS server, and a way for clients to find those possible process input values.

NOTE 1 Version 0.1.0 included the ability to identify local datasets that could be used as inputs to a process. The current version 0.4.0 allows a local payload to be used by using a "reference" URL that starts with the prefix "cid:", but this is not documented. The ability for a server to provide local datasets should be reinstated, or an alternative specified.

- c) Add more parameters to the ProcessDescription data structure, returned by the DescribeProcess operation, such as more parameters to elucidate the input and output meanings. For example, the Meaning data structure defined in the DomainType UML package might be added. Alternately, the meanings of input and output Titles or Identifiers might be defined on a shared site or registry using RDF.
- d) Add more parameters to the ExecuteResponse data structure, such as more parameters for lengthy processes in the Status alternatives (instead of relying on unspecified contents in the status messages).
- e) Specify specific uses of the Metadata contents or reference, in the ProcessBrief data structure returned by the DescribeProcess and GetCapabilities operations. For example, keywords could be defined and included to indicate the process "Application" and "Category".

NOTE 2 Earlier versions included lists of keywords in the ProcessBrief data structure, to specify the process "Application" and "Category". However, no definitive list of such keywords was agreed upon, and maintaining them in the WPS specification is problematic. It may be better if this list were maintained separately in RDF on the OGC website

### <span id="page-8-0"></span>**Foreword**

The Web Processing Service (WPS) was originally named Geoprocessing Service (OGC document number 04-043). This document replaces that early draft document.

This document includes four annexes; Annexes A, B, and D are normative, and Annex C is informative.

Attention is drawn to the possibility that some of the elements of this document may be the subject of patent rights. The OGC shall not be held responsible for identifying any or all such patent rights.

### <span id="page-9-0"></span>**Introduction**

This document specifies the interface to a Web Processing Service (WPS). A WPS can be configured to offer any sort of GIS functionality to clients across a network, including access to pre-programmed calculations and/or computation models that operate on spatially referenced data. A WPS may offer calculations as simple as subtracting one set of spatially referenced numbers from another (e.g., determining the difference in influenza cases between two different seasons), or as complicated as a global climate change model. The data required by the WPS can be delivered across a network, or available at the server.

This interface specification provides mechanisms to identify the spatially-referenced data required by the calculation, initiate the calculation, and manage the output from the calculation so that it can be accessed by the client. This Web Processing Service is targeted at processing both vector and raster data.

# <span id="page-10-0"></span>**OpenGIS® Web Processing Service**

### **1 Scope**

This document specifies the interface to a general purpose Web Processing Service (WPS). A WPS provides client access across a network to pre-programmed calculations and/or computation models that operate on spatially referenced data. The calculation can be extremely simple or highly complex, with any number of data inputs and outputs.

This document does not specify the specific processes that could be implemented by a WPS. Instead, it specifies a generic mechanism that can be used to describe and webenable any sort of geospatial process. To achieve interoperability, each process must be specified in a separate document, which might be called an Application Profile of this specification.

This document does not specify any specific data required or output by the WPS. Instead, it identifies a generic mechanism to describe the data inputs required and produced by a process. This data can be delivered across the network, or available at the server. This data can include image data formats such as GeoTIFF, or data exchange standards such as Geography Markup Language (GML) or Geolinked Data Access Service (GDAS).

This document does not address the archival, cataloguing, discovery, or retrieval of information that has been created by a WPS.

#### **2 Conformance**

Conformance with this specification shall be checked using all the relevant tests specified in Annex A (normative).

#### **3 Normative references**

The following normative documents contain provisions that, through reference in this text, constitute provisions of this document. For dated references, subsequent amendments to, or revisions of, any of these publications do not apply. For undated references, the latest edition of the normative document referred to applies.

#### ISO 19105:2000, *Geographic information — Conformance and Testing*

<span id="page-11-0"></span>OGC 05-059r1, *OWS Common 1.0 Change request – Make element and type names public*

OGC 05-008, *OpenGIS® Web Services Common Specification*

This OWS Common Specification contains a list of normative references that are also applicable to this Implementation Specification.

In addition to this document, this draft specification includes several normative XML Schema Document files as specified in Annex B.

#### **4 Terms and definitions**

For the purposes of this specification, the definitions specified in Clause 4 of the OWS Common Implementation Specification [OGC 05-008] shall apply. In addition, the following terms and definitions apply.

#### **4.1**

#### **input**

data provided to a **process**

#### **4.2**

#### **literal**

any process input or output whose value can be represented in a character string, supplemented by metadata as needed

#### **4.3**

**literal** (XML encoding) any process input or output whose value can be represented in a xsd:string supplemented by XML attributes as needed

NOTE A literal process input or output can be a character string, integer, general number, URI, measure, etc.

### **4.4**

#### **map**

pictorial representation of geographic data

#### **4.5**

#### **process**

model or calculation that is made available at a **service instance**

#### **4.6**

**output**  result returned by a **process**

#### <span id="page-12-0"></span>**5 Conventions**

#### **5.1 Abbreviated terms**

Most of the abbreviated terms listed in Subclause 5.1 of the OWS Common Implementation Specification [OGC 05-008] apply to this document, plus the following abbreviated terms.

CGDI Canadian Geospatial Data Infrastructure

GDAS Geolinked Data Access Service

#### **5.2 UML notation**

Most diagrams that appear in this specification are presented using the Unified Modeling Language (UML) static structure diagram, as described in Subclause 5.2 of [OGC 05- 008].

#### **5.3 Used parts of other documents**

This document uses significant parts of document [OGC 05-008]. To reduce the need to refer to that document, this document copies some of those parts with small modifications. To indicate those parts to readers of this document, the largely copied parts are shown with a light grey background (15%).

#### **5.4 Platform-neutral and platform-specific specifications**

As specified in Clause 10 of OpenGIS<sup>®</sup> Abstract Specification Topic 12 "OpenGIS Service Architecture" (which contains ISO 19119), this document includes both Distributed Computing Platform-neutral and platform-specific specifications. This document first specifies each operation request and response in platform-neutral fashion. This is done using a table for each data structure, which lists and defines the parameters and other data structures contained. These tables serve as data dictionaries for the UML model in Annex C, and thus specify the UML model data type and multiplicity of each listed item.

EXAMPLES 1 Platform-neutral specifications are contained in Subclauses 8.3.1, 8.3.3, 9.2.1, 9.3.1, 10.2.1, 10.3.1, and 10.3.2.

The specified platform-neutral data could be encoded in many alternative ways, each appropriate to one or more specific DCPs. This document now specifies only encoding appropriate for use of HTTP GET transfer of operations requests (using KVP encoding), and for use of HTTP POST transfer of operations requests (using XML or KVP encoding). However, the same operation requests and responses (and other data) could be encoded for other specific computing platforms, including SOAP/WSDL.

EXAMPLES 2 Platform-specific specifications for KVP encoding are contained in Subclauses 9.2.1 and 10.2.2.

EXAMPLES 3 Platform-specific specifications for XML encoding are contained in Subclauses 8.3.2, 8.3.4, 9.2.3, 9.3.2, 10.2.3, and 10.3.3.

#### <span id="page-13-0"></span>**6 WPS overview**

The specified Web Processing Service (WPS) provides client access to pre-programmed calculations and/or computation models that operate on spatially referenced data. The data required by the service can be delivered across a network, or available at the server. This data can use image data formats or data exchange standards such as Geography Markup Language (GML) or Geolinked Data Access Service (GDAS). The calculation can be as simple as subtracting one set of spatially referenced numbers from another (e.g. determining the difference in influenza cases between two different seasons), or as complicated as a global climate change model.

The WPS interface specifies three operations that can be requested by a client and performed by a WPS server, all mandatory implementation by all servers. Those operations are:

- a) GetCapabilities This operation allows a client to request and receive back service metadata (or Capabilities) documents that describe the abilities of the specific server implementation. This operation also supports negotiation of the specification version being used for client-server interactions.
- b) DescribeProcess This operation allows a client to request and receive back detailed information about one or more process(es) that can be executed by an Execute operation, including the input parameters and formats, and the outputs.
- c) Execute This operation allows a client to run a specified process implemented by the WPS, using provided input parameter values and returning the outputs produced.

These operations have many similarities to other OGC Web Services, including the WMS, WFS, and WCS. Many of these interface aspects that are common with other OWSs are thus specified in the OpenGIS® Web Services Common Implementation Specification [OGC 05-008]. Many of these common aspects are normatively referenced herein, instead of being repeated in this specification.

Figure 1 is a simple UML diagram summarizing the WPS interface. This class diagram shows that the WPS interface class inherits the getCapabilities operation from the OGCWebService interface class, and adds the DescribeProcess and Execute operations. (This capitalization of names uses the OGC/ISO profile of UML.) A more complete UML model of the WPS interface is provided in Annex C (informative).

<span id="page-14-0"></span>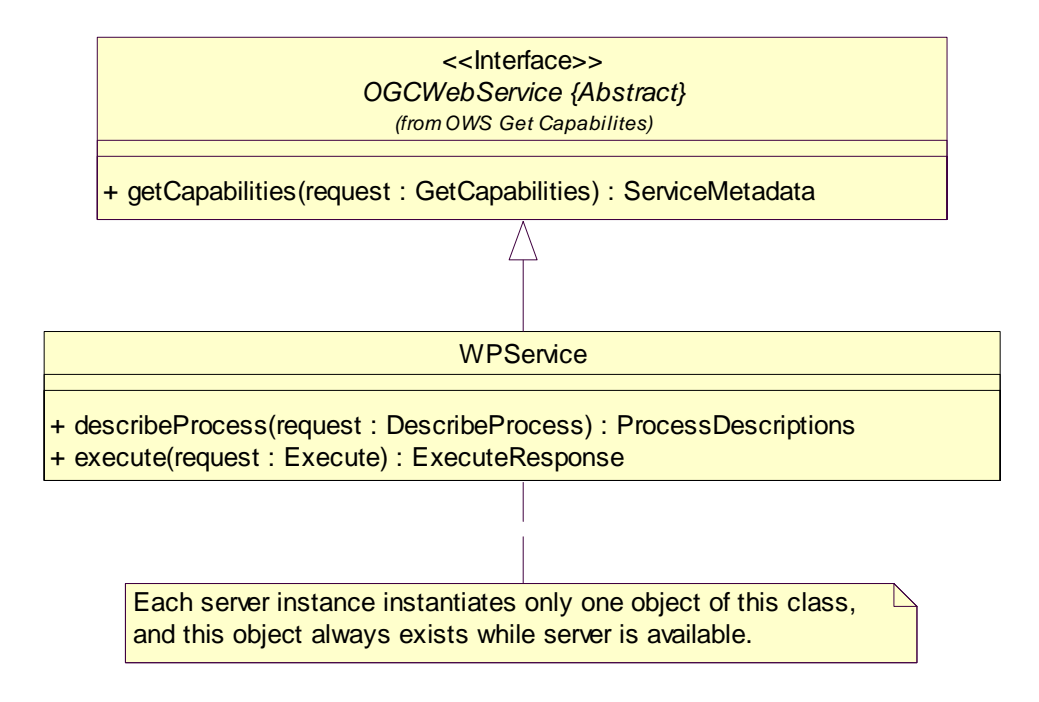

#### **Figure 1 — WPS interface UML diagram**

NOTE In this UML diagram, the request and response for each operation is shown as a single parameter that is a data structure containing multiple lower-level parameters, which are discussed in subsequent clauses. The UML classes modelling these data structures are included in the complete UML model in Annex C.

Each of the three WPS operations is described in more detail in subsequent clauses.

#### **7 Shared aspects**

#### **7.1 Introduction**

This clause specifies aspects of WPS behavior that are shared by multiple operations.

#### **7.2 Shared data structures**

This clause specifies some of the data structures and parameters used by multiple operation requests and responses specified in the following clauses. The data structure names, parameter names, meanings, data types, and multiplicity shall be as specified in [Table 1](#page-15-1) and [Table 2.](#page-15-2)

<span id="page-15-0"></span>NOTE 1 The 3 parameters listed below (with partial grey backgrounds) are partially copied from Table 23 in Subclause 10.6.1 of [OGC05-008].

| <b>Name</b> | <b>Definition</b>                                                                                           | Data type and value                                                      | <b>Multiplicity and use</b>                                    |
|-------------|----------------------------------------------------------------------------------------------------|--------------------------------------------------------------------------|----------------------------------------------------------------|
| Identifier  | Unambiguous identifier or name of a<br>process, input, or output, unique for<br>this server                 | ows:CodeType, as<br>adaptation of<br>MD Identifier class<br>in ISO 19115 | One (mandatory)                                                |
| Title       | Title of a process, input, or output,<br>normally available for display to a<br>human                       | Character string type,<br>not empty                                      | One (mandatory)                                                |
| Abstract    | Brief narrative description of a process,<br>input, or output, normally available<br>for display to a human | Character string type,<br>not empty                                      | Zero or one (optional)<br>Include when<br>available and useful |

<span id="page-15-1"></span>**Table 1 — Parameters in Description data structure** 

<span id="page-15-2"></span>**Table 2 — Parts of ProcessBrief data structure** 

| <b>Name</b>        | <b>Definition</b>                                        | Data type and value                             | <b>Multiplicity and use</b>                                                  |
|--------------------|----------------------------------------------------------|-------------------------------------------------|------------------------------------------------------------------------------|
| Identifier         | <b>Inherited from Description data</b>                   | ows:CodeType                                    | One (mandatory)                                                              |
| Title              | structure, see Table 1, applied to                       | Character string type                           | One (mandatory)                                                              |
| Abstract           | a process                                                | Character string type                           | Zero or one (optional)                                                       |
| Metadata           | Reference to more metadata about<br>this process         | ows:Metadata, see<br>Table 23 of OGC 05-<br>008 | Zero or one (optional)<br>Include when useful                                |
| process<br>Version | Release version of process (not of<br>WPS specification) | ows: VersionType, see<br>OGC 05-008             | Zero or one (optional)<br>Include when needed to<br>identify process version |

#### **7.3 Operation request encoding**

The encoding of operation requests shall use HTTP GET with KVP encoding and HTTP POST with XML encoding as specified in Clause 11 of [OGC 05-008]. [Table 3](#page-15-3)  summarizes the three Service operations and their encoding methods defined in this specification.

<span id="page-15-3"></span>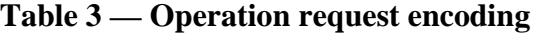

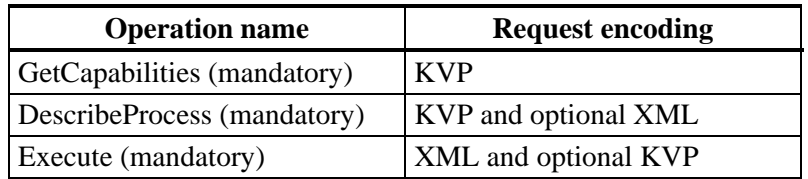

#### <span id="page-16-0"></span>**8 GetCapabilities operation (mandatory)**

#### **8.1 Introduction**

The mandatory GetCapabilities operation allows clients to retrieve service metadata from a server. The response to a GetCapabilities request shall be a XML document containing service metadata about the server, including brief metadata describing all the processes implemented. This clause specifies the XML document that a WPS server must return to describe its capabilities.

#### **8.2 Operation request**

The GetCapabilities operation request shall be as specified in Subclauses 7.2 and 7.3 of [OGC 05-008]. The value of the "service" parameter shall be "WPS". The allowed set of service metadata (or Capabilities) XML document section names and meanings shall be as specified in [Table 4.](#page-16-1)

NOTE All the sections listed below except ProcessOfferings are copied from Table 3 in [OGC 05-008]

| <b>Section name</b>   | <b>Meaning</b>                                                        |  |
|-----------------------|-----------------------------------------------------------------------|--|
| ServiceIdentification | Return ServiceIdentification element in service metadata document     |  |
| ServiceProvider       | Return ServiceProvider metadata element in service metadata document  |  |
| OperationsMetadata    | Return OperationsMetadata element in service metadata document        |  |
| ProcessOfferings      | Return ProcessOfferings metadata element in service metadata document |  |
| All                   | Return complete service metadata document, containing all elements    |  |

<span id="page-16-1"></span>**Table 4 — Section name values and meanings** 

The "Multiplicity and use" column in Table 1 of [OGC 05-008] specifies the optionality of each listed parameter in the GetCapabilities operation request. [Table 5](#page-16-2) specifies the implementation of those parameters by WPS clients and servers.

<span id="page-16-2"></span>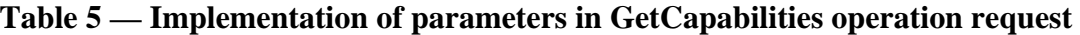

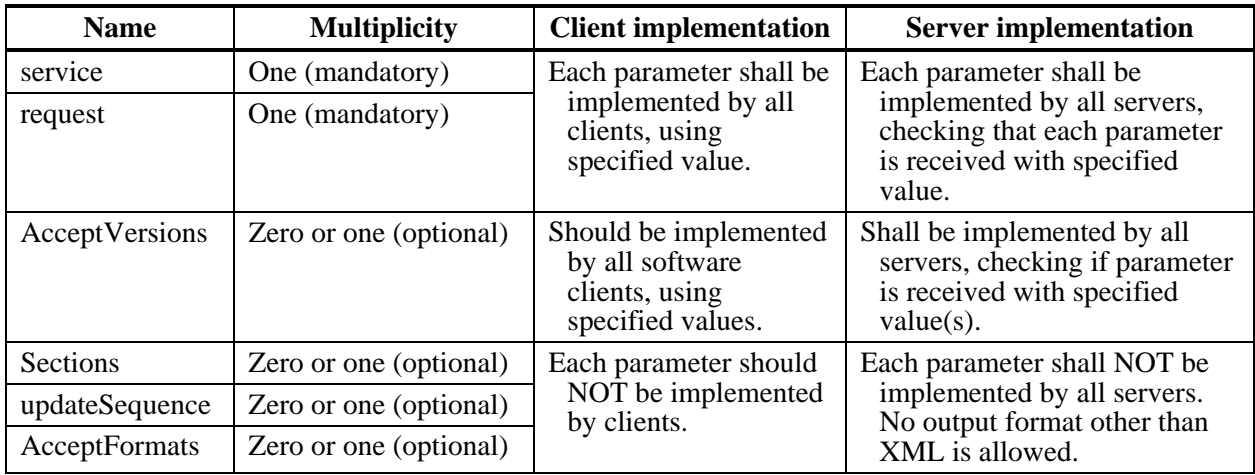

<span id="page-17-0"></span>All WPS servers shall implement HTTP GET transfer of the GetCapabilities operation request, using KVP encoding. HTTP POST transfer of the GetCapabilities operation request shall NOT be implemented by WPS servers.

EXAMPLE To request a WPS capabilities document, a client could issue the following KVP encoded GetCapabilities operation request with near-minimum contents:

```
http://foo.bar/foo? 
   service=WPS& 
   request=getCapabilities& 
   AcceptVersions="0.4.0"
```
#### **8.3 GetCapabilities operation response**

#### **8.3.1 Normal response**

The service metadata document shall contain the four sections specified in [Table 6.](#page-17-1) Depending on the values in the Sections parameter of the GetCapabilities operation request, any combination of these sections can be requested and shall be returned when requested.

NOTE The first three sections listed in the following table are largely copied from Table 7 in Subclause 7.4.2 of [OGC 05-008].

| <b>Section name</b>       | <b>Contents</b>                                                                                                    |
|---------------------------|----------------------------------------------------------------------------------------------------|
| ServiceIdentification     | Metadata about this specific server. The schema of this section shall be the<br>same as for all OWSs, as specified in Subclause 7.4.3 and<br>owsServiceIdentification.xsd of [OGC 05-008].                                                                                                    |
| <b>ServiceProvider</b>    | Metadata about the organization operating this server. The schema of this<br>section shall be the same for all OWSs, as specified in Subclause 7.4.4<br>and owsServiceProvider.xsd of [OGC 05-008].                                                                                                    |
| <b>OperationsMetadata</b> | Metadata about the operations specified by this service and implemented by<br>this server, including the URLs for operation requests. The basic contents<br>and organization of this section shall be almost the same as for all OWSs,<br>as specified in Subclause 7.4.5 and owsOperationsMetadata.xsd of [OGC]<br>05-008], modified as specified in Subclause 73.2 below |
| ProcessOfferings          | Unordered list of brief descriptions of the processes offered by this WPS<br>server, as specified in Subclause 8.3.3 below.                                                                                                    |

<span id="page-17-1"></span>**Table 6 — Section name values and contents** 

In addition to these sections, each service metadata document shall include the mandatory "version" and optional updateSequence parameters specified in Table 6 in Subclause 7.4.1 of [OGC 05-008].

#### **8.3.2 OperationsMetadata section contents**

For the WPS, the OperationsMetadata section shall be almost the same as for all OGC Web Services, as specified in Subclause 7.4.5 and owsOperationsMetadata.xsd of [OGC 05-008]. The only change shall be substitution of the ows:DomainType from the owsDomainType.xsd for the ows:DomainType in ows:OperationsMetadata.xsd of [OGC 05-008].

<span id="page-18-0"></span>In the OperationsMetadata section, the mandatory values of various (XML) attributes shall be as specified in [Table 7.](#page-18-1) In [Table 7,](#page-18-1) the "Attribute name" column uses dotseparator notation to identify parts of a parent item. The "Attribute value**"** column references an operation parameter, in this case an operation name, and the meaning of including that value is listed in the right column.

<span id="page-18-1"></span>**Table 7 — Required values of OperationsMetadata section attributes** 

| <b>Attribute name</b>  | <b>Attribute value</b> | <b>Meaning of attribute value</b>                             |
|------------------------|------------------------|---------------------------------------------------------------|
| Operation.name         | <b>GetCapabilities</b> | The GetCapabilities operation is implemented by this server.  |
| <b>DescribeProcess</b> |                        | The Describe Process operation is implemented by this server. |
| Execute                |                        | The Execute operation is implemented by this server.          |

In addition to the required values listed in Table 5, there are many optional values of the "name" attributes and "value" elements in the OperationsMetadata section, which may be included when considered useful. Most of these attributes and elements are for recording the domains of various parameters and quantities.

EXAMPLE 1 The domain of the exceptionCode parameter could record all the codes implemented for each operation by that specific server. Similarly, each of the GetCapabilities operation optional request parameters might have its domain recorded.

#### **8.3.3 ProcessOfferings section**

The ProcessOfferings section of a WPS service metadata document shall contain a brief description of each of the processes offered by the service. More specifically, the ProcessOfferings section shall include the subsections specified in [Table 8.](#page-18-2)

| <b>Name</b>             | <b>Definition</b>                                                             | Data type                                   | <b>Multiplicity and use</b>                                              |
|-------------------------|-------------------------------------------------------------------------------|---------------------------------------------|--------------------------------------------------------------------------|
| Process<br><b>Brief</b> | Brief description of process, not<br>including input and output<br>parameters | ProcessBrief data<br>structure, see Table 2 | One or more (mandatory)<br>One for each process<br>implemented by server |

<span id="page-18-2"></span>**Table 8 — Parts of ProcessOfferings section** 

NOTE The UML class diagram contained in Subclause C.4 provides a graphical view of the contents of the ProcessOfferings section listed in [Table 8.](#page-18-2)

The "Multiplicity and use" columns in Table 6 through Table 16 in [OGC 05-008], and in [Table 1,](#page-15-1) [Table 2,](#page-15-2) and [Table 6](#page-17-1) through [Table 8](#page-18-2) of this document, specify the optionality of each listed parameter and data structure in the GetCapabilities operation response. All the "mandatory" parameters and data structures shall be implemented by all WPS servers, using a specified value(s).

As indicated in [Table 5](#page-16-2) of this document, the "updateSequence", Sections, and Accept Formats parameters defined in Table 6 of [OGC 05-008] shall not be implemented by WPS servers. The GetCapabilities operation response from a server shall thus always be encoded in XML, contain all sections, and not contain the "updateSequence" parameter. All WPS clients shall be implemented to allow such GetCapabilities responses.

<span id="page-19-0"></span>All other "optional" parameters and data structures, in the GetCapabilities operation response, should be implemented by all OWS servers using specified values, whenever and wherever each is considered useful metadata for that server.

#### **8.3.4 Capabilities document XML encoding**

A XML schema fragment for a WPS service metadata document is:

```
 <element name="Capabilities"> 
        <annotation> 
           <documentation>WPS GetCapabilities operation response. This 
document provides clients with service metadata about a specific 
service instance, including metadata about the processes that can be 
executed. Since the server does not implement the updateSequence and 
Sections parameters, the server shall always return the complete 
Capabilities document, without the updateSequence parameter. 
</documentation> 
        </annotation> 
        <complexType> 
           <complexContent> 
               <extension base="ows:CapabilitiesBaseType"> 
                   <sequence> 
                      <element ref="wps:ProcessOfferings"/> 
                   </sequence> 
               </extension> 
           </complexContent> 
        </complexType> 
    </element> 
    <!-- =========================================================== --> 
    <element name="ProcessOfferings"> 
        <annotation> 
           <documentation>List of brief descriptions of the processes 
offered by this WPS server. </documentation> 
        </annotation> 
        <complexType> 
           <sequence> 
               <element name="Process" type="wps:ProcessBriefType" 
maxOccurs="unbounded"> 
                  <annotation> 
                      <documentation>Unordered list of one or more brief 
descriptions of all the processes offered by this WPS server. 
</documentation> 
                   </annotation> 
               </element> 
           </sequence> 
        </complexType> 
    </element>
```
As indicated, this XML schema fragment extends ows:CapabilitiesBaseType in owsCommon.xsd of [OGC 05-008], which uses the owsServiceIdentification.xsd, owsServiceProvider.xsd, and owsOperationsMetadata.xsd schemas specified in [OGC 05-008]. Specific to the WPS is the ProcessOfferings section, which contains brief descriptions of the one or more processes that can be executed by this server. That section uses the following XML schema fragment:

OGC 05-007r4

```
 <complexType name="DescriptionType"> 
        <annotation> 
            <documentation>Description of a WPS process, input, or output 
object. </documentation> 
        </annotation> 
        <sequence> 
            <element ref="ows:Identifier"> 
               <annotation> 
                   <documentation>Unambiguous identifier or name of a 
process, unique for this server, or unambiguous identifier or name of 
an input or output, unique for this process. </documentation> 
               </annotation> 
           </element> 
            <element ref="ows:Title"> 
               <annotation> 
                   <documentation>Title of a process, input, or output, 
normally available for display to a human. </documentation> 
               </annotation> 
           </element> 
            <element ref="ows:Abstract" minOccurs="0"> 
               <annotation> 
                  <documentation>Brief narrative description of a 
process, input, or output, normally available for display to a human. 
</documentation> 
               </annotation> 
           </element> 
        </sequence> 
     </complexType> 
     <!-- =================================================== --> 
     <complexType name="ProcessBriefType"> 
        <annotation> 
            <documentation>Brief description of a Process, designed for 
Process discovery. </documentation> 
        </annotation> 
        <complexContent> 
            <extension base="wps:DescriptionType"> 
               <sequence> 
                   <element ref="ows:Metadata" minOccurs="0" 
maxOccurs="unbounded"> 
                      <annotation> 
                          <documentation>Optional unordered list of 
additional metadata about this process. A list of optional and/or 
required metadata elements for this process could be specified in a 
specific Application Profile for this service. </documentation> 
                      </annotation> 
                   </element> 
               </sequence> 
               <attribute name="processVersion" type="ows:VersionType" 
use="optional"> 
                   <annotation> 
                      <documentation>Release version of this Process, 
included when a process version needs to be included for clarification 
about the process to be used. It is possible that a WPS supports a 
process with different versions due to reasons such as modifications of 
process algorithms. Notice that this is the version identifier for the 
process, not the version of the WPS interface. </documentation> 
                   </annotation> 
               </attribute>
```

```
 </extension> 
     </complexContent> 
 </complexType>
```
This schema fragment is part of the attached normative wpsCommon.xsd XML Schema Document. All these XML Schema Documents contain documentation of the meaning of each element, attribute, and type, and this documentation shall be considered normative as specified in Subclause 11.6.3 of [OGC 05-008].

An example of a ProcessOfferings section is included at the end of the following Capabilities document example. In order to obtain detailed information about a process, the DescribeProcess operation can be used.

#### **8.3.5 Capabilities document example**

In response to GetCapabilities operation request, a WPS server might generate a document that looks like:

```
<?xml version="1.0" encoding="UTF-8"?> 
<Capabilities xmlns:xlink="http://www.w3.org/1999/xlink" 
version="0.4.0" xmlns="http://www.opengeospatial.net/wps" 
xmlns:ows="http://www.opengeospatial.net/ows" 
xmlns:xsi="http://www.w3.org/2001/XMLSchema-instance" 
xsi:schemaLocation="http://www.opengeospatial.net/wps 
..\wpsGetCapabilities.xsd"> 
    <ows:ServiceIdentification> 
        <ows:Title>AAFC GDAS-based WPS server</ows:Title> 
        <ows:Abstract>AAFC GDAS-based WPS server developed for the OGC 
WPSie.</ows:Abstract> 
        <ows:Keywords> 
           <ows:Keyword>WPS</ows:Keyword> 
           <ows:Keyword>AAFC</ows:Keyword> 
           <ows:Keyword>geospatial</ows:Keyword> 
           <ows:Keyword>geoprocessing</ows:Keyword> 
        </ows:Keywords> 
        <ows:ServiceType>WPS</ows:ServiceType> 
        <ows:ServiceTypeVersion>0.2.0</ows:ServiceTypeVersion> 
        <ows:ServiceTypeVersion>0.1.0</ows:ServiceTypeVersion> 
        <ows:Fees>NONE</ows:Fees> 
        <ows:AccessConstraints>NONE</ows:AccessConstraints> 
    </ows:ServiceIdentification> 
    <ows:ServiceProvider> 
        <ows:ProviderName>Agriculture and Agri-Food 
Canada</ows:ProviderName> 
        <ows:ProviderSite xlink:href="http://gis.agr.gc.ca/"/> 
        <ows:ServiceContact> 
           <ows:IndividualName>Peter Schut</ows:IndividualName> 
           <ows:PositionName>Information System 
Scientist</ows:PositionName> 
           <ows:ContactInfo> 
               <ows:Phone> 
                  <ows:Voice>+1 613 759-1874</ows:Voice> 
                  <ows:Facsimile>+1 613 759-1937</ows:Facsimile> 
               </ows:Phone> 
               <ows:Address>
```

```
 <ows:DeliveryPoint>Room 1135, Neatby Building, 960, 
Carling Avenue</ows:DeliveryPoint>
                   <ows:City>Ottawa</ows:City> 
                   <ows:AdministrativeArea>ON</ows:AdministrativeArea> 
                   <ows:PostalCode>K1AOC6</ows:PostalCode> 
                   <ows:Country>Canada</ows:Country> 
    <ows:ElectronicMailAddress>schutp@agr.gc.ca</ows:ElectronicMailAddre
ss> 
               </ows:Address> 
            </ows:ContactInfo> 
        </ows:ServiceContact> 
    </ows:ServiceProvider> 
    <ows:OperationsMetadata> 
        <ows:Operation name="GetCapabilities"> 
            <ows:DCP> 
              <ows:HTTP>
                   <ows:Get 
xlink:href="http://wms1.agr.gc.ca/GeoPS/GeoPS?"/> 
              </\circws:HTTP>
            </ows:DCP> 
        </ows:Operation> 
        <ows:Operation name="DescribeProcess"> 
           <ows:DCP> 
               <ows:HTTP> 
                   <ows:Get 
xlink:href="http://wms1.agr.gc.ca/GeoPS/GeoPS?"/> 
                   <ows:Post 
xlink:href="http://wms1.agr.gc.ca/GeoPS/GeoPS"/> 
               </ows:HTTP> 
            </ows:DCP> 
        </ows:Operation> 
        <ows:Operation name="Execute"> 
           <ows:DCP> 
               <ows:HTTP> 
                   <ows:Get 
xlink:href="http://wms1.agr.gc.ca/GeoPS/GeoPS?"/> 
                   <ows:Post 
xlink:href="http://wms1.agr.gc.ca/GeoPS/GeoPS"/> 
              </ows: HTTP>
          </ows:DCP </ows:Operation> 
    </ows:OperationsMetadata> 
    <ProcessOfferings> 
        <Process processVersion="1.0"> 
            <ows:Identifier>buffer</ows:Identifier> 
           <ows:Title>Buffer a polygon feature</ows:Title> 
           <ows:Abstract>Buffer the polygon coordinates found in one 
GML stream by a given buffer distance, and output the results in 
GML.</ows:Abstract> 
           <ows:Metadata xlink:title="buffer" /> 
            <ows:Metadata xlink:title="polygon" /> 
        </Process> 
    </ProcessOfferings> 
</Capabilities>
```
#### <span id="page-23-0"></span>**8.3.6 GetCapabilities exceptions**

When a WPS server encounters an error while performing a GetCapabilities operation, it shall return an exception report message as specified in Clause 8 of [OGC 05-008]. The allowed exception codes shall include those listed in Table 5 of Subclause 7.4.1 of [OGC 05-008], if the updateSequence parameter is implemented by the server.

#### **9 DescribeProcess operation (mandatory)**

#### **9.1 Introduction**

The mandatory DescribeProcess operation allows WPS clients to request and receive back a full description of one or more processes that can be executed by the Execute operation. This description includes the input parameters and formats, plus the output formats. This description can be used to automatically build a user interface to capture the parameter values to be used to execute a process instance.

#### **9.2 DescribeProcess operation request**

#### **9.2.1 DescribeProcess request parameters**

A request to perform the DescribeProcess operation shall include the parameters listed and defined in [Table 9.](#page-23-1) This table specifies the UML data type, source of values, and multiplicity of each listed parameter, plus the meaning to servers when each optional parameter is not included in the operation request. Although some values listed in the "Name" column appear to contain spaces, they shall not contain spaces.

NOTE 1 To reduce the need for readers to refer to other documents, the first three parameters listed below are largely copied from Table 21 in Subclause 9.2.1 of [OGC 05-008]. The Identifier parameter is partially copied from Table 23 in Subclause 10.6.1 of that document.

| Name <sup>a</sup> | <b>Definition</b>                                                                              | Data type and value                                                                              | <b>Multiplicity and use</b>                     |
|-------------------|------------------------------------------------------------------------------------------------|--------------------------------------------------------------------------------------------------|-------------------------------------------------|
| service           | Service type identifier                                                                        | <b>Character String type</b>                                                                     | One (mandatory)                                 |
|                   |                                                                                                | Value is "WPS"                                                                                   |                                                 |
| request           | Operation name                                                                                 | <b>Character String type</b>                                                                     | One (mandatory)                                 |
|                   |                                                                                                | Value is "GetCapabilities"                                                                       |                                                 |
| version           | Specification version                                                                          | Character String type, not empty                                                                 | One (mandatory)                                 |
|                   | for operation                                                                                  | Value is specified by each WPS<br><b>Implementation Specification and</b><br>Schemas version     |                                                 |
| Identifier        | Process identifier                                                                             | Character String type, not empty                                                                 | One or more (mandatory)                         |
|                   | Value is process Identifier defined in<br>ProcessOfferings section of<br>Capabilities document |                                                                                                  | One for each desired<br>Process, unordered list |
| a                 |                                                                                                | The name capitalization rules being used here are specified in Subclause 11.6.2 of [OGC 05-008]. |                                                 |

<span id="page-23-1"></span>**Table 9 — Parameters in DescribeProcess operation request** 

<span id="page-24-0"></span>NOTE 2 The data type of many parameters is specified as "Character String type, not empty". In the XML Schema Documents specified herein, these parameters are encoded with the xsd:string type, which does NOT require that these strings not be empty.

NOTE 3 The UML class diagrams contained in Subclause C.5 provides a graphical view of the contents of the DescribeProcess operation request listed in [Table 9.](#page-23-1)

The "Multiplicity and use" column in [Table 9](#page-23-1) specifies the optionality of each parameter in the DescribeProcess operation request. Since all parameters are mandatory in this operation request, each parameter shall be implemented by all WPS clients, using a specified value $(s)$ . Similarly, each parameter shall be implemented by all WPS servers, checking that this request parameter is received with any allowed value(s).

#### **9.2.2 DescribeProcess request KVP encoding (mandatory)**

All WPS servers shall implement HTTP GET transfer of the DescribeProcess operation request, using KVP encoding. The KVP encoding of the DescribeProcess operation request shall use the parameters specified in [Table 10.](#page-24-1) The parameters listed in [Table 10](#page-24-1)  shall be as specified in [Table 9](#page-23-1) above.

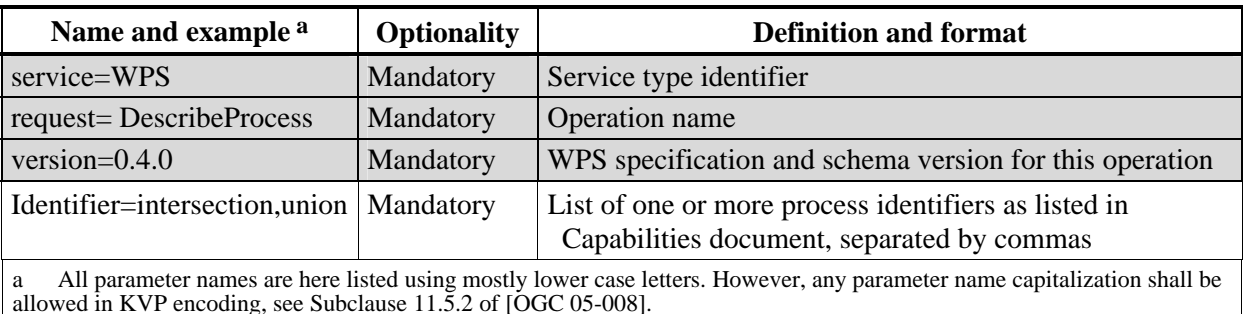

<span id="page-24-1"></span>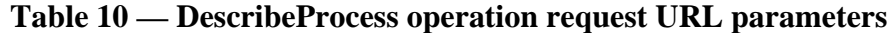

EXAMPLE An example DescribeProcess operation request KVP encoded for HTTP GET is:

[http://foo.bar/foo?](http://foo.bar/foo) Service="WPS"& Request="DescribeProcess"& Version="0.4.0"& Identifier="intersection,union"

#### **9.2.3 DescribeProcess request XML encoding (optional)**

WPS servers may also implement HTTP POST transfer of the DescribeProcess operation request, using XML encoding only. The following schema fragment specifies the contents and structure of a DescribeProcess operation request encoded in XML:

```
 <element name="DescribeProcess"> 
        <annotation> 
           <documentation>WPS DescribeProcess operation request. 
</documentation> 
        </annotation> 
        <complexType> 
            <complexContent> 
               <extension base="wps:RequestBaseType">
```

```
 <sequence> 
                      <element ref="ows:Identifier" 
maxOccurs="unbounded"> 
                         <annotation> 
                            <documentation>Unordered list of one or more 
identifiers of the processes for which the client is requesting 
detailed descriptions. This element shall be repeated for each process 
for which a description is requested. These Identifiers are unordered, 
but the WPS shall return the descriptions in the order in which they 
were requested. </documentation> 
                         </annotation> 
                      </element> 
                  </sequence> 
               </extension> 
           </complexContent> 
        </complexType> 
    </element>
```
EXAMPLE An example DescribeProcess operation request XML encoded for HTTP POST is:

```
<?xml version="1.0" encoding="UTF-8"?> 
<DescribeProcess service="WPS" version="0.4.0" 
xmlns="http://www.opengeospatial.net/wps" 
xmlns:ows="http://www.opengeospatial.net/ows" 
xmlns:xlink="http://www.w3.org/1999/xlink" 
xmlns:xsi="http://www.w3.org/2001/XMLSchema-instance" 
xsi:schemaLocation="http://www.opengeospatial.net/wps 
..\wpsDescribeProcess.xsd"> 
    <ows:Identifier>intersection</ows:Identifier> 
     <ows:Identifier>union</ows:Identifier> 
</DescribeProcess>
```
#### **9.3 DescribeProcess operation response**

#### **9.3.1 DescribeProcess response parameters**

The normal response to a valid DescribeProcess operation request shall be a ProcessDescriptons data structure, which contains one or more Process Descriptions for the requested process identifiers. Each Process Description includes the brief information returned in the ProcessOfferings section of the service metadata (Capabilities) document, plus descriptions of the input and output parameters. Each process can have any number of input and output parameters.

Each parameter is described by a data structure that specifies the allowable formats, encodings, and units of measure (when applicable). For each input parameter, the process can indicate that it needs one of the following:

- a) "ComplexData" (such as XML or imagery), in one of the following allowable combinations of format, encoding, and schema. The value of this complex data structure can be either directly encoded in the Execute operation request
- b) "LiteralData", with a specified "DataType", allowed values, "DefaultValue" and "SupportedUOMs" indicated.
- c) Bounding Box information, using one of the supported coordinate reference systems.

<span id="page-26-0"></span>For each output parameter, the process can indicate similar information about the corresponding forms of output parameters. Again, there are three types of process outputs: Complex, Literal, and BoundingBox.

More precisely, a response from the DescribeProcess operation shall be a ProcessDescriptons data structure that includes one or more ProcessDescription data structures, as listed in [Table 11.](#page-26-1) The ProcessDescription data structure shall include the parts specified in [Table 12](#page-27-1) through [Table 25.](#page-32-1) All these tables specify the UML model data type plus the multiplicity and use of each listed part in the DescribeProcess operation response.

<span id="page-26-1"></span>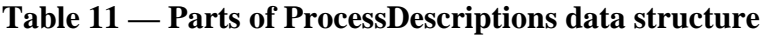

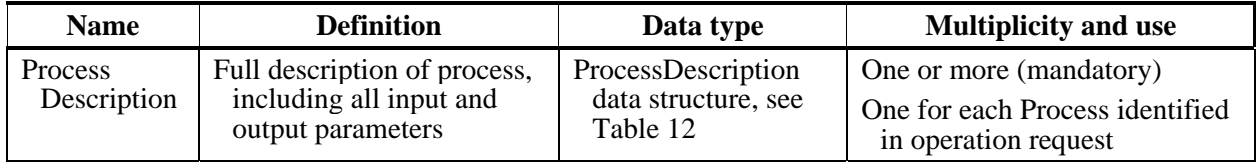

NOTE 1 The UML class diagrams contained in Subclause C.5 provide a useful graphical view of the contents of the ProcessDescriptons contents listed in [Table 11](#page-26-1) through [Table 25.](#page-32-1)

<span id="page-27-0"></span>NOTE 2 The first 6 parameters listed below (with partially grey background) are copied from [Table 2](#page-15-2) in Subclause 7.2 of this document.

| <b>Name</b>     | <b>Definition</b>                                                           | Data type and values                              | <b>Multiplicity and use</b> |
|-----------------|-----------------------------------------------------------------------------|---------------------------------------------------|-----------------------------|
| Identifier      | <b>Inherited from ProcessBrief</b>                                          | ows:CodeType                                      | One (mandatory)             |
| Title           | data structure, see Table 2                                                 | Character string type                             | One (mandatory)             |
| Abstract        |                                                                             | Character string type                             | Zero or one (optional)      |
| Metadata        |                                                                             | ows:Metadata                                      | One (mandatory)             |
| processVersion  |                                                                             | ows: VersionType                                  | Zero or one (optional)      |
| ProcessInputs   | List of the required and                                                    | ProcessInputs data                                | Zero or one (optional)      |
|                 | optional inputs to this<br>process                                          | structure, see Table 13                           | Include if any inputs a     |
| ProcessOutputs  | List of the required and<br>optional outputs from<br>executing this process | ProcessOutputs data<br>structure, see Table 14    | One (mandatory)             |
| storeSupported  | Indicates if all complex                                                    | Boolean type                                      | Zero or one (optional)      |
|                 | $data$ output $(s)$ from this<br>process can be stored by                   | Values are: true and false                        | Include when storage of     |
|                 | WPS server as web-<br>accessible resources                                  | Default is false (return<br>directly in response) | outputs supported b         |
| statusSupported | Indicates if Execute                                                        | Boolean type                                      | Zero or one (optional)      |
|                 | operation response can be<br>returned quickly with                          | Values are: true and false                        | Include when return of      |
|                 | status information                                                          | Default is false <sup>c</sup>                     | status data supported<br>d  |

<span id="page-27-1"></span>**Table 12 — Parts of ProcessDescription data structure** 

a In almost all cases, at least one process input is required. However, no process inputs may be identified when all the inputs are predetermined fixed resources. In this case, those resources shall be identified in the Abstract parameter that describes the process.

b If "storeSupported" is "true", the Execute operation request may include "store" equals "true", directing that all complex data output(s) of the process be stored so that the client can retrieve them as required. The "storeSupported" parameter value "true" is recommended to make service chaining more efficient when the output(s) are large.

c By default, status information is not provided for this process, and the Execute operation response is not returned until process execution is complete.

d If "statusSupported" is "true", the Execute operation request may include "status" equals "true", directing that the Execute operation response be returned quickly with status information. The "statusSupported" parameter value "true" is recommended when a process takes a long time to execute.

<span id="page-27-2"></span>**Table 13 — Parts of ProcessInputs data structure** 

| <b>Name</b> | <b>Definition</b>                                             | Data type and values                             | <b>Multiplicity and use</b>                                                          |
|-------------|---------------------------------------------------------------|--------------------------------------------------|--------------------------------------------------------------------------------------|
| Input       | Description of mandatory or<br>optional input to this process | InputDescription data<br>structure, see Table 15 | One or more (mandatory)<br>Include one for each possible<br>process input, unordered |

<span id="page-28-0"></span>

| <b>Name</b> | <b>Definition</b>                                   | Data type and values          | <b>Multiplicity and use</b>                                |
|-------------|-----------------------------------------------------|-------------------------------|------------------------------------------------------------|
| Output      | Description of mandatory or<br>optional output from | <b>OutputDescription data</b> | One or more (mandatory)                                    |
|             | executing this process                              | structure, see Table 17       | Include one for each possible<br>process output, unordered |

<span id="page-28-1"></span>**Table 14 — Parts of ProcessOutputs data structure** 

NOTE 3 The first 3 parameters listed below (with partially grey background) are copied from [Table 1](#page-15-1) in Subclause 7.2 of this document.

| <b>Name</b>                | <b>Definition</b>                                                         | Data type and values                                | <b>Multiplicity and use</b>                                 |
|----------------------------|---------------------------------------------------------------------------|-----------------------------------------------------|-------------------------------------------------------------|
| Identifier                 | Inherited from Description data                                           | ows:CodeType                                        | One (mandatory)                                             |
| Title                      | structure, see Table 1, applied to<br>an input                            | Character string type                               | One (mandatory)                                             |
| Abstract                   |                                                                           | Character string type                               | Zero or one (optional)                                      |
| Minimum<br>Occurs          | Minimum number of times that<br>values for this parameter are<br>required | Integer type<br>Values "0" or "1"<br>Default is "1" | Zero or one (optional)<br>Include when input is<br>optional |
| <b>InputForm</b><br>Choice | Identifies the type of this input, and<br>provides supporting information | InputFormChoice data<br>structure, see Table 16     | One (mandatory)                                             |

<span id="page-28-2"></span>**Table 15 — Parts of InputDescription data structure** 

### <span id="page-28-3"></span>**Table 16 — Parts of InputFormChoice data structure**

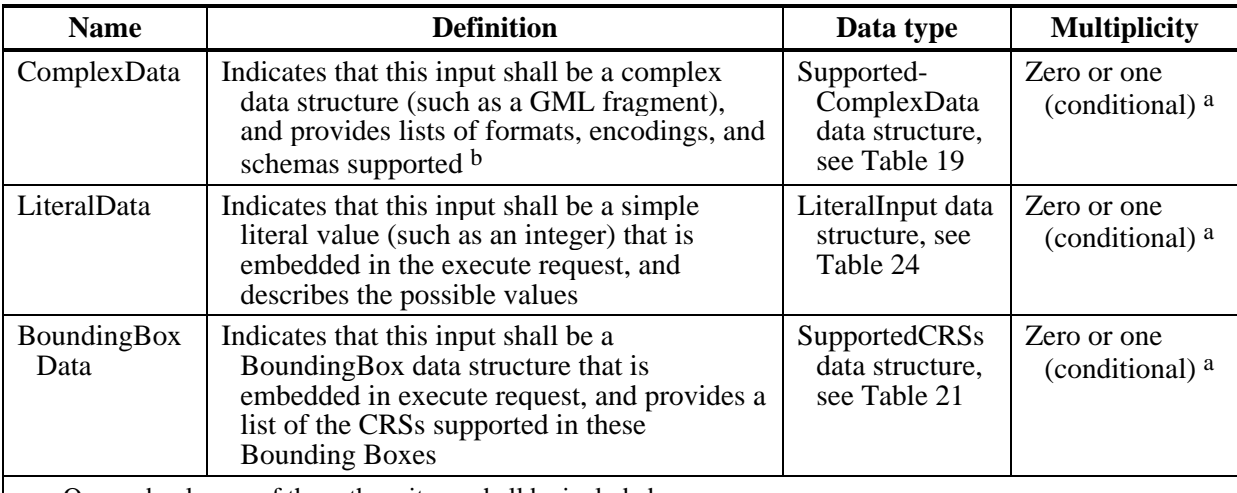

a One and only one of these three items shall be included.

b The value of this complex data structure can be input either embedded in the Execute request or remotely accessible to the server.

<span id="page-29-0"></span>NOTE 4 The first 3 parameters listed below (with partially grey background) are copied from [Table 1](#page-15-1) in Subclause 7.2 of this document.

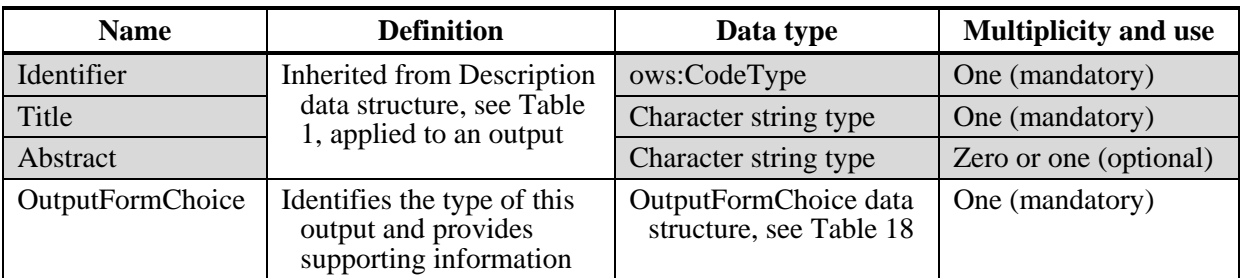

#### <span id="page-29-1"></span>**Table 17 — Parts of OutputDescription data structure**

#### <span id="page-29-2"></span>**Table 18 — Parts of OutputFormChoice data structure**

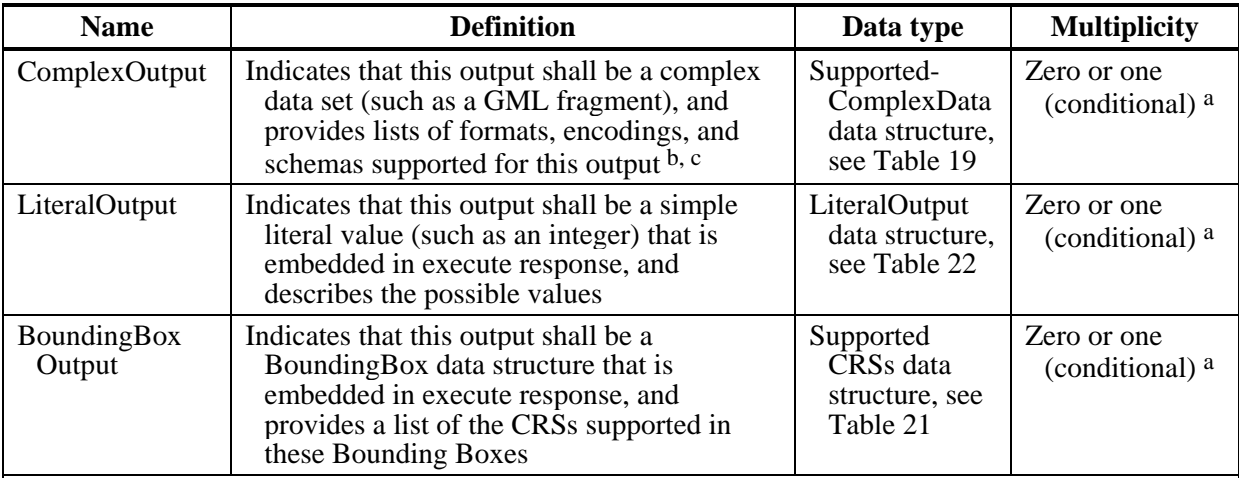

a One and only one of these three items shall be included.

b The client can select from among the identified formats, encodings, and schemas to specify the form of the output. This allows for complete specification of particular versions of GML, or image formats.

c The value of this complex data structure can be output either embedded in the execute operation response or remotely accessible to the client. When this output form is indicated, the process produces only a single output, and "store" is "false", the output shall be returned directly, without being embedded in the XML document that is otherwise provided by the execute operation response.

<span id="page-30-0"></span>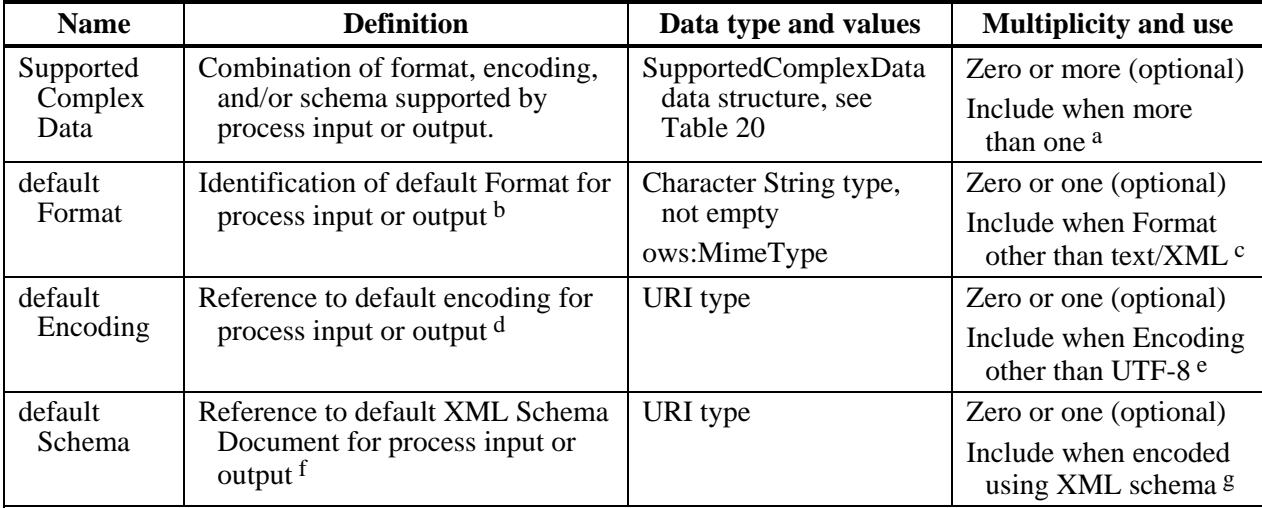

#### <span id="page-30-1"></span>**Table 19 — Parts of ComplexData data structure**

a This data structure should be included when this process supports more than one combination of format/encoding/schema for this Input/Output. This data structure shall be repeated for each combination of Format/Encoding/Schema that is supported for this Input/Output. This data structure shall not be included if there is only one (i.e., the default) Format/Encoding/Schema combination.

b The process shall expect input in or produce output in this Format unless the Execute request specifies another supported Format.

c This parameter shall be included when the default Format is other than text/XML. This parameter is optional if the Format is text/XML.

d The process shall expect input using or produce output using this encoding unless the Execute request specifies another supported encoding.

e This parameter shall be included when the default Encoding is other than the encoding of the XML response document (e.g. UTF-8). This parameter shall be omitted when there is no Encoding required for this input/output.

f The process shall expect input in or produce output conformant with this XML element or type unless the Execute request specifies another supported XML element or type.

g This parameter shall be omitted when there is no XML Schema associated with this input/output (e.g., a GIF file). This parameter shall be included when this input/output is XML encoded using an XML schema. When included, the input/output shall validate against the referenced XML Schema. Note: If the input/output uses a profile of a larger schema, the server administrator should provide that schema profile for validation purposes.

<span id="page-31-0"></span>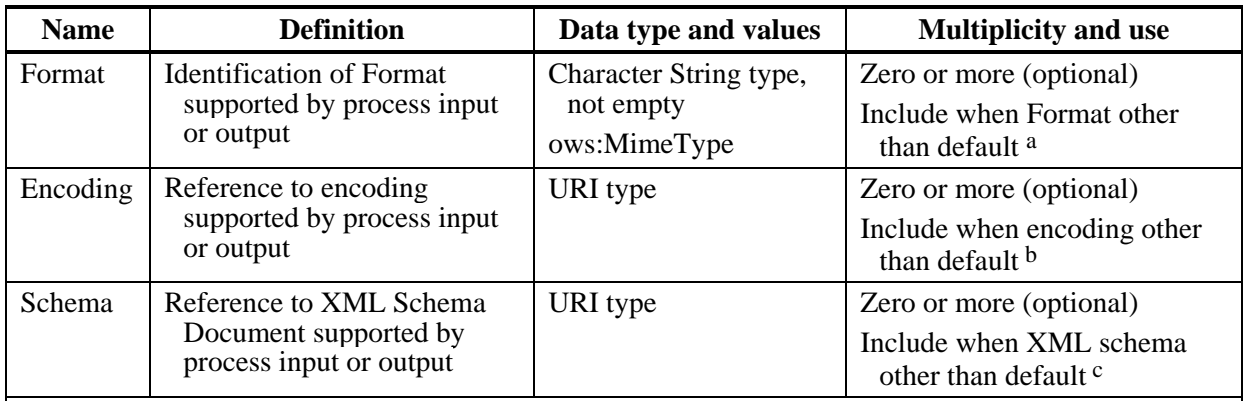

<span id="page-31-3"></span>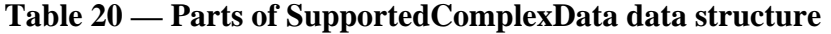

a This element shall be included when the format for this ComplexDataType differs from the defaultFormat for this Input/Output. This element shall not be included if there is only one (i.e., the default) format supported for this Input/Output, or Format does not apply to this Input/Output.

b This element shall be included when the encoding for this ComplexDataType differs from the defaultEncoding for this Input/Output. This element shall not be included if there is only one (i.e., the default) encoding supported for this Input/Output, or Encoding does not apply to this Input/Output.

c This element shall be included when the schema for this ComplexDataType differs from the defaultSchema for this Input/Output. This element shall not be included if there is only one (i.e., the default) XML Schema Document supported for this Input/Output, or Schema does not apply to this Input/Output. Each of these XML elements or types shall be defined in a separate XML Schema Document.

#### <span id="page-31-1"></span>**Table 21 — Parts of SupportedCRSs data structure**

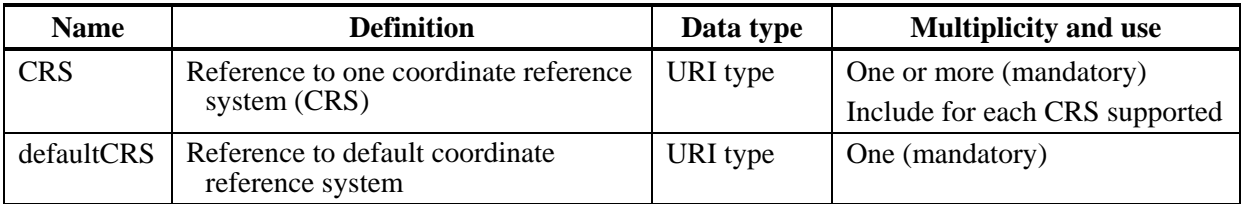

<span id="page-31-2"></span>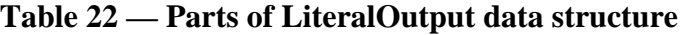

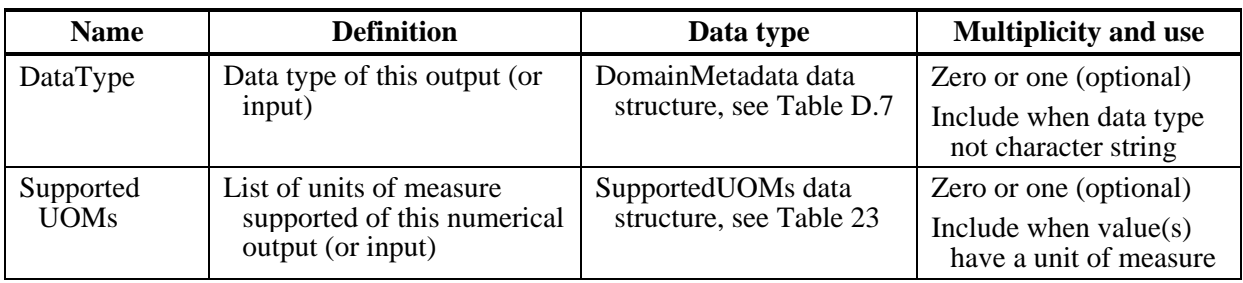

<span id="page-32-0"></span>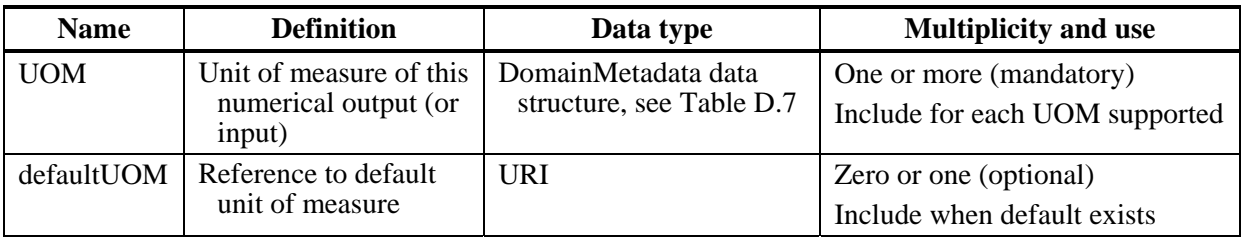

<span id="page-32-3"></span>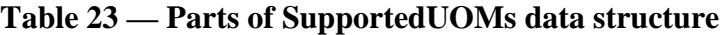

NOTE 5 The first 2 parameters listed below (with partially grey background) are copied from Table 22 above.

| <b>Name</b>              | <b>Definition</b>                                                          | Data type                                                | <b>Multiplicity and use</b>                           |
|--------------------------|----------------------------------------------------------------------------|----------------------------------------------------------|-------------------------------------------------------|
| DataType                 | Inherited from LiteralOutput                                               | DomainMetadata                                           | Zero or one (optional)                                |
| Supported<br><b>UOMs</b> | data structure, see Table 22,<br>applied to an input                       | SupportedUOMs                                            | Zero or one (optional)                                |
| LiteralValues<br>Choice  | Identifies type of literal input<br>and provides supporting<br>information | Literal Values Choice<br>data structure, see<br>Table 25 | One (mandatory)                                       |
| DefaultValue             | Default value of this input,<br>encoded in character string                | CharacterString, not<br>empty                            | Zero or one (optional)<br>Include when default exists |

<span id="page-32-2"></span>**Table 24 — Parts of LiteralInput data structure** 

#### <span id="page-32-1"></span>**Table 25 — Parts of LiteralValuesChoice data structure**

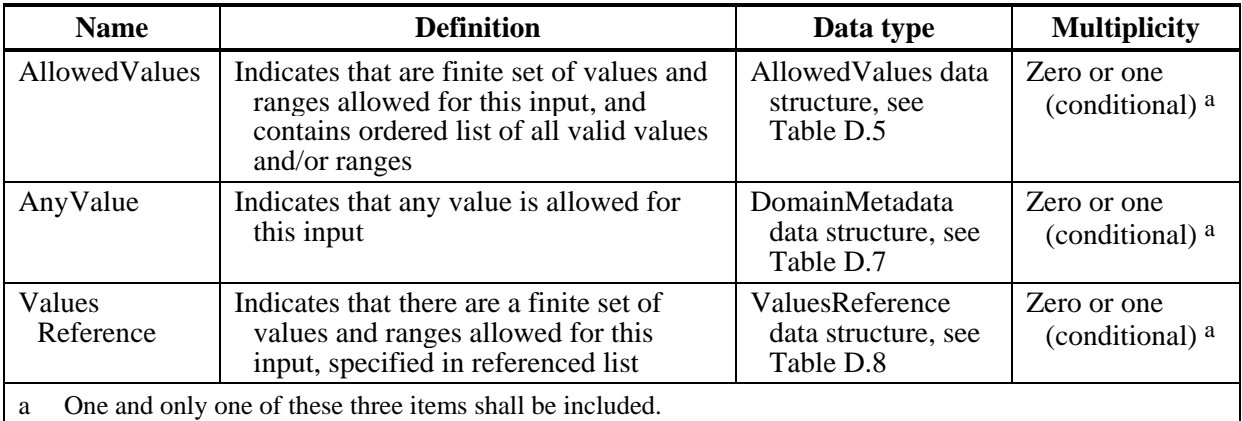

The "Multiplicity and use" columns in [Table 11](#page-26-1) through [Table 25](#page-32-1) specify the optionality of each listed parameter and data structure in the DescribeProcess operation response. Each "mandatory" parameter and data structure shall be implemented by all OWS servers, using a specified value(s). Each "optional" parameter and data structure shall also be implemented by all OWS servers, using a specified value(s), for each implemented process for which that metadata is relevant and available.

#### <span id="page-33-0"></span>**9.3.2 DescribeProcess response XML encoding**

The following schema fragment specifies the contents and structure of a DescribeProcess operation response, always encoded in XML. This schema fragment contains annotations that specify the meaning and use of each element and attribute.

```
 <element name="ProcessDescriptions"> 
        <annotation> 
           <documentation>WPS DescribeProcess operation response. 
</documentation> 
        </annotation> 
        <complexType> 
           <sequence> 
               <element name="ProcessDescription" 
type="wps:ProcessDescriptionType" maxOccurs="unbounded"> 
                  <annotation> 
                      <documentation>Ordered list of one or more full 
Process descriptions, listed in the order in which they were requested 
in the DescribeProcess operation request. </documentation> 
                  </annotation> 
               </element> 
           </sequence> 
        </complexType> 
    </element> 
    <!-- =========================================================== --> 
    <complexType name="ProcessDescriptionType"> 
        <annotation> 
           <documentation>Full description of a process. 
</documentation> 
        </annotation> 
        <complexContent> 
           <extension base="wps:ProcessBriefType"> 
               <sequence> 
                  <element name="DataInputs" minOccurs="0"> 
                      <annotation> 
                         <documentation>List of the inputs to this 
process. In almost all cases, at least one process input is required. 
However, no process inputs may be identified when all the inputs are 
predetermined fixed resources. In this case, those resources shall be 
identified in the ows:Abstract element that describes the 
process.</documentation> 
                      </annotation> 
                      <complexType> 
                         <sequence> 
                             <element name="Input" 
type="wps:InputDescriptionType" maxOccurs="unbounded"> 
                                 <annotation> 
                                    <documentation>Unordered list of one 
or more descriptions of the inputs that can be accepted by this 
process, including all required and optional inputs. Where an input is 
optional because a default value exists, that default value must be 
identified in the "ows:Abstract" element for that input, except in the 
case of LiteralData, where the default must be indicated in the 
corresponding ows:DefaultValue element. Where an input is optional 
because it depends on the value(s) of other inputs, this must be 
indicated in the ows:Abstract element for that input. </documentation> 
                                 </annotation>
```
 </element> </sequence> </complexType> </element> <element name="ProcessOutputs"> <annotation> <documentation>List of outputs which will or can result from executing the process. </documentation> </annotation> <complexType> <sequence> <element name="Output" type="wps:OutputDescriptionType" maxOccurs="unbounded"> <annotation> <documentation>Unordered list of one or more descriptions of all the outputs that can result from executing this process. At least one output is required from each process. </documentation> </annotation> </element> </sequence> </complexType> </element> </sequence> <attribute name="storeSupported" type="boolean" use="optional" default="false"> <annotation> <documentation>Indicates if the ComplexData outputs from this process can be stored by the WPS server as web-accessible resources. If "storeSupported" is "true", the Execute operation request may include "store" equals "true", directing that all ComplexData outputs of the process be stored so that the client can retrieve them as required. By default for this process, storage is not supported and all outputs are returned encoded in the Execute response. </documentation> </annotation> </attribute> <attribute name="statusSupported" type="boolean" use="optional" default="false"> <annotation> <documentation>Indicates if the Execute operation response can be returned quickly with status information, or will not be returned until process execution is complete. If "statusSupported" is "true", the Execute operation request may include "status" equals "true", directing that the Execute operation response be returned quickly with status information. By default, status information is not provided for this process, and the Execute operation response is not returned until process execution is complete. </documentation> </annotation> </attribute> </extension> </complexContent> </complexType> <!-- =================INPUT PARAMETERS========================== --> <!-- =========================================================== --> <complexType name="InputDescriptionType"> <annotation>

```
 <documentation>Description of an input to a process. 
</documentation> 
        </annotation> 
        <complexContent> 
           <extension base="wps:DescriptionType"> 
               <annotation> 
                  <documentation>In this use, the DescriptionType shall 
describe this process input. </documentation> 
               </annotation> 
               <sequence> 
                  <group ref="wps:InputFormChoice"/> 
                  <element name="MinimumOccurs" minOccurs="0"> 
                      <annotation> 
                         <documentation>The minimum number of times that 
values for this parameter are required. If MinimumOccurs is "0", this 
data input is optional. If MinimumOccurs is "1" or if this element is 
omitted, this process input is required. </documentation> 
                      </annotation> 
                      <simpleType> 
                          <restriction base="nonNegativeInteger"> 
                             <enumeration value="0"/> 
                             <enumeration value="1"/> 
                          </restriction> 
                      </simpleType> 
                  </element> 
               </sequence> 
           </extension> 
        </complexContent> 
    </complexType> 
    <!-- =========================================================== --> 
    <group name="InputFormChoice"> 
        <annotation> 
           <documentation>Identifies the form of this output and 
provides supporting information. </documentation> 
        </annotation> 
        <choice> 
           <element name="ComplexData" 
type="wps:SupportedComplexDataType"> 
               <annotation> 
                  <documentation>Indicates that this input shall be a 
complex data structure (such as a GML document), and provides a list of 
formats and encodings supported for this Input. The value of this 
ComplexData structure can be input either embedded in the Execute 
request or remotely accessible to the server. 
                  This element also provides a list of formats, 
encodings, and schemas supported for this output. The client can select 
from among the identified combinations of formats, encodings, and 
schemas to specify the form of the output. This allows for complete 
specification of particular versions of GML, or image formats. 
</documentation> 
               </annotation> 
           </element> 
           <element name="LiteralData" type="wps:LiteralInputType"> 
               <annotation> 
                  <documentation>Indicates that this input shall be a 
simple numeric value or character string that is embedded in the 
execute request, and describes the possible values. </documentation> 
               </annotation>
```
```
 </element> 
           <element name="BoundingBoxData" type="wps:SupportedCRSsType"> 
               <annotation> 
                  <documentation>Indicates that this input shall be a 
BoundingBox data structure that is embedded in the execute request, and 
provides a list of the CRSs supported for this Bounding Box. 
</documentation> 
               </annotation> 
           </element> 
        </choice> 
    </group> 
    <!-- =========================================================== --> 
    <complexType name="LiteralInputType"> 
        <annotation> 
           <documentation>Description of a process input that consists 
of a simple literal value (e.g., "2.1"). (Informative: This type is a 
subset of the ows:UnNamedDomainType defined in owsDomaintype.xsd.) 
</documentation> 
        </annotation> 
        <complexContent> 
           <extension base="wps:LiteralOutputType"> 
               <sequence> 
                  <group ref="wps:LiteralValuesChoice"/> 
                  <element ref="ows:DefaultValue" minOccurs="0"> 
                      <annotation> 
                         <documentation>Optional default value for this 
quantity, which should be included when this quantity has a default 
value. </documentation> 
                      </annotation> 
                  </element> 
               </sequence> 
           </extension> 
        </complexContent> 
    </complexType> 
    <!-- ========================================================== --> 
    <group name="LiteralValuesChoice"> 
        <annotation> 
           <documentation>Identifies the type of this literal input and 
provides supporting information. </documentation> 
        </annotation> 
        <choice> 
           <element ref="ows:AllowedValues"> 
               <annotation> 
                  <documentation>Indicates that there are a finite set of 
values and ranges allowed for this input, and contains list of all the 
valid values and/or ranges of values. Notice that these values and 
ranges can be displayed to a human client. </documentation> 
               </annotation> 
           </element> 
           <element ref="ows:AnyValue"> 
               <annotation> 
                  <documentation>Indicates that any value is allowed for 
this input. This element shall be included when there are no 
restrictions, except for data type, on the allowable value of this 
input. </documentation> 
               </annotation> 
           </element> 
           <element ref="ows:ValuesReference">
```
 <annotation> <documentation>Indicates that there are a finite set of values and ranges allowed for this input, which are specified in the referenced list. </documentation> </annotation> </element> </choice> </group> <!-- ================= INPUT AND OUTPUT TYPES ================== --> <!-- =========================================================== --> <complexType name="SupportedUOMsType"> <annotation> <documentation>List of supported units of measure for a process input or output. </documentation> </annotation> <sequence> <element ref="ows:UOM" minOccurs="0" maxOccurs="unbounded"> <annotation> <documentation>Unordered list of references to the Units of Measure supported for this input or output. This element shall not be included if there is only one (i.e., the default) UOM supported. </documentation> </annotation> </element> </sequence> <attribute name="defaultUOM" type="anyURI" use="optional"> <annotation> <documentation>Reference to the default UOM supported for this input or output, if any. The process shall expect input in or produce output in this UOM unless the Execute request specifies another supported UOM. </documentation> </annotation> </attribute> </complexType> <!-- =========================================================== --> <complexType name="SupportedCRSsType"> <annotation> <documentation>List of supported Coordinate Reference Systems. </documentation> </annotation> <sequence> <element name="CRS" type="anyURI" minOccurs="0" maxOccurs="unbounded"> <annotation> <documentation>Unordered list of references to the coordinate reference systems supported. This element shall not be included if there is only one (i.e., the default) CRS supported. </documentation> </annotation> </element> </sequence> <attribute name="defaultCRS" type="anyURI" use="required"> <annotation> <documentation>Reference to the CRS that will be used unless the Execute operation request specifies another supported CRS. </documentation> </annotation> </attribute>

 </complexType> <!-- =========================================================== --> <complexType name="SupportedComplexDataType"> <annotation> <documentation>Formats, encodings, and schemas supported by a process input or output. </documentation> </annotation> <sequence> <element name="SupportedComplexData" type="wps:ComplexDataType" minOccurs="0" maxOccurs="unbounded"> <annotation> <documentation>Unordered list of combinations of format, encoding, and schema supported for this Input or Output (an example of one such combination is format=text/XML, encoding=UTF-8, schema=GML 2.1). This element should be included when this process supports more than one combination of format/encoding/schema for this Input/Output. This element shall be repeated for each combination of Format/Encoding/Schema that is supported for this Input/Output. This element shall not be included if there is only one (i.e., the default) Format/Encoding/Schema combination. </documentation> </annotation> </element> </sequence> <attribute name="defaultFormat" type="ows:MimeType" use="optional"> <annotation> <documentation>Identifier of the default Format supported for this input or output. The process shall expect input in or produce output in this Format unless the Execute request specifies another supported Format. This parameter shall be included when the default Format is other than text/XML. This parameter is optional if the Format is text/XML. </documentation> </annotation> </attribute> <attribute name="defaultEncoding" type="anyURI" use="optional"> <annotation> <documentation>Reference to the default encoding supported for this input or output. The process will expect input using or produce output using this encoding unless the Execute request specifies another supported encoding. This parameter shall be included when the default Encoding is other than the encoding of the XML response document (e.g. UTF-8). This parameter shall be omitted when there is no Encoding required for this input/output. </documentation> </annotation> </attribute> <attribute name="defaultSchema" type="anyURI" use="optional"> <annotation> <documentation>Reference to the definition of the default

XML element or type supported for this input or output. This XML element or type shall be defined in a separate XML Schema Document. The process shall expect input in or produce output conformant with this XML element or type unless the Execute request specifies another supported XML element or type. This parameter shall be omitted when there is no XML Schema associated with this input/output (e.g., a GIF file). This parameter shall be included when this input/output is XML encoded using an XML schema. When included, the input/output shall validate against the referenced XML Schema. Note: If the input/output

uses a profile of a larger schema, the server administrator should provide that schema profile for validation purposes. </documentation> </annotation> </attribute> </complexType> <!-- =========================================================== --> <complexType name="ComplexDataType"> <annotation> <documentation>A combination of format, encoding, and/or schema supported by a process input or output. </documentation> </annotation> <sequence> <element name="Format" type="ows:MimeType" minOccurs="0"> <annotation> <documentation>Format supported for this input or output (e.g., text/XML). This element shall be included when the format for this ComplexDataType differs from the defaultFormat for this Input/Output. This element shall not be included if there is only one (i.e., the default) format supported for this Input/Output, or Format does not apply to this Input/Output. </documentation> </annotation> </element> <element name="Encoding" type="anyURI" minOccurs="0"> <annotation> <documentation>Reference to an encoding supported for this input or output (e.g., UTF-8). This element shall be included when the encoding for this ComplexDataType differs from the defaultEncoding for this Input/Output. This element shall not be included if there is only one (i.e., the default) encoding supported for this Input/Output, or Encoding does not apply to this Input/Output. </documentation> </annotation> </element> <element name="Schema" type="anyURI" minOccurs="0"> <annotation> <documentation>Reference to a definition of XML elements or types supported for this Input or Output (e.g., GML 2.1 Application Schema). Each of these XML elements or types shall be defined in a separate XML Schema Document. This element shall be included when the schema for this ComplexDataType differs from the defaultSchema for this Input/Output. This element shall not be included if there is only one (i.e., the default) XML Schema Document supported for this Input/Output, or Schema does not apply to this Input/Output. </documentation> </annotation> </element> </sequence> </complexType> <!-- =================OUTPUT PARAMETERS======================= --> <!-- =========================================================== --> <complexType name="OutputDescriptionType"> <annotation> <documentation>Description of a process Output. </documentation> </annotation>

<complexContent>

<annotation>

<extension base="wps:DescriptionType">

```
 <documentation>In this use, the DescriptionType shall 
describe this process output. </documentation> 
               </annotation> 
               <group ref="wps:OutputFormChoice"/> 
           </extension> 
        </complexContent> 
    </complexType> 
    <!-- =========================================================== --> 
    <group name="OutputFormChoice"> 
        <annotation> 
           <documentation>Identifies the form of this output, and 
provides supporting information. </documentation> 
        </annotation> 
        <choice> 
           <element name="ComplexOutput" 
type="wps:SupportedComplexDataType"> 
               <annotation> 
                  <documentation>Indicates that this Output shall be a 
complex data structure (such as a GML fragment) that is returned by the 
execute operation response. The value of this complex data structure 
can be output either embedded in the execute operation response or 
remotely accessible to the client. When this output form is indicated, 
the process produces only a single output, and "store" is "false, the 
output shall be returned directly, without being embedded in the XML 
document that is otherwise provided by execute operation response. 
                  This element also provides a list of format, encoding, 
and schema combinations supported for this output. The client can 
select from among the identified combinations of formats, encodings, 
and schemas to specify the form of the output. This allows for complete 
specification of particular versions of GML, or image formats. 
</documentation> 
               </annotation> 
           </element> 
           <element name="LiteralOutput" type="wps:LiteralOutputType"> 
               <annotation> 
                  <documentation>Indicates that this output shall be a 
simple literal value (such as an integer) that is embedded in the 
execute response, and describes that output. </documentation> 
               </annotation> 
           </element> 
           <element name="BoundingBoxOutput" 
type="wps:SupportedCRSsType"> 
               <annotation> 
                  <documentation>Indicates that this output shall be a 
BoundingBox data structure, and provides a list of the CRSs supported 
in these Bounding Boxes. This element shall be included when this 
process output is an ows:BoundingBox element. </documentation> 
               </annotation> 
           </element> 
        </choice> 
    </group> 
    <!-- =========================================================== --> 
    <complexType name="LiteralOutputType"> 
        <annotation> 
           <documentation>Description of a literal output (or input). 
</documentation> 
        </annotation> 
        <sequence>
```

```
 <element ref="ows:DataType" minOccurs="0"> 
               <annotation> 
                  <documentation>Data type of this set of values (e.g. 
integer, real, etc). This data type metadata should be included for 
each quantity whose data type is not a string. </documentation> 
               </annotation> 
           </element> 
           <element name="SupportedUOMs" type="wps:SupportedUOMsType" 
minOccurs="0"> 
               <annotation> 
                  <documentation>List of supported units of measure for 
this input or output. This element should be included when this literal 
has a unit of measure (e.g., "meters", without a more complete 
reference system). Not necessary for a count, which has no units. 
</documentation> 
               </annotation> 
           </element> 
        </sequence> 
    </complexType>
```
#### **9.3.3 DescribeProcess response example**

A DescribeProcess operation response for WPS can look like this encoded in XML:

```
<?xml version="1.0" encoding="UTF-8"?> 
<!--This example describes a buffer command that accepts polygon 
coordinates in GML, and used a buffer distance in meters to produce a 
buffered polygon feature, which is output in GML, in either UTF-8 or 
base64 encoding. The polygon can be returned directly as output, or 
stored by the service as a web-accessible resource. Ongoing processing 
status reports are not available. --> 
<ProcessDescriptions xmlns="http://www.opengeospatial.net/wps" 
xmlns:wps="http://www.opengeospatial.net/wps" 
xmlns:ows="http://www.opengeospatial.net/ows" 
xmlns:xlink="http://www.w3.org/1999/xlink" 
xmlns:xsi="http://www.w3.org/2001/XMLSchema-instance" 
xsi:schemaLocation="http://www.opengeospatial.net/wps 
..\wpsDescribeProcess.xsd"> 
    <ProcessDescription processVersion="2" storeSupported="true" 
statusSupported="false"> 
        <ows:Identifier>Buffer</ows:Identifier> 
        <ows:Title>Create a buffer around a polygon.</ows:Title> 
        <ows:Abstract>Create a buffer around a single polygon. Accepts 
the polygon as GML and provides GML output for the buffered feature. 
</ows:Abstract> 
        <ows:Metadata xlink:title="spatial" /> 
        <ows:Metadata xlink:title="geometry" /> 
        <ows:Metadata xlink:title="buffer" /> 
        <ows:Metadata xlink:title="GML" /> 
        <DataInputs> 
           <Input> 
               <ows:Identifier>InputPolygon</ows:Identifier> 
               <ows:Title>Polygon to be buffered</ows:Title> 
               <ows:Abstract>URI to a set of GML that describes the 
polygon.</ows:Abstract>
```

```
 <ComplexData defaultFormat="text/XML" 
defaultEncoding="base64" 
defaultSchema="http://foo.bar/gml/3.1.0/polygon.xsd"> 
                   <SupportedComplexData> 
                       <Format>text/XML</Format> 
                       <Encoding>UTF-8</Encoding> 
    <Schema>http://foo.bar/gml/3.1.0/polygon.xsd</Schema> 
                   </SupportedComplexData> 
               </ComplexData> 
               <MinimumOccurs>1</MinimumOccurs> 
           </Input> 
           <Input> 
               <ows:Identifier>BufferDistance</ows:Identifier> 
               <ows:Title>Buffer Distance</ows:Title> 
               <ows:Abstract>URI to a GML resource file</ows:Abstract> 
               <LiteralData> 
                   <SupportedUOMs defaultUOM="meters"/> 
                   <ows:AnyValue/> 
               </LiteralData> 
               <MinimumOccurs>1</MinimumOccurs> 
           </Input> 
        </DataInputs> 
        <ProcessOutputs> 
           <Output> 
               <ows:Identifier>BufferedPolygon</ows:Identifier> 
               <ows:Title>Buffered Polygon</ows:Title> 
               <ows:Abstract>GML stream describing the buffered polygon 
feature.</ows:Abstract> 
               <ComplexOutput defaultFormat="text/XML" 
defaultEncoding="base64" 
defaultSchema="http://foo.bar/gml/3.1.0/polygon.xsd"> 
                   <SupportedComplexData> 
                       <Format>text/XML</Format> 
                       <Encoding>UTF-8</Encoding> 
    <Schema>http://foo.bar/gml/3.1.0/polygon.xsd</Schema> 
                   </SupportedComplexData> 
               </ComplexOutput> 
           </Output> 
        </ProcessOutputs> 
    </ProcessDescription> 
</ProcessDescriptions>
```
#### **9.3.4 DescribeProcess exceptions**

When a WPS server encounters an error while performing a DescribeProcess operation, it shall return an exception report message as specified in Subclause 7.4 of [OGC 05-008]. The allowed standard exception codes shall include those listed in [Table 26.](#page-43-0) For each listed exceptionCode, the contents of the "locator" parameter value shall be as specified in the right column of [Table 26.](#page-43-0)

NOTE To reduce the need for readers to refer to other documents, all the values listed below are copied from Table 20 in Subclause 8.3 of [OGC 05-008].

| exceptionCode value   | <b>Meaning of code</b>                                                                                                    | "locator" value                         |
|-----------------------|----------------------------------------------------------------------------------------------------|-----------------------------------------|
| MissingParameterValue | Operation request does not include a parameter<br>value, and this server did not declare a default<br>value for that parameter | Name of missing<br>parameter            |
| InvalidParameterValue | Operation request contains an invalid parameter<br>value                                                                       | Name of parameter<br>with invalid value |
| NoApplicableCode      | No other exception Code specified by this service<br>and server applies to this exception                                      | None, omit "locator"<br>parameter       |

<span id="page-43-0"></span>**Table 26 — Exception codes for DescribeProcess operation** 

## **10 Execute operation (mandatory)**

### **10.1 Introduction**

The mandatory Execute operation allows WPS clients to run a specified process implemented by a server, using input parameter values provided and returning the output value(s) produced. The outputs can be returned as a direct response to the request. Alternatively, the server can be directed to store the result(s) as web accessible resources. If the results are stored, the Execute response will consist of a XML document that includes a URL for each stored output, which the client can use to retrieve those outputs.

The Execute response can be returned after process execution is completed. Alternately, the Execute response can be returned immediately following acceptance by the server of this process execution. In that case, the Execute response includes information about the status of the process, which indicates whether or not the process has completed, as well as a status URL. The status URL must return an updated Execute response. This status URL allows the client to poll the server if the process takes a substantial amount of time to execute. The updated Execute response indicates the completion status of the process and a measure of the amount of processing remaining if the process is not complete. An example of how this works is shown in the UML activity diagram shown in [Figure 2.](#page-44-0)

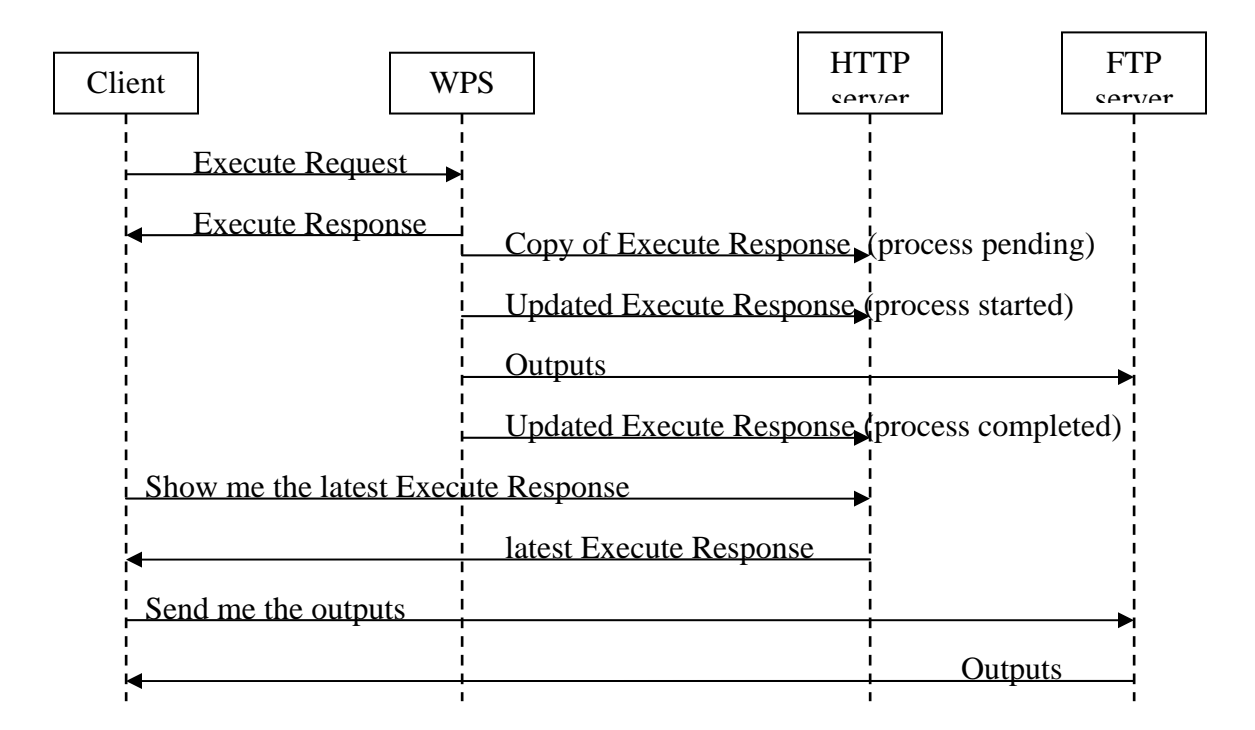

# <span id="page-44-0"></span>**Figure 2 — Activity diagram when client requests storage of results**

## **10.2 Execute operation request**

## **10.2.1 Execute request parameters**

A request to perform the Execute operation shall include the parameters listed and defined in [Table 27](#page-45-0) through [Table 36.](#page-49-0) These tables specify the UML model data type, source of values, and multiplicity of each listed parameter in the operation request, plus the meaning to servers when each optional parameter is included. Although some values listed in the "Name" columns appear to contain spaces, they shall not contain spaces.

NOTE 1 To reduce the need for readers to refer to other documents, the first three parameters listed below are largely copied from Table 21 in Subclause 9.2.1 of [OGC 05-008]. The Identifier parameter is largely copied from Table 1 in Subclause 7.2 of this document.

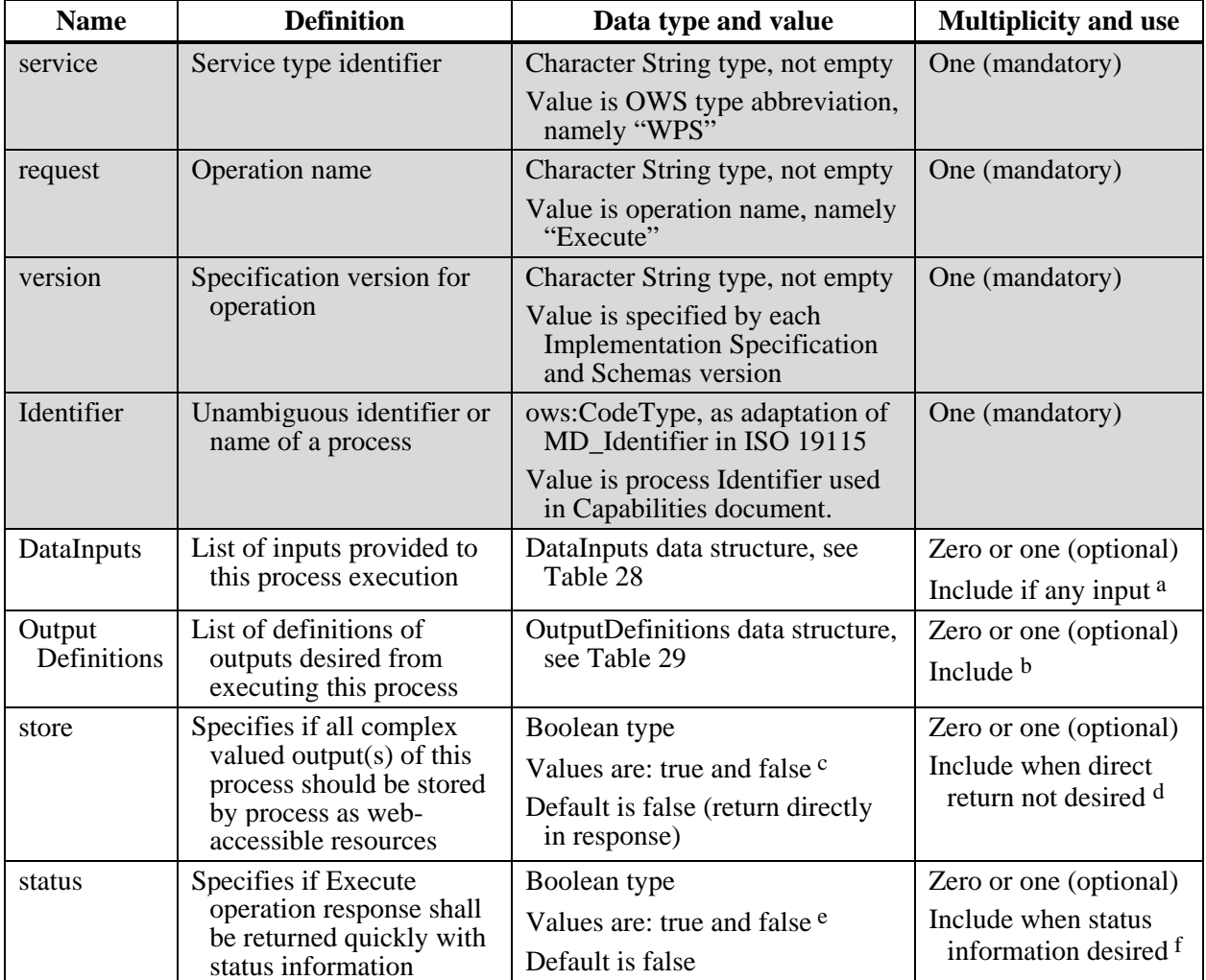

<span id="page-45-0"></span>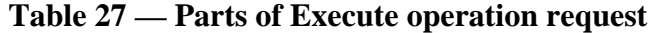

a It is possible to have no inputs provided only when all the inputs are predetermined fixed resources. In all other cases, at least one input is required.

b These outputs are not normally identified, unless the client is specifically requesting a limited subset of outputs, and/or is requesting output formats and/or schemas and/or encodings different from the defaults and selected from the alternatives identified in the process description, or wishes to customize the descriptive information about the output.

c If "store" is "true", the server shall store all the complex valued output(s) of the process so that the client can retrieve them as required. If "store" is "false", all the complex valued output(s) shall be encoded in the Execute operation response.

d This "store" parameter shall not be included unless the "storeSupported" parameter is included and is "true" in the ProcessDescription for this process. The "store" parameter value "true" is recommended to make service chaining more efficient when the output(s) are large.

e If "status" is "true", the server shall return the Execute operation response as soon as it accepts execution of this process. If "status" is "false", the server shall not return the Execute operation response until process execution is complete.

f This "status" parameter shall not be included unless the "statusSupported" parameter is included and is "true" in the ProcessDescription for this process. The "status" parameter value "true" is recommended when a process takes a long time to execute.

NOTE 2 The data type of some parameters is specified as "Character String type, not empty". In the XML Schema Documents specified herein, these parameters are encoded with the xsd:string type, which does NOT require that these strings not be empty.

NOTE 3 The UML class diagrams contained in Subclause C.6 provides a useful graphical view of the contents of the Execute operation request listed in [Table 27](#page-45-0) through [Table 36.](#page-49-0)

The operation request provides support for multiple inputs. Each input refers to one of the forms of input that may be required for a single Execute request. The normal way to provide inputs to a WPS is through providing of one or more URIs (usually URLs) of input values, unless the inputs are simple scalar values. This is not intended to be used to facilitate batch processing (e.g., multiple images to be processed through a single algorithm). If a process is to be run multiple times (probably using different inputs each time), each run shall be submitted as a separate Execute operation request.

<span id="page-46-0"></span>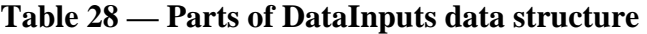

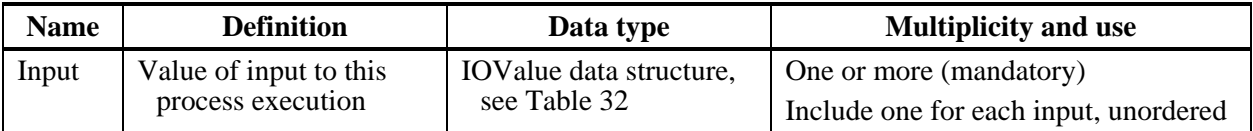

### <span id="page-46-1"></span>**Table 29 — Parts of OutputDefinitions data structure**

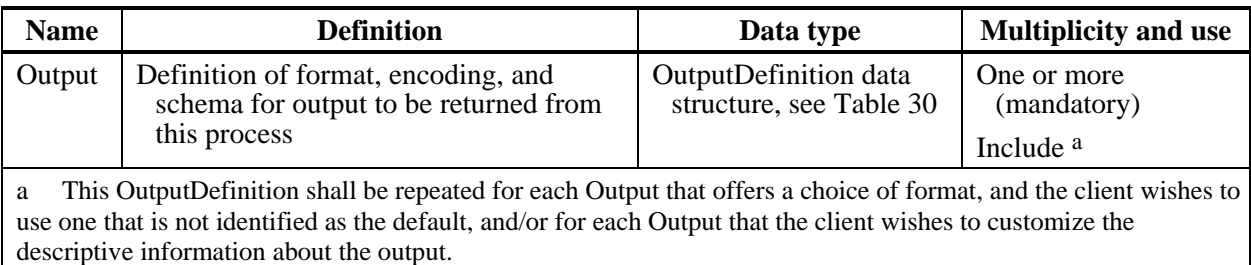

NOTE 4 The first 3 parameters listed below (with partially grey background) are copied from [Table 1](#page-15-0) in Subclause 7.2 of this document. The second 3 parameters (with partially grey background) are copied from [Table 31](#page-47-2) below.

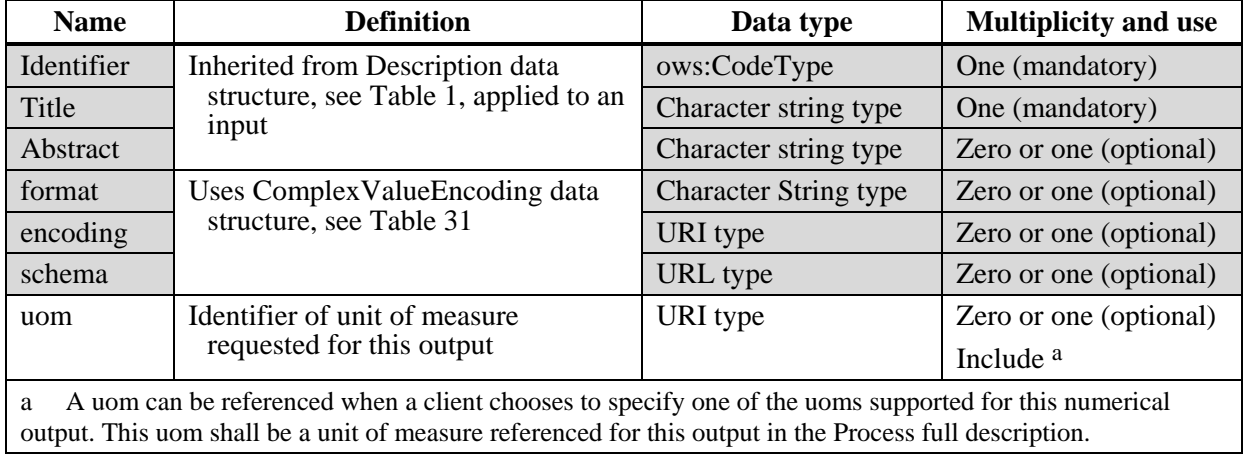

<span id="page-47-1"></span>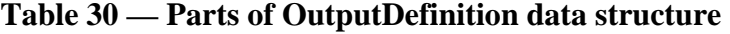

<span id="page-47-2"></span>**Table 31 — Parts of ComplexValueEncoding data structure** 

| <b>Name</b> | <b>Definition</b>                                                                                        | Data type and values                                | <b>Multiplicity and use</b>                                         |
|-------------|----------------------------------------------------------------------------------------------------|-----------------------------------------------------|---------------------------------------------------------------------|
| format      | Identification of format of this input or<br>requested for this output parameter's<br>value              | Character String type,<br>not empty<br>ows:MimeType | Zero or one (optional)<br>Include when format<br>not in http header |
| encoding    | Reference to encoding of this input or<br>requested for this output                                      | URI type                                            | Zero or one (optional)<br>Include when not<br>default encoding      |
| schema      | Reference to XML Schema Document<br>that specifies content model of input<br>or output parameter's value | URL type                                            | Zero or one (optional)<br>Include when XML<br>encoded resource      |

NOTE 5 The first 3 parameters listed below (with partially grey background) are copied from [Table 1](#page-15-0) in Subclause 7.2 of this document.

<span id="page-47-0"></span>**Table 32 — Parts of IOValue data structure** 

| <b>Name</b>         | <b>Definition</b>                                                                            | Data type                                          | <b>Multiplicity and use</b> |
|---------------------|----------------------------------------------------------------------------------------------|----------------------------------------------------|-----------------------------|
| Identifier          | Inherited from Description data                                                              | ows:CodeType                                       | One (mandatory)             |
| Title               | structure, see Table 1, applied to an<br>input or output                                     | Character string type                              | One (mandatory)             |
| Abstract            |                                                                                              | Character string type                              | Zero or one (optional)      |
| ValueForm<br>Choice | Identifies the type of this input or<br>output value, and provides<br>supporting information | ValueFormChoice<br>data structure, see<br>Table 33 | One (mandatory)             |

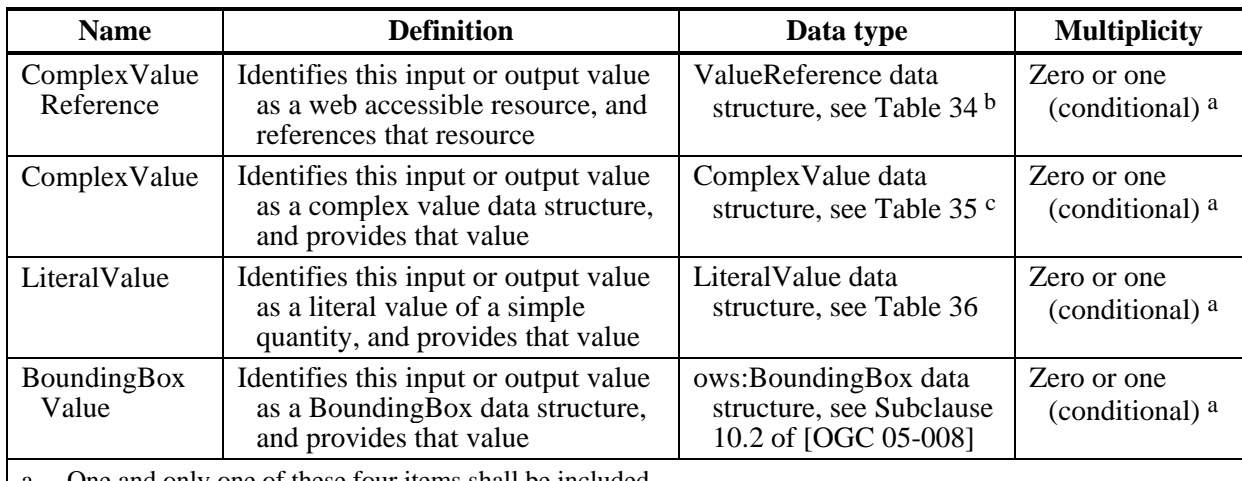

<span id="page-48-0"></span>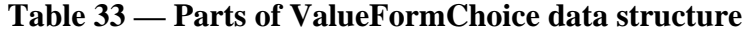

a One and only one of these four items shall be included.

b For an input, this data structure may be used by a client for any process input coded as ComplexData in the ProcessDescription. For an output, this element shall be used by a server when "store" in the Execute request is "true".

c For an input, this element may be used by a client for any process input coded as ComplexData in the ProcessDescription. For an output, this element shall be used by a server when either "storeSupported" in the ProcessDescription or "store" in the Execute request is "true".

NOTE 4 The first 3 parameters (with partially grey background) below are copied from [Table 31](#page-47-2) above.

| <b>Name</b> | <b>Definition</b>                                                                                | Data type                    | <b>Multiplicity</b>    |
|-------------|--------------------------------------------------------------------------------------------------|------------------------------|------------------------|
| format      | Uses Complex Value Encoding data<br>structure, see Table 31                                      | <b>Character String type</b> | Zero or one (optional) |
| encoding    |                                                                                                  | URI type                     | Zero or one (optional) |
| schema      |                                                                                                  | URL type                     | Zero or one (optional) |
| reference   | Reference to web-accessible resource<br>to be used as input, or provided by<br>process as output | URL type                     | One (mandatory)        |

<span id="page-48-1"></span>**Table 34 — Parts of ValueReference data structure** 

NOTE 5 The first 3 parameters (with partially grey background) below are copied from [Table 31](#page-47-2) above.

<span id="page-48-2"></span>**Table 35 — Parts of ComplexValue data structure** 

| <b>Name</b>                                                                                                    | <b>Definition</b>                               | Data type                    | <b>Multiplicity</b>    |
|----------------------------------------------------------------------------------------------------|-------------------------------------------------|------------------------------|------------------------|
| format                                                                                                    | Uses ComplexValueEncoding data                  | <b>Character String type</b> | Zero or one (optional) |
| encoding                                                                                                    | structure, see Table 31                         | URI type                     | Zero or one (optional) |
| schema                                                                                                    |                                                 | URL type                     | Zero or one (optional) |
| Value <sup>a</sup>                                                                                                    | Complex value to be used as input to<br>process | Any type                     | One (mandatory)        |
| The complex value is embedded here, in the format/encoding, and according to the schema indicated by the first three<br>a<br>parameters if they exist, or by the relevant defaults. |                                                 |                              |                        |

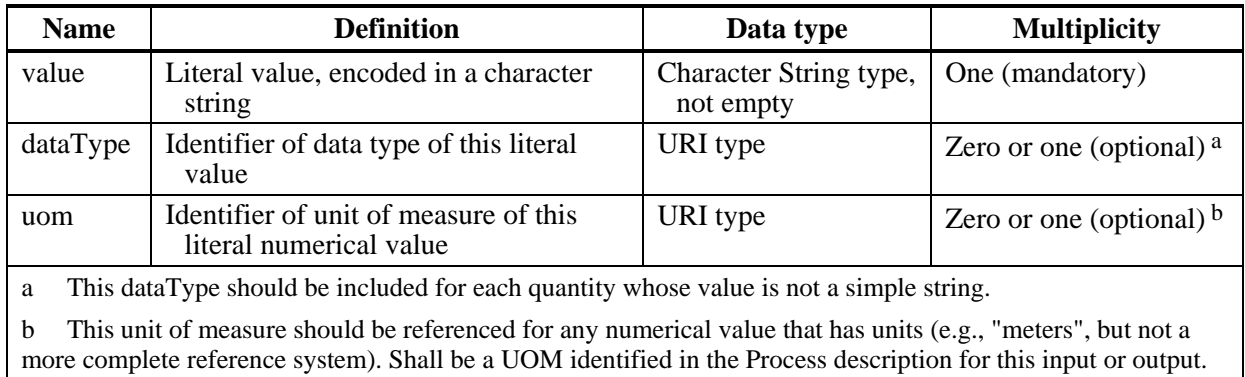

<span id="page-49-0"></span>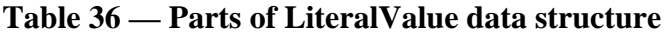

The "Multiplicity and use" columns in [Table 27](#page-45-0) through [Table 36](#page-49-0) specify the optionality of each listed parameter and data structure in the Execute operation request. Each "mandatory" parameter and data structure shall be implemented by all WPS clients, using a specified value(s). Similarly, each "mandatory" parameter and data structure shall be implemented by all WPS servers, checking that each request parameter and data structure is received with any allowed value(s).

Each "optional" parameter and data structure, in the Execute operation request, should be implemented by all WPS clients using a specified value(s), for each implemented process to which that parameter or data structure applies. Similarly, each "optional" parameter and data structure shall be implemented by all WPS servers, for each implemented process to which that parameter or data structure applies.

# **10.2.2 Execute request KVP encoding (optional)**

Servers may implement HTTP GET transfer of the Execute operation request, using KVP encoding. The KVP encoding of the Execute operation request shall use the parameters specified in [Table 37.](#page-50-0) The parameters listed in [Table 37](#page-50-0) shall be as specified in [Table 27](#page-45-0)  above. The full functionality of WPS is not available using KVP encoding. More specifically, KVP encoding is suitable for simple Execute requests that do not include embedded ComplexValues or BoundingBoxValues. There are no output parameter capabilities with Execute request KVP encoding.

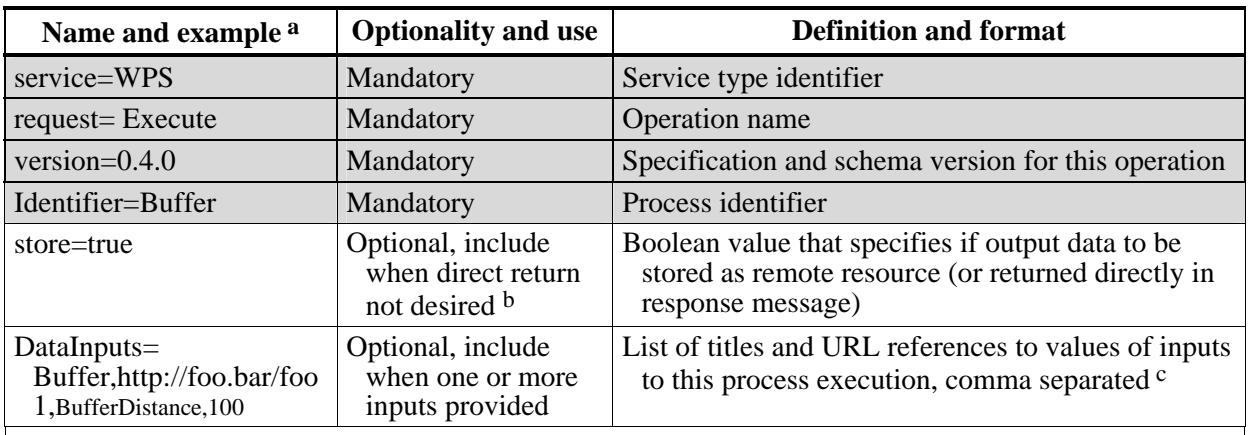

#### <span id="page-50-0"></span>**Table 37 — Execute operation request URL parameters**

a All parameter names are here listed using mostly lower case letters. However, any parameter name capitalization shall be allowed in KVP encoding, see Subclause 11.5.2 of [OGC 05-008].

b The "store" parameter value "true" is recommended when a process takes a long time to execute. Also recommended to make service chaining more efficient when the output(s) are large. However, this parameter should not be included unless the corresponding parameter is included and is "true" in the ProcessDescription for this process.

c Each input shall be recorded as a pair of DataInputs values, with the first value being the input Identifier, and the second value being either the input value, or the URL of that (complex) input value.

EXAMPLE An example Execute operation request using KVP encoding is:

```
http://foo.bar/foo? 
   request="Execute"& 
   service="WPS"& 
   version="0.4.0"& 
   store="true"& 
   Identifier="Buffer"& 
   DataInputs= Buffer,http://foo.bar/foo1,BufferDistance,100
```
#### **10.2.3 Execute request XML encoding (mandatory)**

All WPS servers shall implement HTTP POST transfer of the Execute operation request, using XML encoding only. The following schema fragment specifies the contents and structure of an Execute operation request encoded in XML:

```
<element name="Execute">
        <annotation>
           <documentation>WPS Execute operation request, to execute one 
identified Process. If a process is to be run multiple times, each run 
shall be submitted as a separate Execute request. </documentation>
        </annotation>
        <complexType>
           <complexContent>
               <extension base="wps:RequestBaseType">
                  <sequence>
                     <element ref="ows:Identifier">
                         <annotation>
                             <documentation>Identifier of the Process to 
be executed. This Process identifier shall be as listed in the 
ProcessOfferings section of the WPS Capabilities document. 
</documentation>
```
 </annotation> </element> <element name="DataInputs" type="wps:DataInputsType" minOccurs="0"> <annotation> <documentation>List of input (or parameter) values provided to the process, including each of the Inputs needed to execute the process. It is possible to have no inputs provided only when all the inputs are predetermined fixed resources. In all other cases, at least one input is required. </documentation> </annotation> </element> <element name="OutputDefinitions" type="wps:OutputDefinitionsType" minOccurs="0"> <annotation> <documentation>List of definitions of the outputs (or parameters) requested from the process. These outputs are not normally identified, unless the client is specifically requesting a limited subset of outputs, and/or is requesting output formats and/or schemas and/or encodings different from the defaults and selected from the alternatives identified in the process description, or wishes to customize the descriptive information about the output. </documentation> </annotation> </element> </sequence> <attribute name="store" type="boolean" use="optional" default="false"> <annotation> <documentation>Specifies if the complex valued output(s) of this process should be stored by the process as webaccessible resources. If store is "true", the server shall store all the complex valued output(s) of the process so that the client can retrieve them as required. If store is "false", all the complex valued output(s) shall be encoded in the Execute operation response. This parameter shall not be included unless the corresponding "storeSupported" parameter is included and is "true" in the ProcessDescription for this process. </documentation> </annotation> </attribute> <attribute name="status" type="boolean" use="optional" default="false"> <annotation> <documentation>Specifies if the Execute operation response shall be returned quickly with status information, or not returned until process execution is complete. This parameter shall not be included unless the corresponding "statusSupported" parameter is included and is "true" in the ProcessDescription for this process. </documentation> </annotation> </attribute> </extension> </complexContent> </complexType> </element> <!-- =========================================================== --> <complexType name="DataInputsType">

<annotation>

```
 <documentation>List of the Inputs provided as part of the 
Execute Request. </documentation>
        </annotation>
        <sequence>
           <element name="Input" type="wps:IOValueType"
maxOccurs="unbounded">
               <annotation>
                  <documentation>Unordered list of one or more inputs to 
be used by the process, including each of the Inputs needed to execute 
the process. </documentation>
               </annotation>
           </element>
        </sequence>
   </complexType>
   <!-- =========================================================== -->
   <complexType name="OutputDefinitionsType">
        <annotation>
           <documentation>List of definitions of the outputs (or 
parameters) requested from the process. </documentation>
        </annotation>
        <sequence>
           <element name="Output" type="wps:OutputDefinitionType"
maxOccurs="unbounded">
               <annotation>
                  <documentation>Unordered list of one or more 
definitions of the outputs requested. This element shall be repeated 
for each Output that offers a choice of format, and the client wishes 
to use one that is not identified as the default, and/or for each 
Output that the client wishes to customize the descriptive information 
about the output. </documentation>
               </annotation>
           </element>
        </sequence>
   </complexType>
   <!-- =========================================================== -->
   <complexType name="OutputDefinitionType">
        <annotation>
           <documentation>Definition of a format, encoding, schema, and 
unit-of-measure for an output to be returned from a process. 
</documentation>
        </annotation>
        <sequence>
           <element ref="ows:Identifier">
               <annotation>
                  <documentation>Unambiguous identifier or name of an 
output, unique for this process. </documentation>
               </annotation>
           </element>
           <element ref="ows:Title" minOccurs="0">
               <annotation>
                  <documentation>Title of the process output, normally 
available for display to a human. This element should be used if the 
client wishes to customize the Title in the execute response. This 
element should not be used if the Title provided for this output in the 
ProcessDescription is adequate. </documentation>
               </annotation>
           </element>
           <element ref="ows:Abstract" minOccurs="0">
```
 <annotation> <documentation>Brief narrative description of a process output, normally available for display to a human. This element should be used if the client wishes to customize the Abstract in the execute response. This element should not be used if the Abstract provided for this output in the ProcessDescription is adequate. </documentation> </annotation> </element> </sequence> <attribute name="uom" type="anyURI" use="optional"> <annotation> <documentation>Reference to the unit of measure (if any) requested for this output. A uom can be referenced when a client wants to specify one of the units of measure supported for this output. This uom shall be a unit of measure referenced for this output of this process in the Process full description. </documentation> </annotation> </attribute> <attributeGroup ref="wps:ComplexValueEncoding"/> </complexType> <!-- =========================================================== --> <attributeGroup name="ComplexValueEncoding"> <annotation> <documentation>References the XML schema, format, and encoding of a complex value. </documentation> </annotation> <attribute name="format" type="ows:MimeType" use="optional"> <annotation> <documentation>The Format of this input or requested for this output (e.g., text/XML). This element shall be omitted when the Format is indicated in the http header of the output. When included, this format shall be one published for this output or input in the Process full description. </documentation> </annotation> </attribute> <attribute name="encoding" type="anyURI" use="optional"> <annotation> <documentation>The encoding of this input or requested for this output (e.g., UTF-8). This "encoding" shall be included whenever the encoding required is not the default encoding indicated in the Process full description. When included, this encoding shall be one published for this output or input in the Process full description. </documentation> </annotation> </attribute> <attribute name="schema" type="anyURI" use="optional"> <annotation> <documentation>Web-accessible XML Schema Document that defines the content model of this complex resource (e.g., encoded using GML 2.2 Application Schema). This reference should be included for XML encoded complex resources to facilitate validation. </documentation> </annotation> </attribute> </attributeGroup> <!-- ==============INPUT AND OUTPUT VALUES ====================== -- > <!-- =========================================================== --> <complexType name="IOValueType">

```
 <annotation>
           <documentation>Value of one input to a process or one output 
from a process. </documentation>
        </annotation>
        <complexContent>
           <extension base="wps:DescriptionType">
               <annotation>
                  <documentation>In this use, the DescriptionType shall 
describe this process input or output. </documentation>
               </annotation>
               <group ref="wps:ValueFormChoice"/>
           </extension>
        </complexContent>
   </complexType>
   <!-- =========================================================== -->
   <group name="ValueFormChoice">
        <annotation>
           <documentation>Identifies the form of this input or output 
value, and provides supporting information. </documentation>
        </annotation>
        <choice>
           <element name="ComplexValueReference">
               <annotation>
                  <documentation>Identifies this input or output value as 
a web accessible resource, and references that resource. For an input, 
this element may be used by a client for any process input coded as 
ComplexData in the ProcessDescription. For an output, this element 
shall be used by a server when "store" in the Execute request is 
"true". </documentation>
               </annotation>
               <complexType>
                  <attributeGroup ref="wps:ValueReference"/>
               </complexType>
           </element>
           <element name="ComplexValue" type="wps:ComplexValueType">
               <annotation>
                  <documentation>Identifies this input or output value as 
a complex value data structure encoded in XML (e.g., using GML), and 
provides that complex value data structure. For an input, this element 
may be used by a client for any process input coded as ComplexData in 
the ProcessDescription. For an output, this element shall be used by a 
server when "store" in the Execute request is "false". </documentation>
               </annotation>
           </element>
           <element name="LiteralValue" type="wps:LiteralValueType">
               <annotation>
                  <documentation>Identifies this input or output value as 
a literal value of a simple quantity (e.g., one number), and provides 
that value. </documentation>
               </annotation>
           </element>
           <element name="BoundingBoxValue" type="ows:BoundingBoxType">
               <annotation>
                  <documentation>Identifies this input or output value as 
an ows:BoundingBox data structure, and provides that ows:BoundingBox 
data structure. </documentation>
               </annotation>
           </element>
```

```
 </choice>
   </group>
   <!-- =========================================================== -->
   <attributeGroup name="ValueReference">
        <annotation>
           <documentation>Reference to an input or output value that is 
a web accessible resource. </documentation>
        </annotation>
        <attribute ref="ows:reference" use="required">
           <annotation>
              <documentation>Reference to a web-accessible resource that 
can be used as input, or is provided by the process as output. This 
attribute shall contain a URL from which this input/output can be 
electronically retrieved. </documentation>
           </annotation>
        </attribute>
        <attributeGroup ref="wps:ComplexValueEncoding"/>
   </attributeGroup>
   <!-- =========================================================== -->
   <complexType name="ComplexValueType">
        <annotation>
           <documentation>One complex value (such as an image), 
including a definition of the complex value data structure (i.e., 
schema, format, and encoding). </documentation>
        </annotation>
        <complexContent>
           <extension base="anyType">
              <attributeGroup ref="wps:ComplexValueEncoding"/>
           </extension>
        </complexContent>
   </complexType>
   <!-- =========================================================== -->
   <complexType name="LiteralValueType">
        <annotation>
           <documentation>One simple literal value (such as an integer 
or real number) that is embedded in the Execute operation request or 
response. </documentation>
        </annotation>
        <simpleContent>
           <extension base="string">
              <annotation>
                  <documentation>String containing the Literal value 
(e.g., "49").</documentation>
              </annotation>
              <attribute name="dataType" type="anyURI" use="optional">
                  <annotation>
                     <documentation>Identifies the data type of this 
literal input or output. This dataType should be included for each 
quantity whose value is not a simple string. </documentation>
                  </annotation>
              </attribute>
              <attribute name="uom" type="anyURI" use="optional">
                  <annotation>
                     <documentation>Identifies the unit of measure of 
this literal input or output. This unit of measure should be referenced 
for any numerical value that has units (e.g., "meters", but not a more 
complete reference system). Shall be a UOM identified in the Process 
description for this input or output. </documentation>
```

```
 </annotation>
            </attribute>
        </extension>
    </simpleContent>
</complexType>
```
EXAMPLE An example Execute operation request using XML encoding is:

```
<?xml version="1.0" encoding="UTF-8" standalone="yes"?> 
<Execute service="WPS" version="0.4.0" store="true" status="false"
xmlns="http://www.opengeospatial.net/wps"
xmlns:ows="http://www.opengeospatial.net/ows"
xmlns:xlink="http://www.w3.org/1999/xlink"
xmlns:xsi="http://www.w3.org/2001/XMLSchema-instance"
xsi:schemaLocation="http://www.opengeospatial.net/wps 
..\wpsExecute.xsd">
    <ows:Identifier>Buffer</ows:Identifier>
   <DataInputs>
        <Input>
            <ows:Identifier>InputPolygon</ows:Identifier>
            <ows:Title>Playground area</ows:Title>
            <ComplexValueReference
ows:reference="http://foo.bar/some_WFS_request.xml"
schema="http://foo.bar/gml_polygon_schema.xsd" />
        </Input>
        <Input>
            <ows:Identifier>BufferDistance</ows:Identifier>
            <ows:Title>Distance which people will walk to get to a 
playground</ows:Title>
            <LiteralValue uom="meters">400</LiteralValue>
        </Input>
   </DataInputs>
   <OutputDefinitions>
        <Output>
            <ows:Identifier>BufferedPolygon</ows:Identifier>
            <ows:Title>Area serviced by playground.</ows:Title>
            <ows:Abstract>Area within which most users of this playground will 
live.</ows:Abstract>
        </Output>
    </OutputDefinitions>
</Execute>
```
#### **10.3 Execute operation response**

### **10.3.1 Execute response parameters**

The response to an Execute operation request depends on the value of the "store" parameter, the number of outputs produced by the process, and the type of output when a single output is produced. A complete description of possible Execute operation responses is provided in Subclause 10.3.2.

In the simplest case, when the "store" parameter is "false", process execution is successful, only one output is produced, and that output is a ComplexValue, then the Execute operation response is that one complex output, from the process directly to the client. For example, if a WPS process creates one GML document as its output, that GML document will be returned to the client as a direct response to the Execute request. In all other cases, the response to a valid Execute operation request is an ExecuteResponse XML document. The contents of this ExecuteResponse depend on the value of the "store" parameter, the number of outputs produced, and the types of those outputs, as specified in Subclause 10.3.2. If storage of the outputs has not been requested, the ExecuteResponse document will contain all of the outputs. ComplexValues such as images will be encoded. If storage of the outputs is requested, the ExecuteResponse will reference the web-accessible resource at which the outputs can be retrieved.

An ExecuteResponse document returned by the Execute operation shall include the parts listed in

[Table 38](#page-58-0) through [Table 42.](#page-59-0) These tables also specify the UML model data type plus the multiplicity and use of each listed part in the Execute operation response.

NOTE 1 To reduce the need for readers to refer to other documents, the first parameter listed below is largely copied from Table 21 in Subclause 9.2.1 of [OGC 05-008]. The Identifier parameter listed is largely copied from Table 1 in Subclause 7.2 of this document. The DataInput and OutputDefinition data structures are copied from [Table 27](#page-45-0) in Subclause 10.2.1 of this document.

<span id="page-58-0"></span>

| <b>Name</b>           | <b>Definition</b>                                                        | Data type and values                                                                     | <b>Multiplicity and use</b>                 |
|-----------------------|--------------------------------------------------------------------------|------------------------------------------------------------------------------------------|---------------------------------------------|
| version               | Specification version for                                                | Character String type, not empty                                                         | One (mandatory)                             |
|                       | operation                                                                | Value is specified by each<br><b>Implementation Specification</b><br>and Schemas version |                                             |
| Identifier            | Unambiguous identifier<br>or name of a process                           | ows:CodeType, as adaptation of<br>MD Identifier in ISO 19115                             | One (mandatory)                             |
|                       |                                                                          | Value is process Identifier used in<br>Capabilities document.                            |                                             |
| DataInputs            | List of inputs provided to<br>this process execution                     | DataInputs data structure, see<br>Table 28                                               | Zero or one (optional)                      |
|                       |                                                                          |                                                                                          | Include if any input <sup>a</sup>           |
| Output<br>Definitions | List of definitions of<br>outputs desired from<br>executing this process | OutputDefinitions data structure,<br>see Table 29                                        | Zero or one (optional)                      |
|                       |                                                                          |                                                                                          | Include if input b                          |
| Process               | List of values of outputs                                                | ProcessOutputs data structure, see                                                       | Zero or one (optional)                      |
| Outputs               | from process execution                                                   | Table 39                                                                                 | Include when process<br>execution succeeded |
| <b>Status</b>         | Execution status of this<br>process                                      | Status data structure, see Table 40                                                      | One (mandatory)                             |
| status                | Reference to location                                                    | URL type                                                                                 | Zero or one (optional)                      |
| Location              | where current<br>ExecuteResponse<br>document is stored                   |                                                                                          | Include when "store"<br>is true in request  |

<span id="page-58-2"></span>**Table 38 — Parts of ExecuteResponse data structure** 

a This DataInputs data structure can be omitted as an implementation decision by the WPS server. However, it is often advisable to have the response include this information, so the client can confirm that the request was received correctly, and to provide a source of metadata if the client wishes to store the result for future reference.

b This OutputDefinitions data structure can be omitted as an implementation decision by the WPS server. However, it is often advisable to have the response include this information, so the client can confirm that the request was received correctly, and to provide a source of metadata if the client wishes to store the result for future reference.

NOTE The UML class diagrams contained in Subclause C.6 provide a useful graphical view of the contents of the ExecuteResponse listed in [Table 38](#page-58-2) through [Table 42.](#page-59-0)

<span id="page-58-1"></span>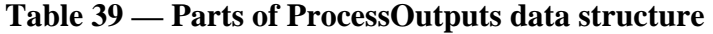

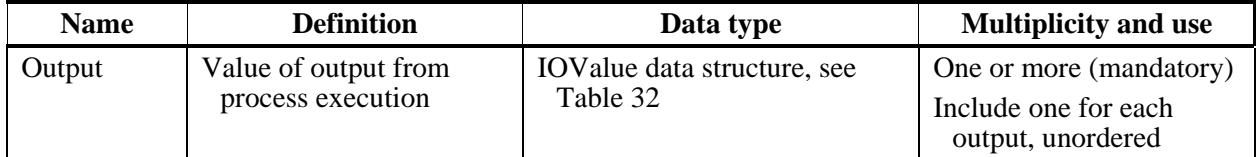

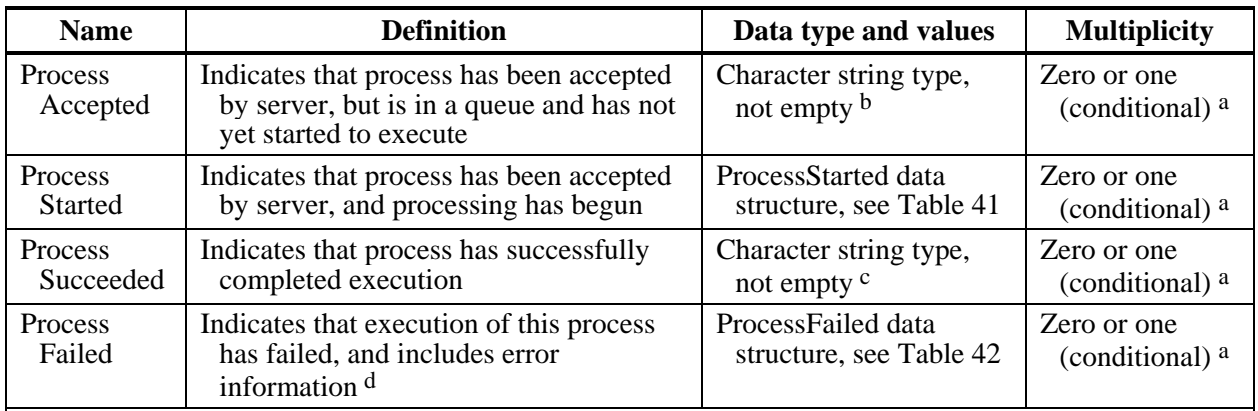

## <span id="page-59-1"></span>**Table 40 — Parts of Status data structure**

a One and only one of these four elements can be present

b The contents of this human-readable text string is left open to definition by each server, but is expected to include any messages the server wishes to let the clients know. Such information could include how long the queue is, or any warning conditions that may have been encountered. The client may display this text to a human user.

c The contents of this human-readable text string is left open to definition by each server, but is expected to include any messages the server wished to let the clients know, such as how long the process took to execute, or any warning conditions that may have been encountered. The client may display this text string to a human user. The client should use the presence of this parameter to trigger automated or manual access to the results of process execution. If manual access is intended, the client should use the presence of this parameter to present the results as downloadable links to the user.

d The reason(s) for failure is given in the exception report.

## <span id="page-59-2"></span>**Table 41 — Parts of ProcessStarted data structure**

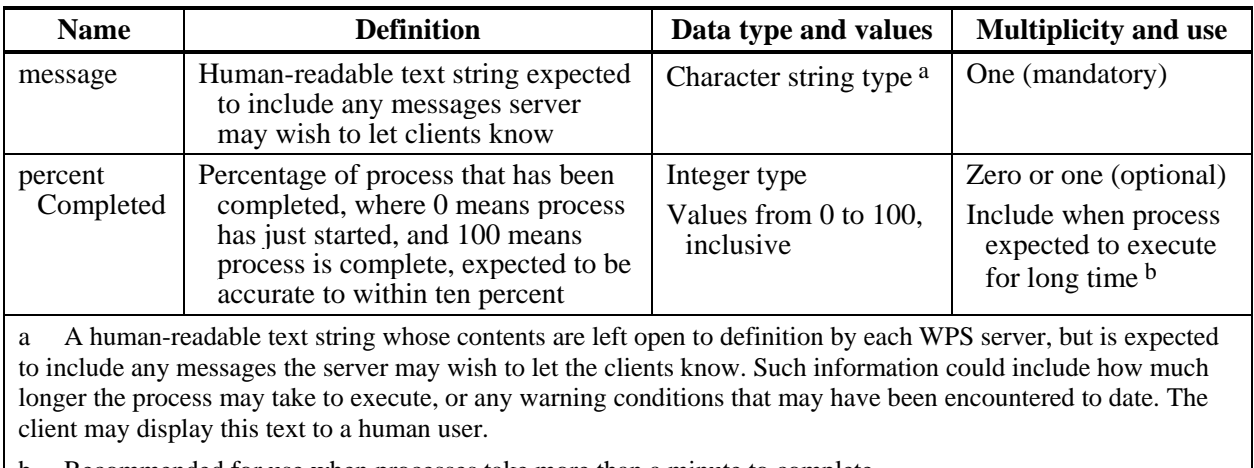

b Recommended for use when processes take more than a minute to complete.

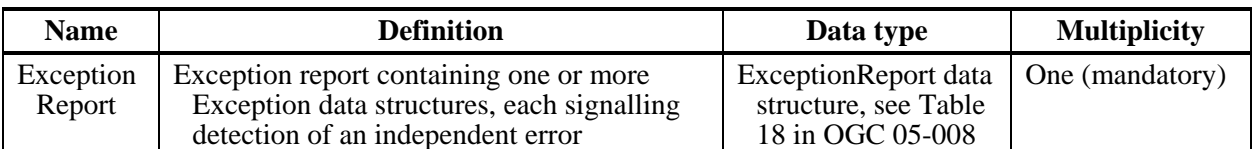

# <span id="page-59-0"></span>**Table 42 — Parts of ProcessFailed data structure**

Once a process has completed successfully, the Status data structure shall include the ProcessSucceeded parameter, and the ProcessOutputs data structure shall be fully populated. Typically, it is expected that the Outputs will be stored as web-accessible resources, pointed to using the "reference" element, as shown in this example XML fragment:

#### <ComplexResultReference xlink:href="http://foo.bar/execute\_results\_MapExtent.xml"/>

The information available from the status URL shall be updated with an updated ExecuteResponse document as soon as the results are available. If the URL included in a ComplexValueReference is accessed before the process has had time to complete and populate the online resource(s), the server shall return an Error  $403$  (Not Found).

The ExecuteResponse document normally contains the input that was provided by the client, in the DataInputs and OutputDefinitions data structures. This information includes any URIs provided in the execute request. If an input was embedded in the request, then the server may generate and populate a URL for the payload and reference it, instead of returning a copy of the original payload in the body of the ExecuteResponse. This is recommended in the case of large files.

The WPS is not specifically designed to store outputs for a long time, but it does not preclude such storage either. Clients may wish to download the outputs to some other web-accessible location if long term storage is required.

The "Multiplicity and use" columns in [Table 28](#page-46-0) through [Table 42](#page-59-0) specify the optionality of each listed parameter and data structure in the Execute operation response. Each "mandatory" parameter and data structure shall be implemented by all OWS servers, using an allowed value(s). Each "optional" parameter and data structure shall also be implemented by all OWS servers, using an allowed value(s), for each implemented process to which that data is relevant and available.

## **10.3.2 Control of Execute response and storage of outputs**

As stated above, the response to an Execute operation request depends on the value of the "store" parameter, the number of outputs produced by the process, and the type of output when a single output produced. In the simplest case, when the "store" parameter is "false", process execution is successful, only one output is produced, and that output is a ComplexValue, then the Execute operation response is that one complex output, from the process directly to the client. No ExecuteResponse XML document is returned or stored in this case.

In all other cases, the response to a valid Execute operation request is an ExecuteResponse XML document. The contents of this ExecuteResponse depend on the value of the "store" parameter and the forms of the output(s). The behaviour of a WPS for each form of output is shown in [Table 43.](#page-61-0) Notice that when a WPS returns multiple forms of output, they shall be returned within a single ExecuteResponse document. The behaviours of a WPS for the two values of the "store" parameter are shown in [Table 44.](#page-61-1)

| Form of output                                                                                                    | <b>Server behaviour</b>                                                                           |  |
|----------------------------------------------------------------------------------------------------|---------------------------------------------------------------------------------------------------|--|
| ComplexValueReference                                                                                                    | Store Complex Value at web-accessible location, and store<br>that URL in ExecuteResponse document |  |
| ComplexValue                                                                                                    | Return Complex Value in ExecuteResponse document <sup>a</sup>                                     |  |
| LiteralValue                                                                                                    | Return Literal Value in ExecuteResponse document                                                  |  |
| BoundingBoxValue                                                                                                    | Return Bounding Box value in Execute Response document                                            |  |
| If the "store" parameter is "false", process execution was successful, there is only one output, and<br>a<br>that output has a ComplexValue, then this ComplexValue shall be returned to the client outside of any<br>ExecuteResponse document. |                                                                                                   |  |

<span id="page-61-0"></span>**Table 43 — Server behaviour for output forms** 

<span id="page-61-1"></span>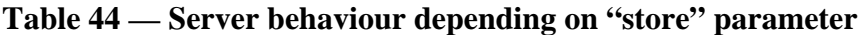

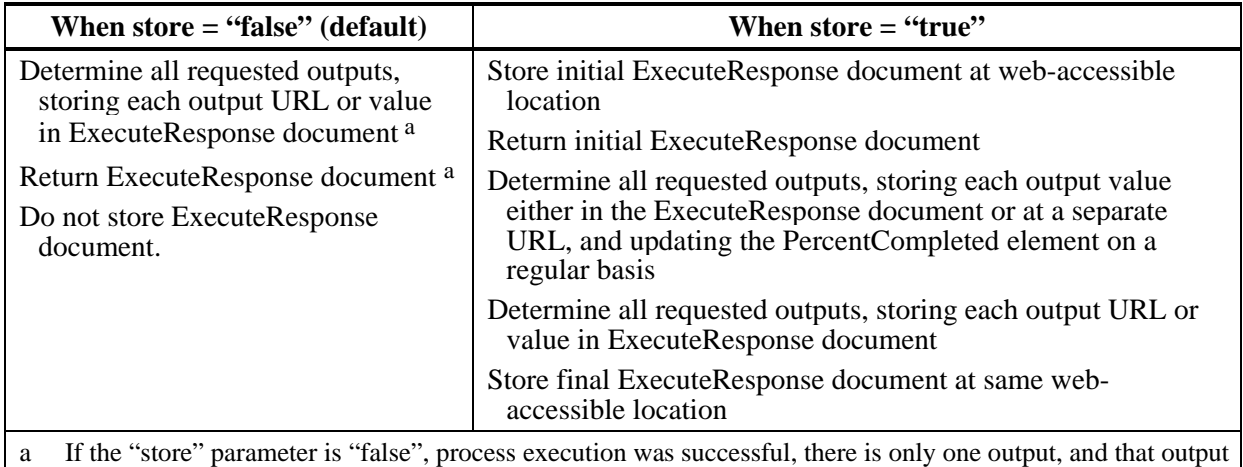

has a ComplexValue, then this ComplexValue shall be returned to the client outside of any ExecuteResponse document.

## **10.3.3 Execute response XML encoding**

The following schema fragment specifies the contents and structure of an Execute operation response, always encoded in XML:

#### <element name="ExecuteResponse" type="wps:ExecuteResponseType"> <annotation>

 <documentation>WPS Execute operation response. By default, this XML document is delivered to the client in response to an Execute request. If "status" is "false" in the Execute operation request, this document is normally returned when process execution has been completed.

 If "status" in the Execute request is "true", this response shall be returned as soon as the Execute request has been accepted for processing. In this case, the same XML document is also made available as a web-accessible resource from the URL identified in the statusLocation, and the WPS server shall repopulate it once the process has completed. It may repopulate it on an ongoing basis while the process is executing.

 However, the response to an Execute request will not include this element in the special case where the output is a single complex value result and the Execute request indicates that "store" is "false".

```
Instead, the server shall return the complex result (e.g., GIF image or 
GML) directly, without encoding it in the ExecuteResponse. If 
processing fails in this special case, the normal ExecuteResponse shall 
be sent, with the error condition indicated. This option is provided to 
simplify the programming required for simple clients and for service 
chaining. </documentation>
        </annotation>
   </element>
   <!-- =========================================================== -->
   <complexType name="ExecuteResponseType">
        <annotation>
           <documentation>Response to an Execute operation request. 
</documentation>
        </annotation>
        <sequence>
           <element ref="ows:Identifier">
               <annotation>
                  <documentation>Identifier of the Process requested to 
be executed. This Process identifier shall be as listed in the 
ProcessOfferings section of the WPS Capabilities document. 
</documentation>
               </annotation>
           </element>
           <element name="Status" type="wps:StatusType">
               <annotation>
                  <documentation>Execution status of this process. 
</documentation>
               </annotation>
           </element>
           <element name="DataInputs" type="wps:DataInputsType"
minOccurs="0">
               <annotation>
                  <documentation>Inputs that were provided as part of the 
execute request. This element can be omitted as an implementation 
decision by the WPS server. However, it is often advisable to have the 
response include this information, so the client can confirm that the 
request was received correctly, and to provide a source of metadata if 
the client wishes to store the result for future reference. 
</documentation>
               </annotation>
           </element>
           <element name="OutputDefinitions"
type="wps:OutputDefinitionsType" minOccurs="0">
               <annotation>
                  <documentation>Complete list of Output data types that 
were requested as part of the Execute request. This element can be 
omitted as an implementation decision by the WPS server. However, it is 
often advisable to have the response include this information, so the 
client can confirm that the request was received correctly, and to 
provide a source of metadata if the client wishes to store the result 
for future reference. </documentation>
               </annotation>
           </element>
           <element name="ProcessOutputs" minOccurs="0">
               <annotation>
                  <documentation>List of values of the Process output
```
parameters. Normally there would be at least one output when the process has completed successfully. If the process has not finished

executing, the implementer can choose to include whatever final results are ready at the time the Execute response is provided. If the reference locations of outputs are known in advance, these URLs may be provided before they are populated. </documentation>

```
 </annotation>
 <complexType>
    <sequence>
```
<element name="Output" type="wps:IOValueType"

maxOccurs="unbounded">

<annotation>

 <documentation>Unordered list of values of all the outputs produced by this process. It is not necessary to include an output until the Status is ProcessSucceeded. </documentation>

</annotation>

```
 </element>
 </sequence>
```
</complexType>

</element>

</sequence>

 <attribute name="statusLocation" type="anyURI" use="optional"> <annotation>

 <documentation>The URL referencing the location from which the ExecuteResponse can be retrieved. If "status" is "true" in the Execute request, the ExecuteResponse should also be found here as soon as the process returns the initial response to the client. It should persist at this location as long as the outputs are accessible from the server. The outputs may be stored for as long as the implementer of the server decides. If the process takes a long time, this URL can be repopulated on an ongoing basis in order to keep the client updated on progress. Before the process has succeeded, the ExecuteResponse contains information about the status of the process, including whether or not processing has started, and the percentage completed. It may also optionally contain the inputs and any ProcessStartedType interim results. When the process has succeeded, the ExecuteResponse found at this URL shall contain the output values or references to them. </documentation>

 </annotation> </attribute> <attribute name="version" type="ows:VersionType" use="required"> <annotation> <documentation>Version of the WPS interface specification implemented by the server. </documentation> </annotation> </attribute> </complexType> <!-- =========== STATUS ======================================== --> <!-- =========================================================== --> <complexType name="StatusType"> <annotation> <documentation>Description of the status of process execution. </documentation> </annotation> <choice> <element name="ProcessAccepted" type="string"> <annotation> <documentation>Indicates that this process has been

accepted by the server, but is in a queue and has not yet started to

execute. The contents of this human-readable text string is left open to definition by each server implementation, but is expected to include any messages the server may wish to let the clients know. Such information could include how long the queue is, or any warning conditions that may have been encountered. The client may display this text to a human user. </documentation>

</annotation>

</element>

 <element name="ProcessStarted" type="wps:ProcessStartedType"> <annotation>

 <documentation>Indicates that this process has been has been accepted by the server, and processing has begun. </documentation> </annotation>

</element>

 <element name="ProcessSucceeded" type="string"> <annotation>

<documentation>Indicates that this process has

successfully completed execution. The contents of this human-readable text string is left open to definition by each server, but is expected to include any messages the server may wish to let the clients know, such as how long the process took to execute, or any warning conditions that may have been encountered. The client may display this text string to a human user. The client should make use of the presence of this element to trigger automated or manual access to the results of the process. If manual access is intended, the client should use the presence of this element to present the results as downloadable links to the user. </documentation>

</annotation>

</element>

 <element name="ProcessFailed" type="wps:ProcessFailedType"> <annotation>

 <documentation>Indicates that execution of this process has failed, and includes error information. </documentation>

</annotation>

</element>

</choice>

</complexType>

<!-- =========================================================== -->

<complexType name="ProcessStartedType"> <annotation>

 <documentation>Indicates that this process has been has been accepted by the server, and processing has begun. </documentation> </annotation>

<simpleContent>

 <extension base="string"> <annotation>

 <documentation>A human-readable text string whose contents are left open to definition by each WPS server, but is expected to include any messages the server may wish to let the clients know. Such information could include how much longer the process may take to execute, or any warning conditions that may have been encountered to date. The client may display this text to a human user. </documentation>

 </annotation> <attribute name="PercentCompleted" use="optional"> <annotation> <documentation>Percentage of the process that has been completed, where 0 means the process has just started, and 100

means the process is complete. This attribute should be included if the process is expected to execute for a long time (i.e. more than a few minutes). This percentage is expected to be accurate to within ten percent. </documentation> </annotation> <simpleType> <restriction base="integer"> <minInclusive value="0"/> <maxInclusive value="100"/> </restriction> </simpleType> </attribute> </extension> </simpleContent> </complexType> <!-- =========================================================== --> <complexType name="ProcessFailedType"> <annotation> <documentation>Indicator that the process has failed to execute successfully. The reason for failure is given in the exception report. </documentation> </annotation> <sequence> <element ref="ows:ExceptionReport"/> </sequence> </complexType>

This schema fragment uses parts of the schema fragment for the Execute operation request, listed in Subclause 10.2.3.

EXAMPLE An example response to the Execute operation request example given in Subclause 10.2.3 is:

```
<?xml version="1.0" encoding="UTF-8"?> 
<ExecuteResponse statusLocation="http://foo.bar/execute_response_url.xml" 
version="0.4.0" xmlns="http://www.opengeospatial.net/wps" 
xmlns:ows="http://www.opengeospatial.net/ows" 
xmlns:xlink="http://www.w3.org/1999/xlink" 
xmlns:xsi="http://www.w3.org/2001/XMLSchema-instance" 
xsi:schemaLocation="http://www.opengeospatial.net/wps ..\wpsExecute.xsd"> 
     <ows:Identifier>Buffer</ows:Identifier> 
    <Status> 
         <ProcessSucceeded/> 
     </Status> 
     <DataInputs> 
         <Input> 
            <ows:Identifier>InputPolygon</ows:Identifier> 
            <ows:Title>Playground area</ows:Title> 
            <ComplexValueReference 
ows:reference="http://foo.bar/some_WFS_request.xml" 
schema="http://foo.bar/gml_polygon_schema.xsd" /> 
         </Input> 
         <Input> 
             <ows:Identifier>BufferDistance</ows:Identifier> 
            <ows:Title>Distance which people will walk to get to a 
playground</ows:Title> 
            <LiteralValue uom="meters">400</LiteralValue> 
         </Input> 
     </DataInputs> 
     <OutputDefinitions> 
        <Output>
```

```
 <ows:Identifier>BufferedPolygon</ows:Identifier> 
            <ows:Title>Area serviced by playground.</ows:Title> 
            <ows:Abstract>Area within which most users of this playground will 
live.</ows:Abstract> 
        </Output> 
     </OutputDefinitions> 
     <ProcessOutputs> 
         <Output> 
            <ows:Identifier>BufferedPolygon</ows:Identifier> 
            <ows:Title>Area serviced by playground.</ows:Title> 
            <ows:Abstract>Area within which most users of this playground will 
live.</ows:Abstract> 
            <ComplexValueReference 
ows:reference="http://foo.bar/buffered_polygon.xml"/> 
        </Output> 
     </ProcessOutputs> 
</ExecuteResponse>
```
This example response includes the statusLocation as an attribute of the <ExecuteResponse>. This attribute contains a URL that will return an ExecuteResponse document, which contains the latest status information about the Execute request, and, if the process has completed, the URL(s) at which the output(s) may be retrieved. If the process has not completed by the time the response is sent, the location(s) of the output(s) will not necessarily be identified. In this example, because the execute request specified status="false", the URL at which the status information is located will be populated when the process has completed. Therefore, if the WPS delays creation of the Execute response until after the process has completed, that URL will end up with contents identical to that of the execute response.

### **10.3.4 Execute exceptions**

When a WPS server encounters an error while performing an Execute operation, it shall return an exception report message as specified in Subclause 7.4 of [OGC 05-008]. The allowed standard exception codes shall include those listed in [Table 45.](#page-66-0) For each listed exceptionCode, the contents of the "locator" parameter value shall be as specified in the right column of [Table 45.](#page-66-0)

NOTE To reduce the need for readers to refer to other documents, the first three values listed below are copied from Table 20 in Subclause 8.3 of [OGC 05-008].

| exceptionCode value   | <b>Meaning of code</b>                                                                                                    | "locator" value                         |
|-----------------------|----------------------------------------------------------------------------------------------------|-----------------------------------------|
| MissingParameterValue | Operation request does not include a parameter<br>value, and this server did not declare a default<br>value for that parameter | Name of missing<br>parameter            |
| InvalidParameterValue | Operation request contains an invalid parameter<br>value                                                                       | Name of parameter<br>with invalid value |
| NoApplicableCode      | No other exception Code specified by this service<br>and server applies to this exception                                      | None, omit "locator"<br>parameter       |
| <b>ServerBusy</b>     | The server is too busy to accept and queue the<br>request at this time.                                                        | None, omit "locator"<br>parameter       |
| FileSizeExceeded      | The file size of one of the input parameters was too<br>large for this process to handle.                                      | None, omit "locator"<br>parameter       |

<span id="page-66-0"></span>**Table 45 — Exception codes for Execute operation** 

# **Annex A**

(normative)

# **Abstract test suite**

An abstract test suite is not provided in this version of this Implementation Specification.

# **Annex B**

(normative)

# **XML Schema Documents**

In addition to this document, this specification includes several normative XML Schema Documents. These XML Schema Documents are bundled in a zip file with the present document.

The WPS abilities now specified in this document use five new XML Schema Documents, all included in the zip file with this document. These XML Schema Documents combine the XML schema fragments listed in various subclauses of this document, eliminating duplications. These XML Schema Documents roughly match the five UML packages described in Annex C, and are named:

wpsCommon.xsd (implements WPS Service package)

wpsDescribeProcess.xsd

wpsExecute.xsd

wpsGetCapabilities.xsd

owsDomaintype.xsd

NOTE The owsDomaintype.xsd is a proposed addition to OWS Common [OGC 05-008], and is thus placed in the "ows" XML namespace. The draft expanded version of OWS Common, OGC 05-008r1, included a draft owsDomainType.xsd. However that draft owsDomainType.xsd has been simplified for use by this WPS.

These XML Schema Documents use and build on the OWS Common XML Schema Documents specified in [OGC 05-008] and named:

ows19115subset.xsd (slightly modified per change request OGC 05-059r1)

owsCommon.xsd (slightly modified per change request OGC 05-059r1)

owsDataIdentification.xsd (slightly modified per change request OGC 05-059r1)

owsExceptionReport.xsd

owsGetCapabilities.xsd

owsOperationsMetadata.xsd (slightly modified per Subclause 8.3.2)

owsServiceIdentification.xsd

owsServiceProvider.xsd

Since four of these OWS Common XML Schema Documents are slightly modified, all these documents are also included in the zip file with this document.

All these XML Schema Documents contain documentation of the meaning of each element and attribute, and this documentation shall be considered normative as specified in Subclause 11.6.3 of [OGC 05-008].

# **Annex C**  (informative)

# **UML model**

# **C.1 Introduction**

This annex provides a UML model of the WPS interface, using the OGC/ISO profile of UML summarized in Subclause 5.3 of [OGC 05-008].

Figure C.1 is a simple UML diagram summarizing the WPS interface. This class diagram shows that the WPService class inherits the getCapabilities operation from the OGCWebService interface class, and adds the "describeProcess" and "execute" operations. (This capitalization of names uses the OGC/ISO profile of UML.)

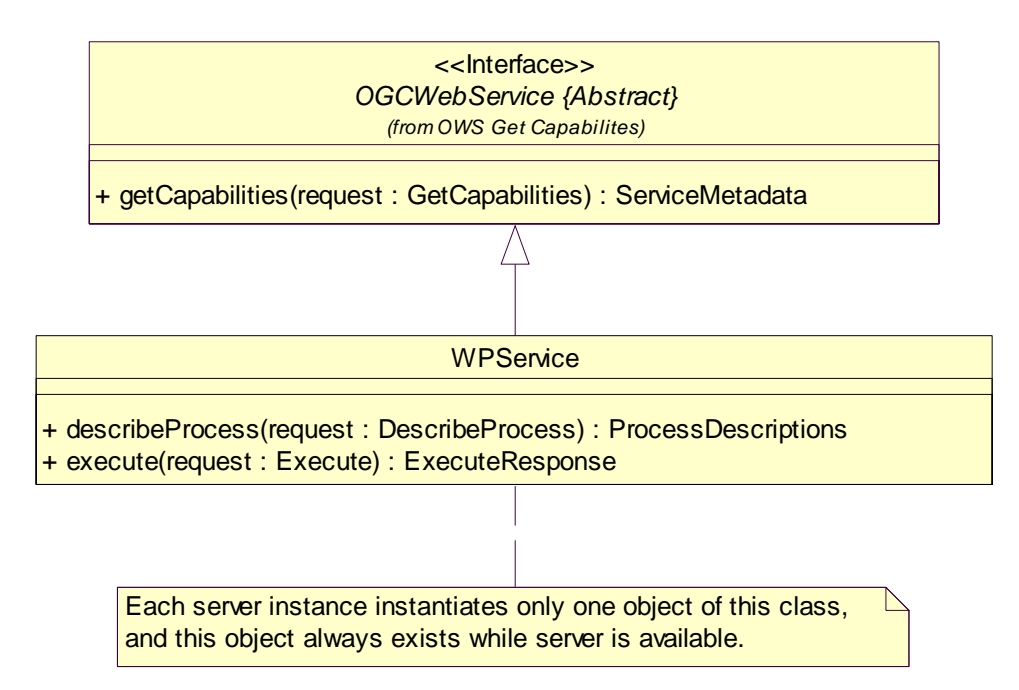

**Figure C.1 — WPS interface UML diagram** 

Each of the three operations uses a request and a response data type, each of which is defined by one or more additional UML classes. The following subclauses provide a more complete UML model of the WPS interface, adding UML classes defining the operation request and response data types.

# **C.2 UML packages**

The WPS interface UML model is organized in four packages, as shown in the package diagram in Figure C.2. These four WPS-specific packages make direct use of four OWS Common packages, named OWS Get Capabilities, ISO 19115 Subset, OWS Common, and OWS Domain. (The OWS Get Capabilities package makes use of the OWS Operations Metadata, OWS Service Identification, and OWS Service Provider packages, not shown in this diagram). This package diagram shows the dependencies among the various packages shown.

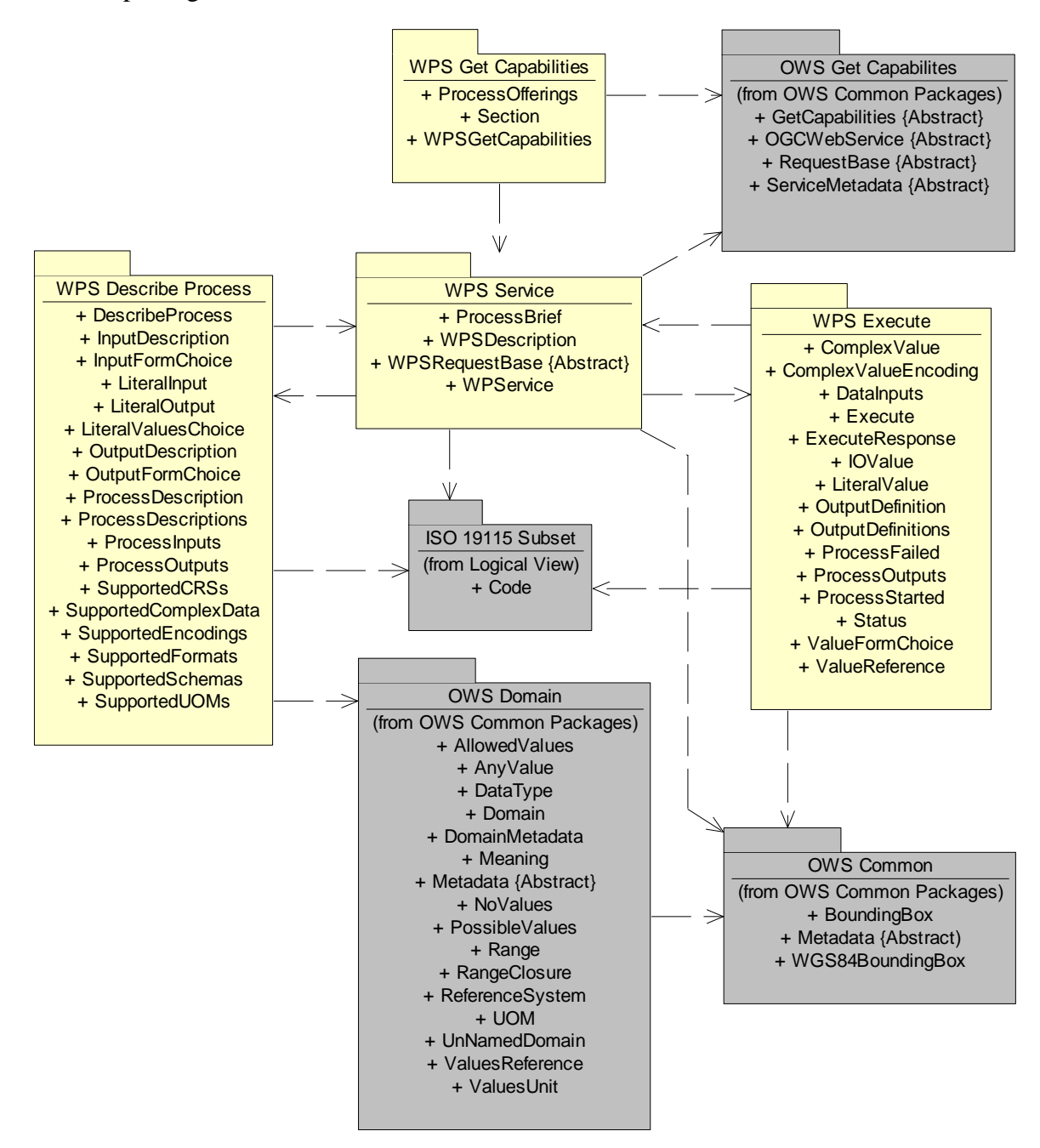

**Figure C.2 — WPS interface package diagram**
Each of the four WPS-specific packages shown in Figure C.2 is described in the following subclauses. The OWS Get Capabilities, OWS Common, OWS Operations Metadata, OWS Service Identification, OWS Service Provider, and ISO 19115 Subset packages are described in Annex B of [OGC 05-008]. The OWS Domain package is a proposed addition to OWS Common [OGC 05-008], and is described in Subclause C.7 and Annex D of this document.

# **C.3 WPS Service package**

The WPS Service package is shown in the class diagram in Figure C.3. This diagram does not show the classes used by the WPS operation requests and responses, which are shown (with part of this package) in the WPS Get Capabilities, Describe Process, and Execute packages. This diagram also shows four used classes from other packages. The WPSDescription and ProcessBrief classes introduced by this package are further defined by [Table 1](#page-15-0) and [Table 2](#page-15-1) in this document.

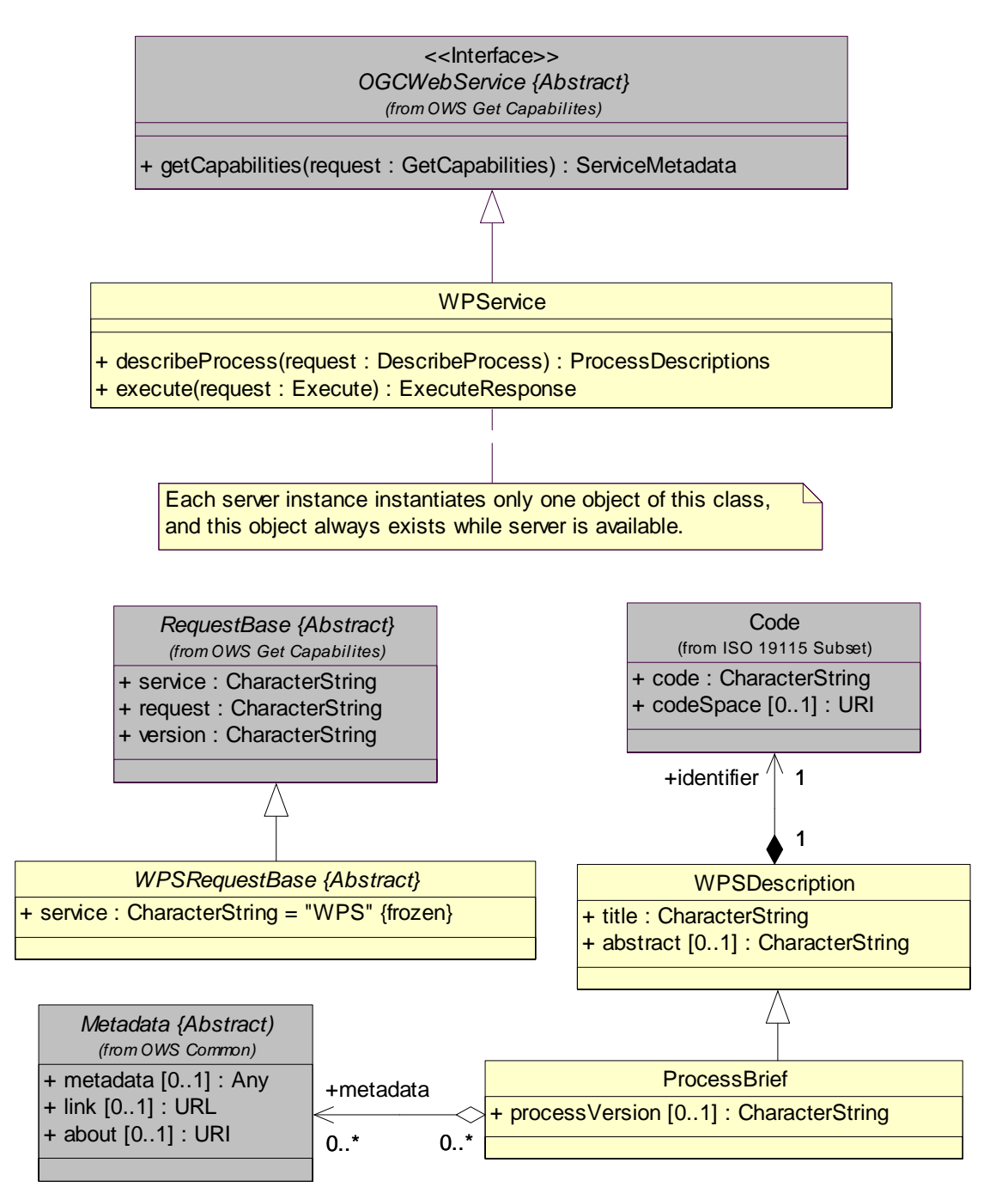

**Figure C.3 — WPS Service package class diagram** 

# **C.4 WPS Get Capabilities package**

The WPS Get Capabilities package is shown in the class diagram in Figure C.4. This diagram also shows many classes from the other packages, with grey fill. The classes introduced by this package are further defined by [Table 4](#page-16-0) through [Table 7](#page-18-0) in this document.

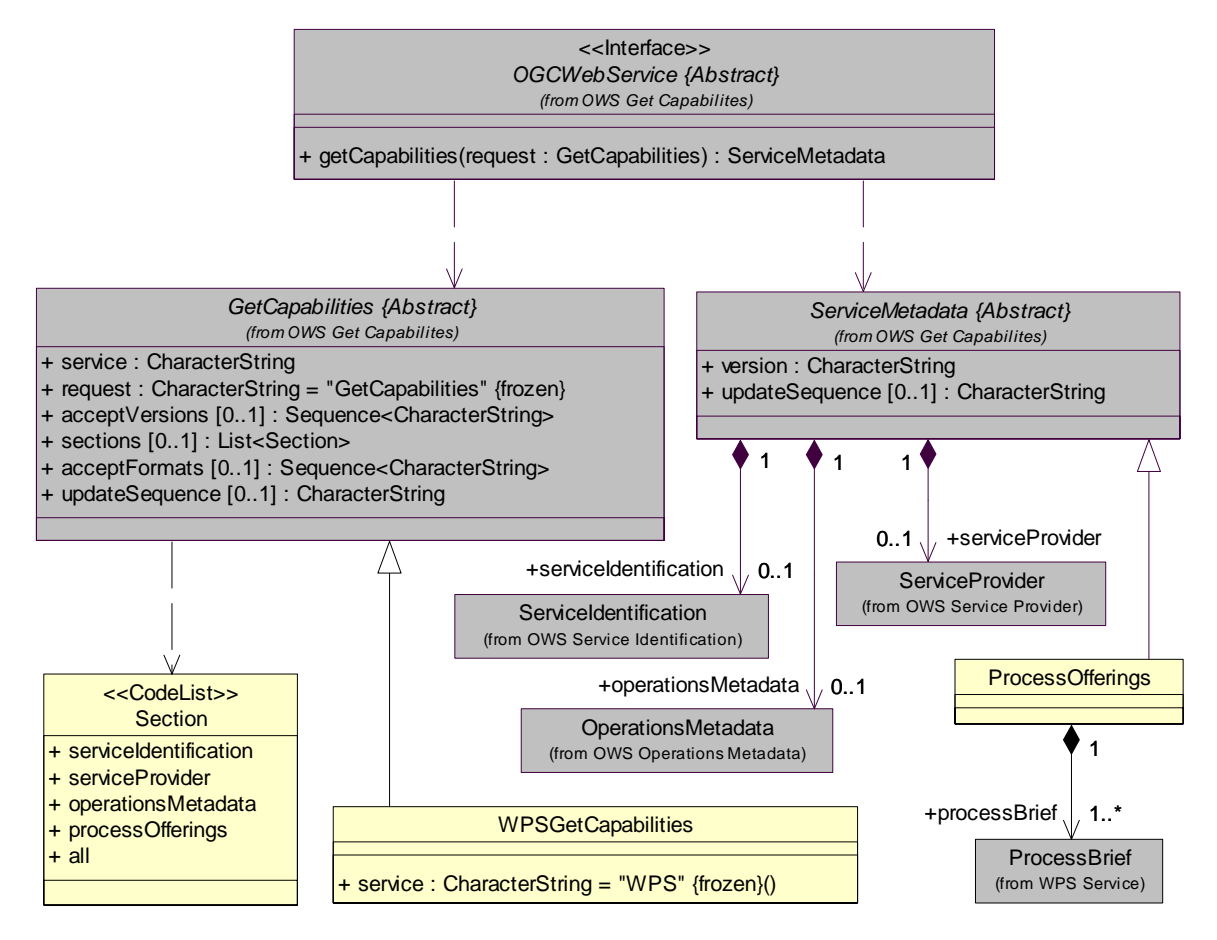

**Figure C.4 — WPS Get Capabilities package class diagram**

## **C.5 Describe Process package**

The Describe Process package is shown in the class diagrams in Figures C.5 and C.6. These diagrams also show many classes from the other packages, with grey fill. The classes introduced by this package are further defined by [Table 9](#page-23-0) through [Table 25](#page-32-0) in this document.

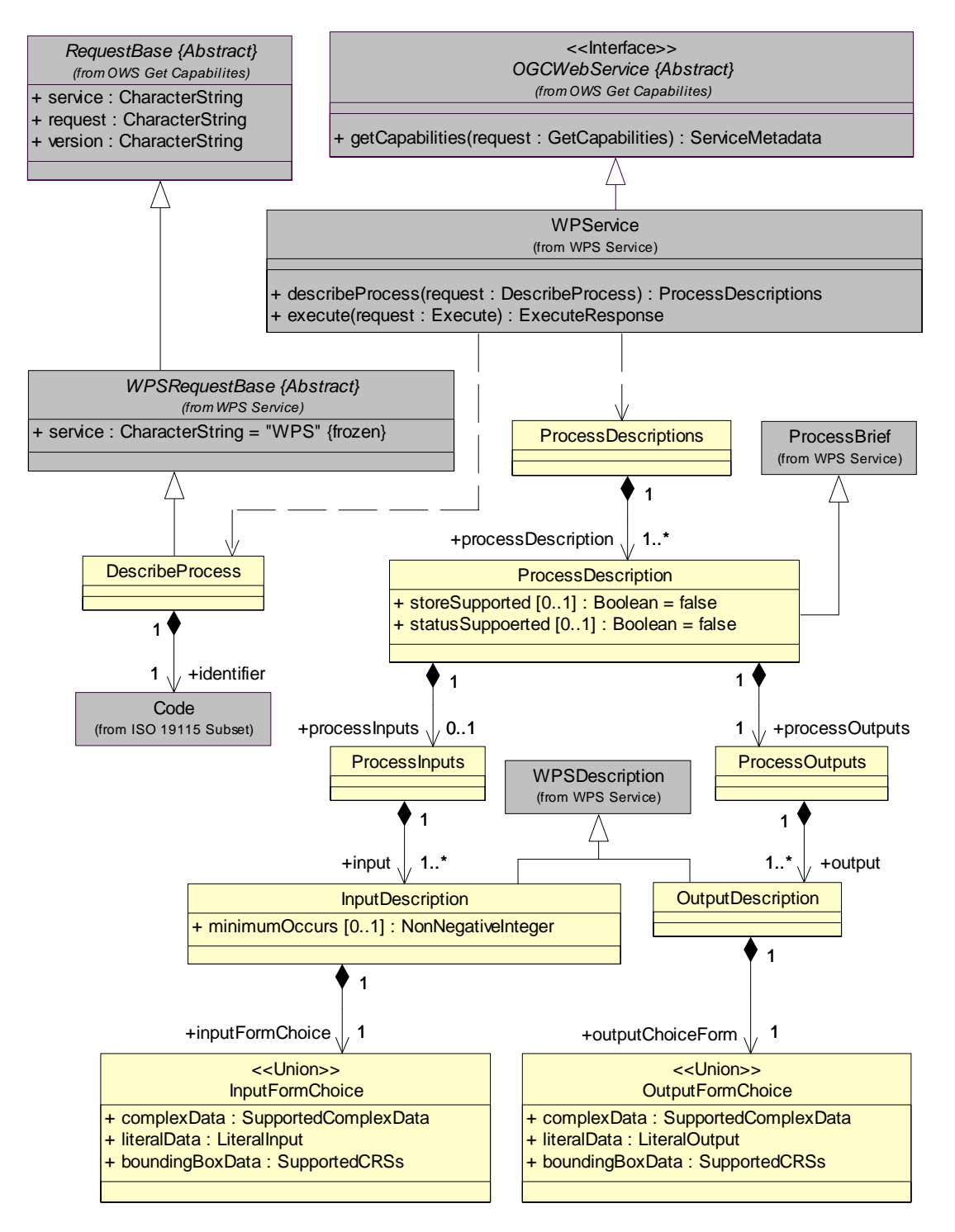

**Figure C.5 — Describe Process package class diagram, part 1** 

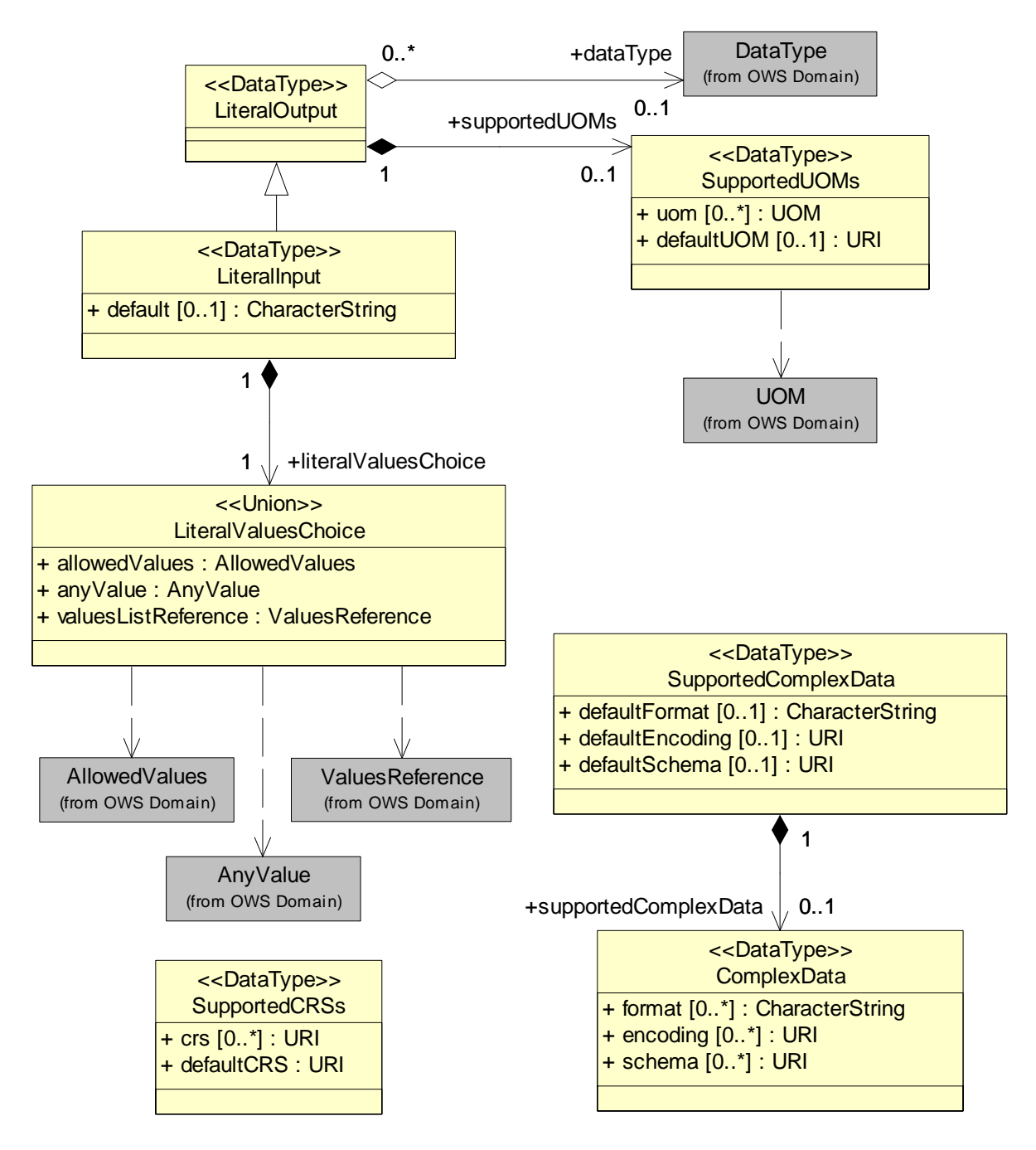

**Figure C.6 — Describe Process package class diagram, part 2** 

# **C.6 Execute package**

The Execute package is shown in the class diagrams in Figures C.7 and C.8. These diagrams also show many classes from the other packages, with grey fill. The classes introduced by this package are further defined by [Table 27](#page-45-0) through [Table 42](#page-59-0) in this document.

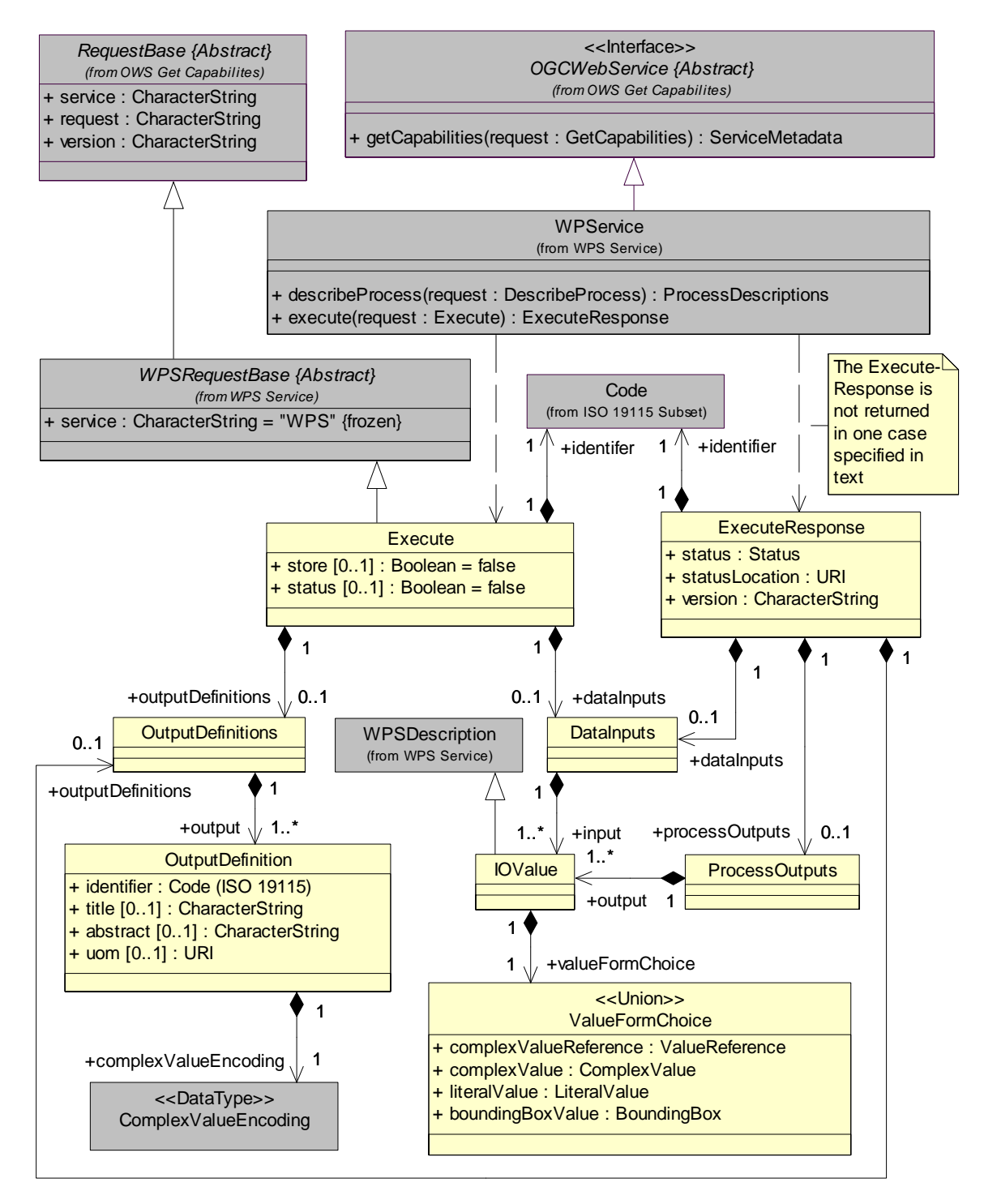

**Figure C.7 — Execute package class diagram, part 1** 

Notice that the ComplexValueEncoding class shown in Figure C.7 is detailed in Figure C.8.

As indicated by the note in Figure C.7, the response to an Execute operation request is not the ExecuteResponse document in one special case. When the "store" parameter is "false", process execution is successful, only one output is produced, and that output is a ComplexValue, then the Execute operation response is that one complex output, from the process directly to the client. In this case, no ExecuteResponse XML document is returned or stored.

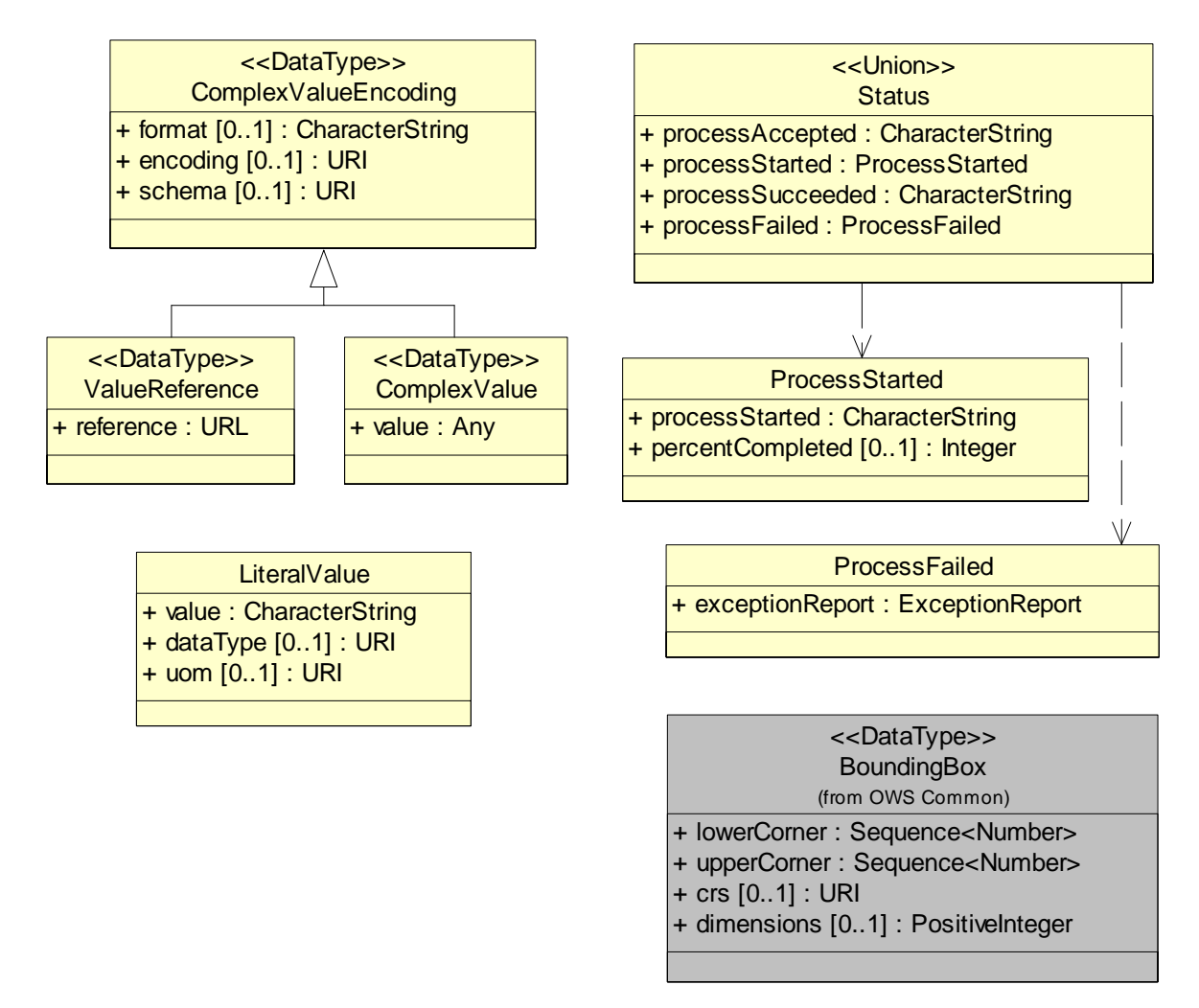

**Figure C.8 — Execute package class diagram, part 2** 

# **C.7 Domain package**

The Domain package is shown in the class diagram in Figure C.9. The classes introduced by this package are further defined by Tables D.1 through D.8 in this document.

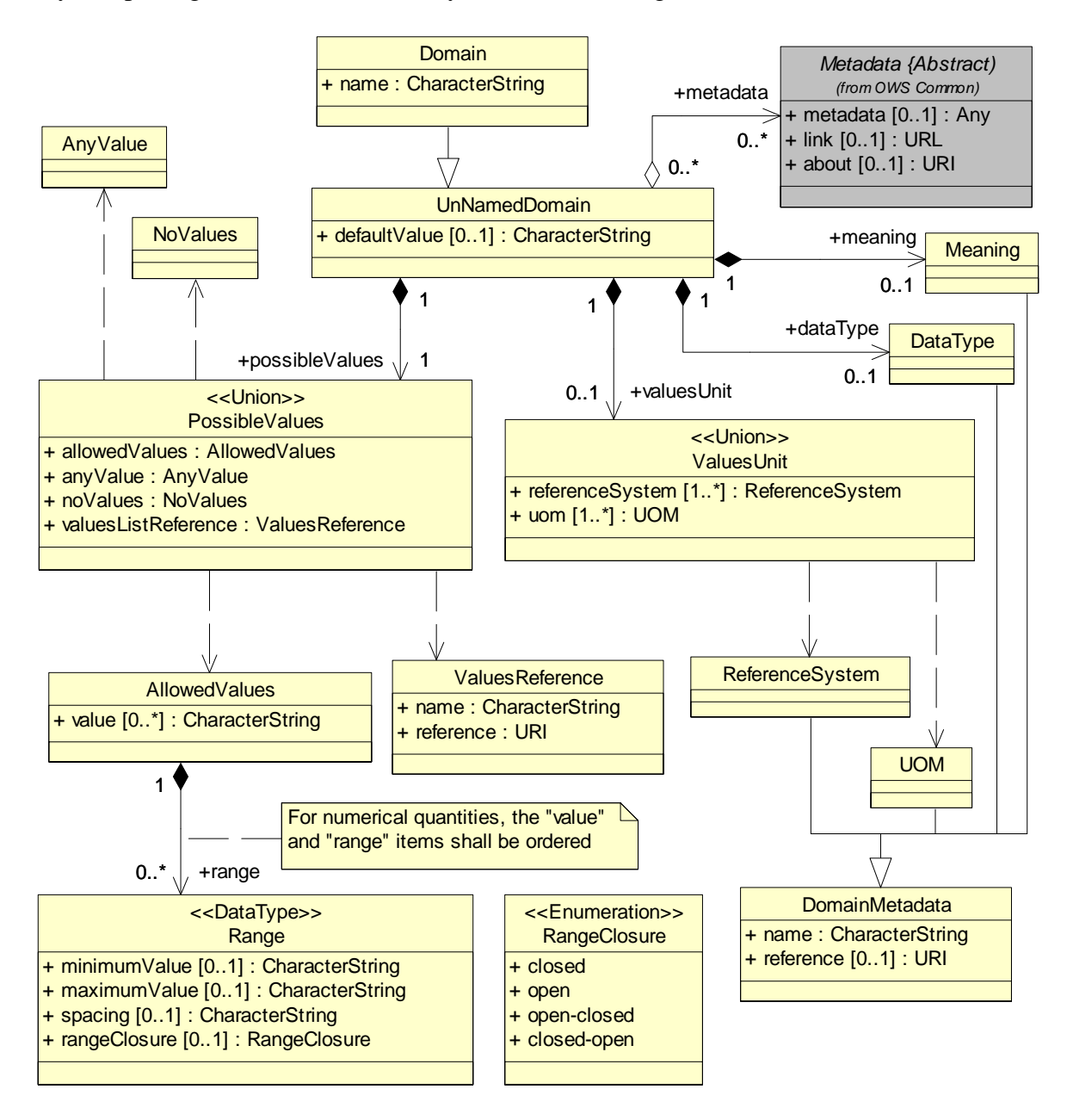

**Figure C.9 — Domain package class diagram** 

# **Annex D**

#### (normative)

# **DomainType data structure**

#### **D.1 Overview**

This annex specifies the DomainType data structure that is used by this WPS.

NOTE The owsDomainType.xsd is a proposed addition to OWS common [OGC 05-008], and is thus in the "ows" XML namespace. The draft expanded version of OWS Common OGC 05-008r1 included a draft owsDomainType.xsd. However that draft owsDomainType.xsd has been simplified for use by this WPS.

Some data structures can specify the allowed values and metadata for a parameter or other quantity. For all such quantities, the DomainType data structure specified in Table D.1 shall be used or adapted as required.

NOTE 1 The first 6 parameters listed below (with partially grey background) are copied from Table D.2 below.

| <b>Name</b>    | <b>Definition</b>                                                            | Data type                         | <b>Multiplicity</b>     |
|----------------|------------------------------------------------------------------------------|-----------------------------------|-------------------------|
| PossibleValues | Inherited from<br>UnNamed-<br>DomainType<br>data structure,<br>see Table D.2 | Possible Values data structure    | One (mandatory)         |
| DefaultValue   |                                                                              | Character string type, not empty  | Zero or one (optional)  |
| Meaning        |                                                                              | ows:DomainMetadata data structure | Zero or one (optional)  |
| DataType       |                                                                              | ows:DomainMetadata data structure | Zero or one (optional)  |
| ValuesUnit     |                                                                              | ValuesUnit data structure         | Zero or one (optional)  |
| Metadata       |                                                                              | ows:DomainMetadata data structure | Zero or more (optional) |
| name           | Name or identifier<br>of this quantity                                       | Character string type, not empty  | One (mandatory)         |

**Table D.1 — Parts of DomainType data structure** 

| <b>Name</b>        | <b>Definition</b>                                                                               | Data type                                        | <b>Multiplicity and use</b>                           |
|--------------------|-------------------------------------------------------------------------------------------------|--------------------------------------------------|-------------------------------------------------------|
| Possible<br>Values | Specifies the possible values<br>of this quantity <sup>a</sup>                                  | Possible Values data<br>structure, see Table D.3 | One (mandatory)                                       |
| Default<br>Value   | Default value for this quantity                                                                 | Character string type, not<br>empty b            | Zero or one (optional)                                |
|                    |                                                                                                 |                                                  | Include when is a default                             |
| Meaning            | Reference to meaning or                                                                         | DomainMetadata data<br>structure, see Table D.7  | Zero or one (optional)                                |
|                    | semantics of this value or set<br>of values                                                     |                                                  | Include when useful                                   |
| DataType           | Reference to the data type of                                                                   | DomainMetadata data<br>structure, see Table D.7  | Zero or one (optional)                                |
|                    | this set of values                                                                              |                                                  | Include when useful <sup>c</sup>                      |
| Values<br>Unit     | Indicates that this quantity has<br>units or reference system,<br>and provides the value used d | ValuesUnit data structure,<br>see Table D.4      | Zero or one (optional)                                |
|                    |                                                                                                 |                                                  | Include when values have<br>units or reference system |
| Metadata           | Additional metadata about                                                                       | ows:Metadata, see Table<br>23 of OGC 05-008      | Zero or more (optional)                               |
|                    | domain of this quantity                                                                         |                                                  | One for each such<br>metadata object <sup>e</sup>     |
|                    |                                                                                                 |                                                  |                                                       |

**Table D.2 — Parts of UnNamedDomainType data structure** 

a For quantities that contain a list or sequence of values, these values shall be for individual values in the list.

b Default value shall be string encoding of any value of another data type.

c This metadata should be referenced or included unless this information is clearly specified elsewhere.

d Provides the identifier of the units or reference system used by the AllowedValues or ValuesListReference.

e These metadata objects can be included in any order. A list of the required and/or optional metadata objects for each quantity should be specified in the Implementation Specification for a specific OWS service.

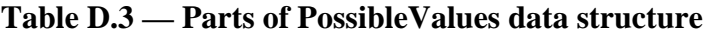

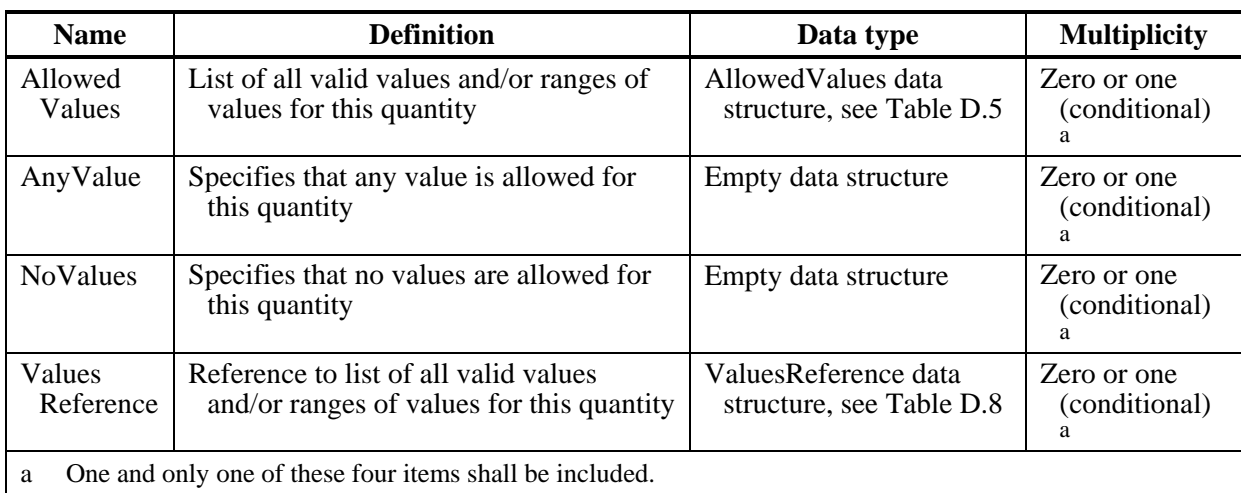

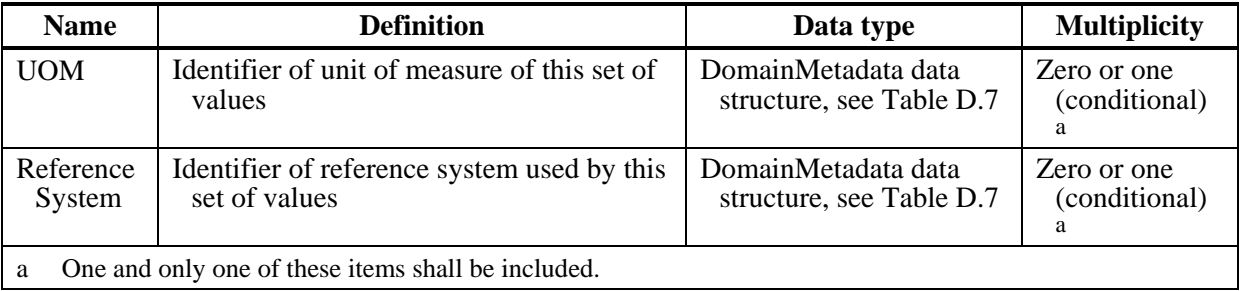

### **Table D.4 — Parts of ValuesUnit data structure**

**Table D.5 — Parts of AllowedValues data structure** 

| <b>Name</b> | <b>Definition</b>                                    | Data type                              | <b>Multiplicity and use</b>   |
|-------------|------------------------------------------------------|----------------------------------------|-------------------------------|
| Value       | Value for this quantity                              | Character string type,                 | Zero or more (optional)       |
|             |                                                      | not empty <sup>a</sup>                 |                               |
| Range       | Range of values of numeric<br>parameter <sup>c</sup> | Range data structure,<br>see Table D.6 | Zero or more (optional)       |
|             |                                                      |                                        | One for each separate range b |

a Default value shall be string encoding of any value of another data type.

b For numeric parameters, signed values shall be ordered from negative infinity to positive infinity.

c This range can be continuous or discrete, defined by a fixed spacing between adjacent valid values. If the MinimumValue or MaximumValue is not included, there is no value limit in that direction. Inclusion of the specified minimum and maximum values in the range shall be defined by the rangeClosure.

# **Table D.6 — Parameters in Range data structure**

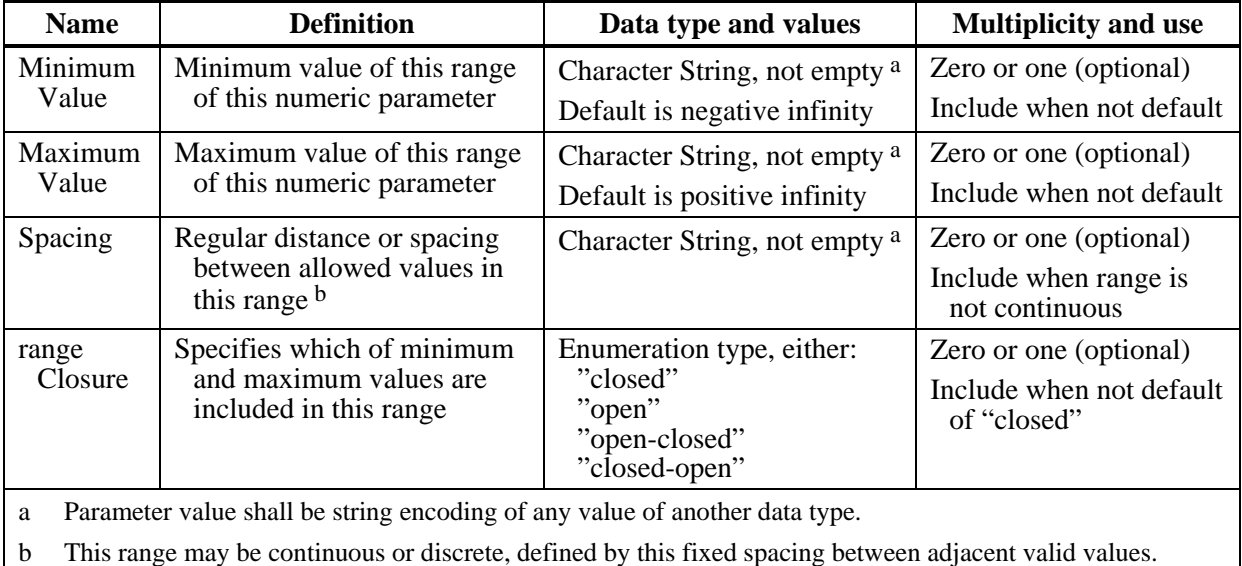

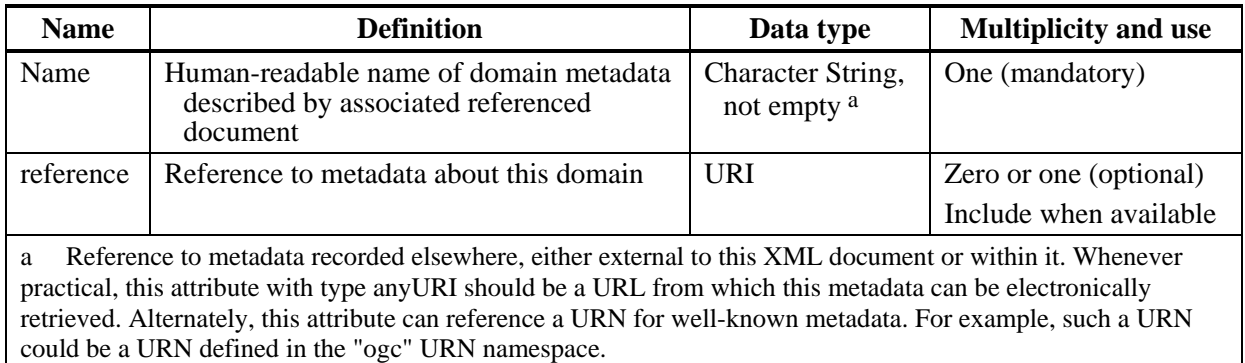

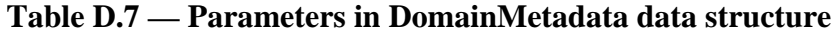

NOTE Possible URNs in the "ogc" URN namespace for data types are proposed in change request OGC 05-060.

| <b>Name</b>                                                                                                    | <b>Definition</b>                                                                        | Data type                      | <b>Multiplicity and use</b> |  |  |
|----------------------------------------------------------------------------------------------------|------------------------------------------------------------------------------------------|--------------------------------|-----------------------------|--|--|
| Name                                                                                                    | Human-readable name of domain metadata<br>described by associated referenced<br>document | Character String,<br>not empty | One (mandatory)             |  |  |
| reference                                                                                                    | Reference to metadata about this domain                                                  | URI <sup>a</sup>               | Zero or one (optional)      |  |  |
|                                                                                                    |                                                                                          |                                | Include when available      |  |  |
| Reference to metadata recorded elsewhere, either external to this XML document or within it. Whenever<br>a<br>practical, this attribute with type any URI should be a URL from which this metadata can be electronically<br>retrieved. Alternately, this attribute can reference a URN for well-known metadata. For example, such a URN<br>could be a URN defined in the "ogc" URN namespace. |                                                                                          |                                |                             |  |  |

**Table D.8 — Parameters in ValuesReference data structure** 

# **D.2 Domain typed parameter encoding**

No KVP encoding of these domain typed parameters is now specified, since KVP encoding is probably impractical.

The XML Schema fragment for encoding domain type metadata shall be the attached file owsDomainType.xsd. That Schema uses the owsCommon.xsd schema, also attached.

EXAMPLE A XML document fragment using the ows: DomainType in the ows: Parameter element specified in Subclause 7.4.5 of [OGC 05-008] is:

```
 <Parameter name="Length"> 
<AllowedValues> 
    <Value>1.0</Value> 
    <Range> 
        <MinimumValue>4.0</MinimumValue> 
        <MaximumValue>7.0</MaximumValue> 
    </Range> 
    <Value>10.0</Value> 
    <Range> 
        <MinimumValue>15.0</MinimumValue> 
        <MaximumValue>17.0</MaximumValue> 
    </Range>
```
 </AllowedValues> <Meaning>TBD definition of parameter. </Meaning> <DataType ows:reference="urn:ogc:def:dataType:OGC:0.0:Double">Double</DataType> <UOM ows:reference="urn:ogc:def:uom:OGC:1.0:metre">metre</UOM> <Metadata xlink:href="urn:ogc:def:crs:EPSG:6.6:4326"></Metadata> </Parameter>

# **Bibliography**

- [1] CGDI architecture pages at<http://www.geoconnections.org/architecture/>
- [2] OGC 05-060, URNs 05-010 change request Specify data type URNs